Unité Mixte de Service CNRS 3109 Environnement Littoral Atlantique

eme

**1** 

Hélène FALCHETTO Responsable de stage : Philippe-Jacques Hatt

Septembre 2008 - DOP/DCN/AGSAE/UMS 3109 ELA

Etude de la mise en place d'une base de connaissances des données géoréférencées du Pertuis Charentais

21210807

**Rapport de stage de Licence Universitaire Professionnelle SIG de l'Université de La Rochelle** 

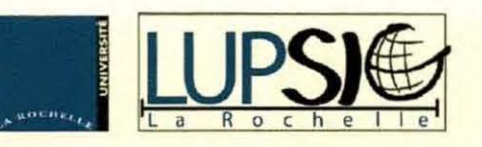

 $\mathbf{h}$ 

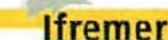

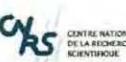

« Etude de la mise en place d'une base de connaissances sur les données géoréférencées du Pertuis Charentais »

## **REMERCIEMENTS**

Je tiens à remercier Philippe-Jacques Hatt, mon maître de stage et commanditaire du projet pour m'avoir donné l'occasion de mettre en pratique mes compétences et connaissances en SIG au sein d'une structure professionnelle telle que l'lfremer.

Merci à tout le personnel de station lfremer de I'Houmeau ainsi qu'aux stagiaires pour leur sympathie et leur bonne humeur et de m'avoir soutenu durant ce stage.

Encore merci à tous les partenaires et fournisseurs de données qui ont bien voulu m'accorder un peu de leur temps pour la réalisation de ce projet, Allain Fillon, Mireille Ryckaert, Jean-Pierre Leauté, Jean-Yves Stanisière, Emmanuel Joyeux, Sylvain Haie, Laure Paradis, Frédéric Pouget, Gwenaëlle Quaintenne, Pierrick Bocher, Eric Chaumillon Jonathan Allard, Jacques Populus, Pierre-Guy Sauriau, Florence, ccile2re et Olivier Le Moine.

Un grand merci aux administrateurs Sextant pour avoir été aussi réactifs à mes sollicitations, Michel Bellouis, Mickael Vasquez et Erwann Quimbert qui a été mon interlocuteur attentif pour l'intégration des données sur Sextant.

Par hasard, j'ai eu l'opportunité de rencontrer Jean Prou, directeur du LER/PC de l'lfremer qui s'est intéressé à mon projet et m'a par la suite proposer de continuer à travailler avec eux.

Sans oublier mon entourage, je remercie mes amis et proches pour leur soutien et encouragements.

OKS SURFAME

« Etude de la mise en place d'une base de connaissances sur les données géoréférencées du Pertuis Charentais »

# **SOMMAIRE**

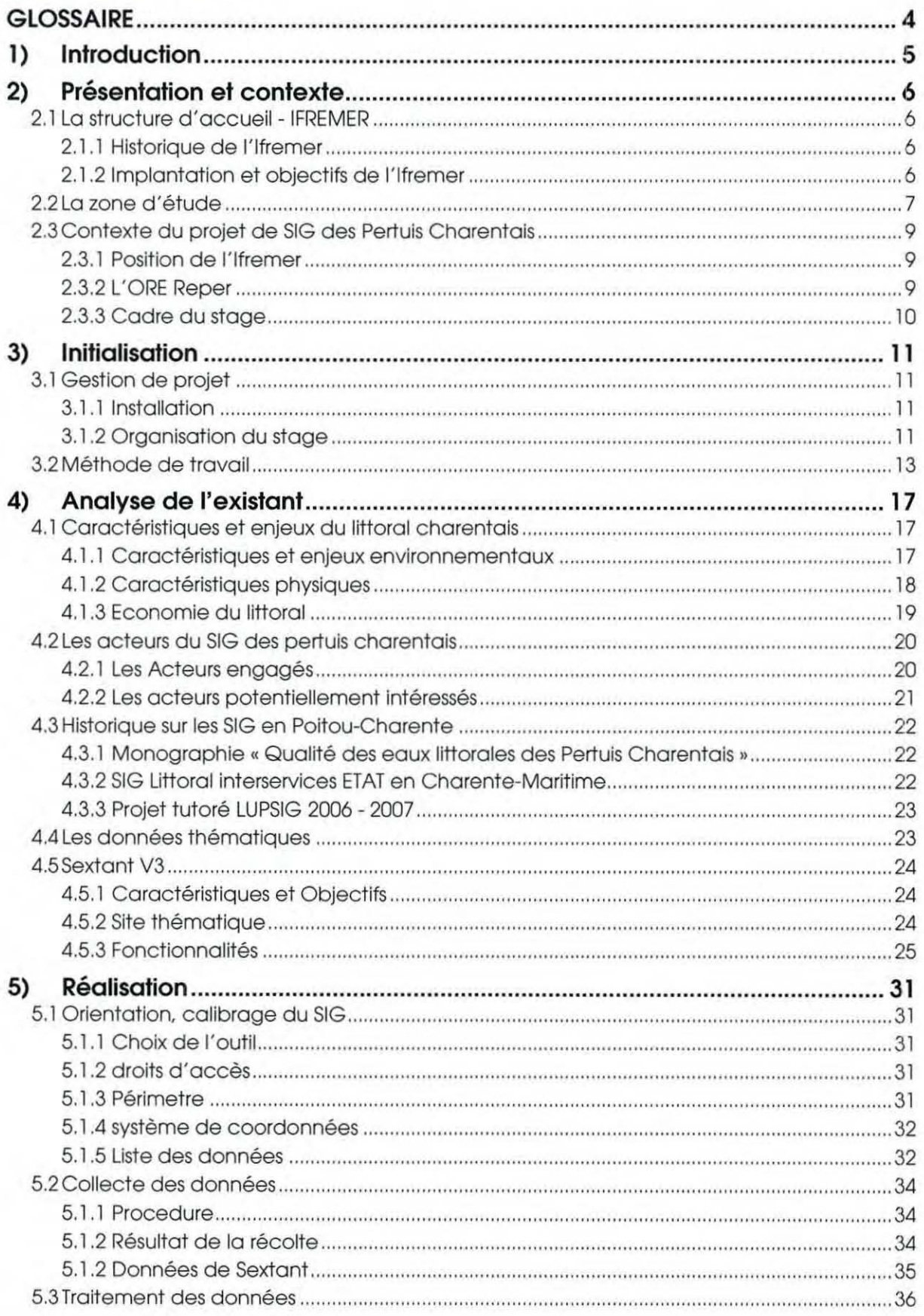

2

**CAS** EXAMPLE ANTONIA

**1** 

« Etude de la mise en place d'une base de connaissances sur les données géoréférencées du Pertuis Charentais »

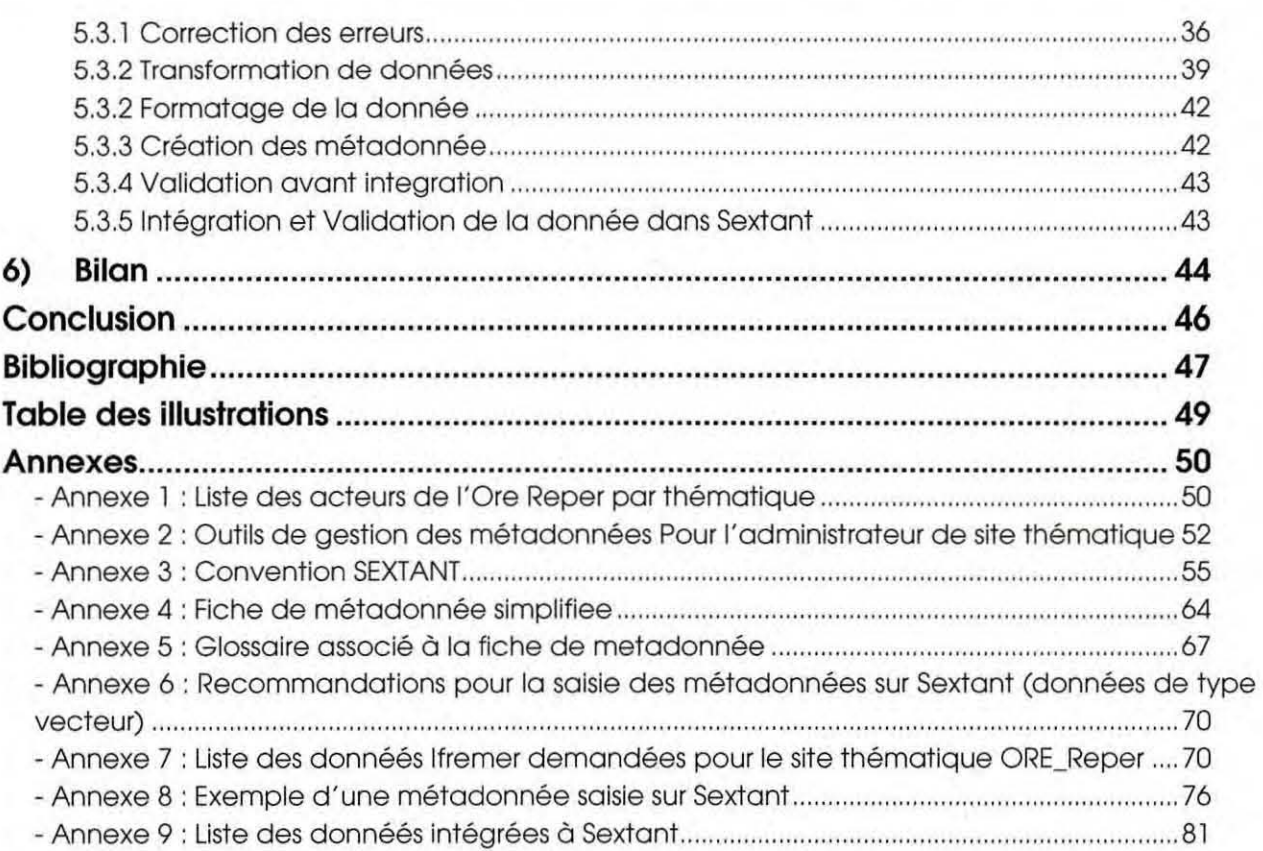

**lfremer** 

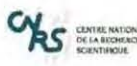

« Etude de la mise en place d'une base de connaissances sur les données géoréférencées du Pertuis Charentais »

### **GLOSSAIRE**

- AFIGEO : Aménagement et de Développement Durable du Territoire
- AGILE: laboratoire Approche Géographique : lies, Littoraux, Environnement
- AGSAE : Améliorations Génétiques, Santé, Adaptation à l'Environnement
- ASCII : American Standard Code for Information lnterchange
- CDA : Communauté D'Agglomération
- CNEXO Centre National pour l'Exploitation des Océans
- CNRS: Centre National de la Recherche Scientifique
- CQEL : Cellule Qualité des Eaux Littorales de la DDEî 7
- DDAM : Direction Départementales des Affaires Maritimes
- DDASS : Direction Départementale des Affaires Sanitaires et Sociales
- ODE : Direction Départementale de l'Equipement
- DPL : laboratoire Dynamique Physique du Littoral
- DYNECO/AG : département Dynamique de l'Environnement Côtier/service Applications **Géomatiques**
- DYFEA : DYnamique Fonctionnelle des Ecosystèmes côtiers Anthropisés
- DOM-TOM : Département d'Outre-Mer- Territoire d'Outre-Mer
- EPIC : établissement public à caractère industriel
- GP : le laboratoire Génétique et Pathologie
- IDM/RIC : Informatique et Données Marines, service Ressources Informatiques et Communications
- IFEN: Institut Français de l'Environnement
- IFREMER : Institut Français pour la Recherche et l'Exploitation de la MER
- IGN : Institut Géographique National
- ILE: Institut du Littoral et de l'Environnement
- INSPIRE : Infrastructure for Spatial Information in the European Community
- ISO : International Standard Organisation
- ISTPM : Institut Scientifique et Technique des Pêches Maritimes
- LER : laboratoire Environnement-Ressources
- RHLR: laboratoire Ressources Halieutiques La Rochelle
- LIENSs : Littoral Environnement et SociétéS
- MIMEL : Mission Interservices de la Mer et du Littoral
- MNHN: Muséum National d'Histoire Naturelle
- LPO : Ligue de Protection des Oiseaux
- OGC : Open Geospatial Consortium
- ONCFS : Office National de la Chasse et de la Faune Sauvage
- ORE Reper : Observatoire de Recherche sur l'Environnement Recherche sur les Ecosystèmes des PERtuis charentais
- ORE : Observatoire Régional de l'Environnement
- PC : Pertuis Charentais
- REBENT : REseau BENThique
- SAUR : Société d'Aménagement Urbain et Rural
- SHOM : Service Hydrographique et Océanographique de la Marine
- SIG : Systèmes d'Informations Géographiques
- SIMON : SIG Mont Saint-Michel
- UMS ELA: Unité Mixte de Service Environnement Littoral Atlantique
- ULR : Université de La Rochelle
- WFS: Web Feature Service
- WGS84 : World Geodetic System 1984
- WMS: Web Map Service
- ZICO : Zones Importantes pour la Conservation

**lfremer** 

CENTRE NATION<br>DE LA RECHERC

« Etude de la mise en place d'une base de connaissances sur les données géoréférencées du Pertuis Charentais »

## **1) INTRODUCTION**

Dans la demande croissante des aménageurs du territoire, des scientifiques ou des usagers travaillant en milieu littoral, l'lfremer a été chargé par les services de l'Etat de mettre en place des systèmes permettant la mise en communs des informations nécessaires à la gestion de ce littoral. L'lfremer a donc entrepris dès 1999 de développer SEXTANT, un hébergeur de données géographiques pour le partage et la distribution de ces données d'intérêt commun, dites « de référence ».

Depuis quelques années, des projets de mise en place d'un SIG sur les Pertuis Charentais (Breton et Antioche) ont été élaborés en raison des contraintes croissantes qui pèsent sur la gestion de son littoral.

Ce type de projet nécessite en partie, des connaissances et compétences en SIG ainsi qu'en environnement littoral. Ce stage en Licence Universitaire Professionnel de SIG s'inscrit dans cette démarche. Il a pour but de proposer une mise en place d'une base de connaissance sur les données géoréférencées concernant le littoral des Pertuis Charentais.

Le présent rapport relate les quatre grandes phases qui se sont déroulées durant ce stage : une phase de recherche sur le contexte d'étude, une phase sur l'initialisation du projet, l'analyse de l'existant et des outils à disposition et une phase de réalisation.

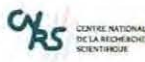

#### **lfremer**

« Etude de la mise en place d'une base de connaissances sur les données géoréférencées du Pertuis Charentais » 2)Présentation et contexte- La structure d'accueil- IFREMER

#### **2) PRESENTATION ET CONTEXTE**

#### 2.1 LA STRUCTURE D'ACCUEIL - IFREMER

#### 2.1.1 HISTORIQUE DE L'IFREMER

L'lfremer est un établissement public à caractère industriel (EPIC), placé sous la tutelle du Ministère de l'Éducation Nationale, de l'Enseignement Supérieur et de la Recherche, du Ministère de l'Agriculture et de la Pêche, du Ministère du Transport, de l'Équipement, du Tourisme et de la Mer et de celui de l'Écologie et du Développement Durable. Sa création (décret du 5 juin 1984) résulte de la fusion de I'ISTPM (Institut Scientifique et Technique des Pêches Maritimes) et du CNEXO (Centre National pour l'Exploitation des Océans). La réunion de ces deux organismes à vocation maritime, procédait d'une volonté et d'une logique, celles de confier à un seul établissement public de recherche la mission de développer un ensemble de recherches de grande ampleur afin de mieux exploiter les ressources de la mer.

#### 2.1.2 IMPLANTATION ET OBJECTIFS DE L'IFREMER

L'lfremer est chargé de conduire des recherches fondamentales et appliquées ainsi que des activités d'expertise et de développement technologique et industriel. Il conçoit et met en œuvre des outils d'observation, d'expérimentation et de surveillance et gère la flotte océanique française pour l'ensemble de la communauté scientifique. Pour mener ses missions à bien, l'lfremer dispose d'un budget annuel de plus de 190 millions d'euros et compte un peu plus de 1300 salariés.

L'lfremer est présent dans 26 implantations réparties sur tout le littoral métropolitain et dans les DOM-TOM. L'Institut est structuré en 5 centres (Boulogne, Brest, Nantes, Toulon et Tahiti) et d'une vingtaine de stations rattachées à ces centres. Le Siège est situé à Issy-les-Moulineaux (figure 1).

A chaque station correspond un département de recherche spécifique, comprenant un ou plusieurs laboratoires, à l'exception des neuf laboratoires Environnement Ressource qui sont répartis sur toutes les façades littorales.

En Poitou-Charentes, l'lfremer est représenté par 4 unités implantées dans deux stations, La Rochelle. L'Houmeau et La Tremblade, toutes rattachées au Centre de Nantes:

- le laboratoire Environnement-Ressources LER, sur les deux stations

- -le laboratoire Génétique et Pathologie GP, à La Tremblade
- le laboratoire Halieutique LH/LR de La Rochelle

- l'unité mixte de service CNRS - lfremer- Université de La Rochelle, Environnement Littoral Atlantique, UMS 3109 ELA, à L'Houmeau, unité dans laquelle s'est effectué mon stage.

l- . - · • •

« Etude de la mise en place d'une base de connaissances sur les données géoréférencées du Pertuis Charentais » 2)Présentation et contexte - La zone d'étude

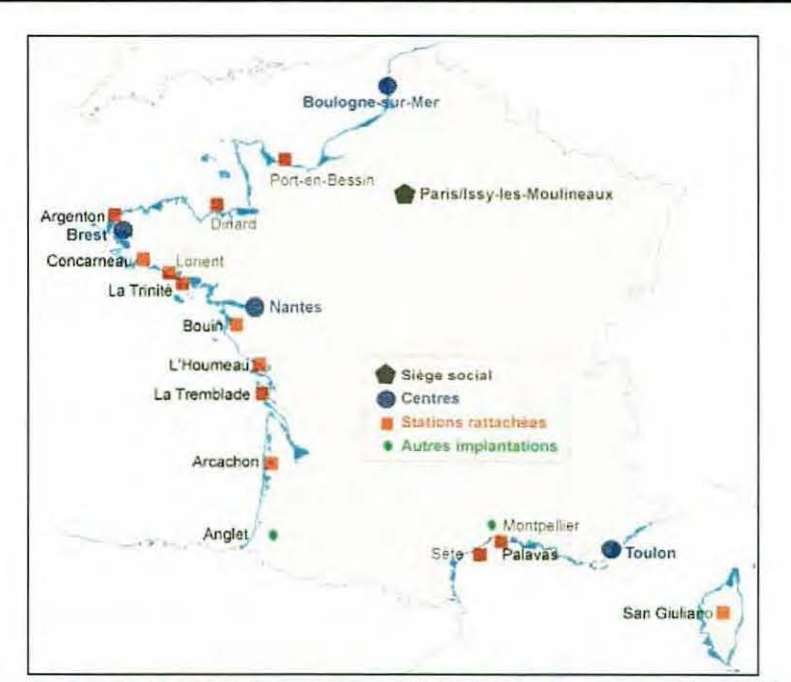

Figure 1 : Implantation des stations IFREMER en France métropolitaine (Source: Rapport annuel Ifremer, 2006)

#### 2.2 LA ZONE D'ETUDE

**S** CENTRE NATION

Les Pertuis Charentais sont situés dans la continuité de grands marais atlantiques dont les problèmes d'aménagement sont cruciaux, partagés entre le développement agricole, le maintien d'activités ostréicoles, la pérennisation des marais mouillés et les activités touristiques sur la frange littorale (figure 2).

Les Pertuis sont le réceptacle des eaux de la Charente, de la Seudre, de la Sèvre et en partie de la Gironde dont la qualité et les quantités ont été profondément altérées par le développement d'activités agricoles et industrielles sur les bassins versants. Se trouvent dans les Pertuis les principales activités d'exploitation des ressources vivantes : première zone d'élevage d'huîtres en Europe (leadership des zones françaises de production), première zone mytilicole française, développement d'aquaculture nouvelle sur filière et en bassins à terre, zone de pêche artisanale côtière et d'estuaire, zone de captage de naissain de bivalves, zone de frayères d'espèces nobles et de nourriceries de poissons (Enseeiht, 2007). En matière de pêche, l'impact de la pêcherie de sole du Golfe de Gascogne sur les pêcheries françaises est très significative (première espèce pêchée dans le Golfe, 2004). Par ailleurs, les activités de loisir et de tourisme sont en très forte augmentation, de même pour les surfaces construites sur les communes bordant les Pertuis.

Ifremer

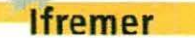

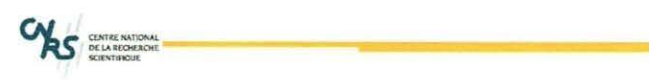

« Etude de la mise en place d'une base de connaissances sur les données géoréférencées du Pertuis Charentais » 2)Présentation et contexte- La zone d'étude

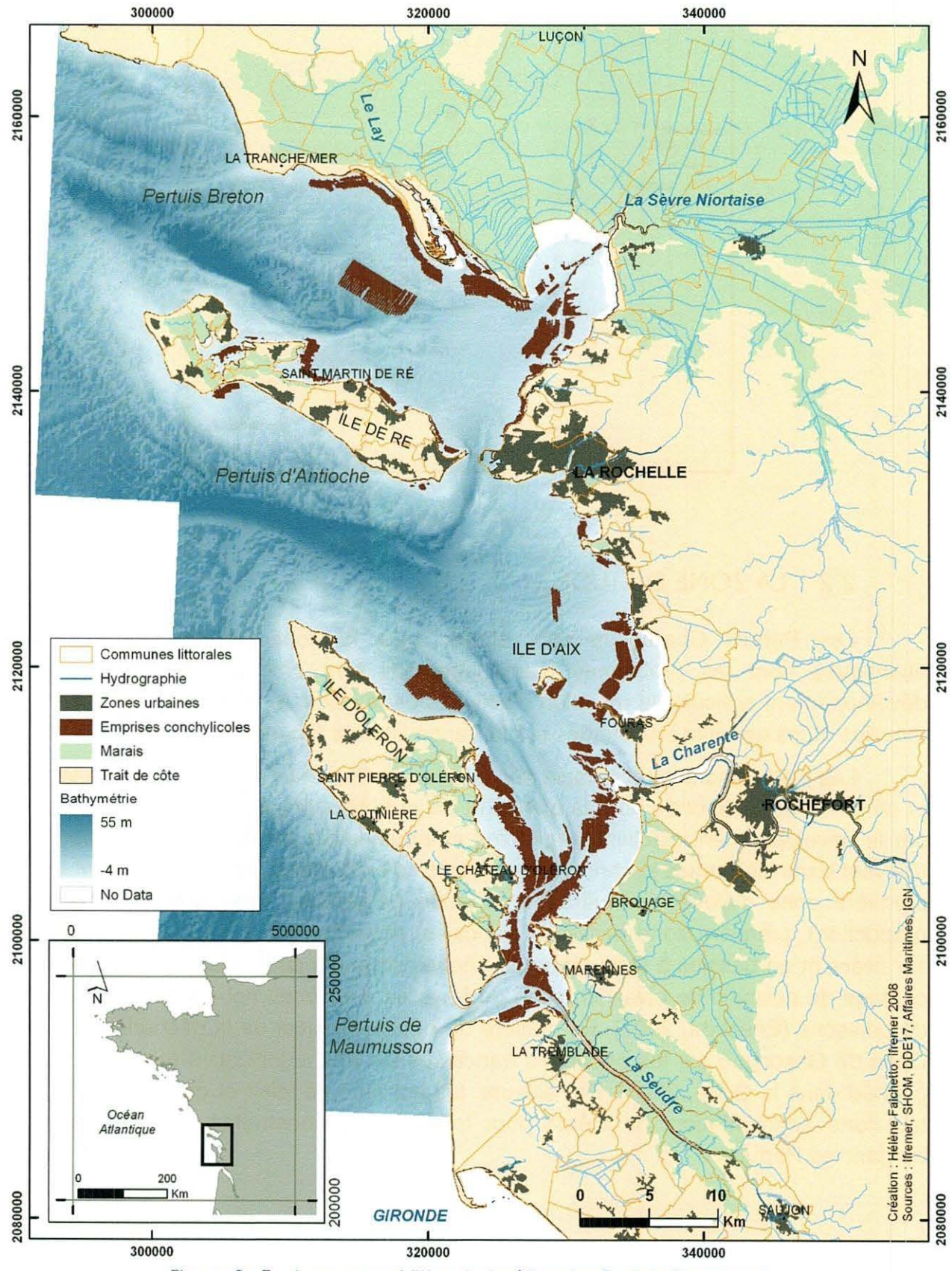

Figure 2 : Environnement littoral et côtier des Pertuis Charentais

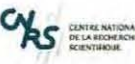

« Etude de la mise en place d'une base de connaissances sur les données géoréférencées du Pertuis Charentais » 2)Présentation et contexte - Contexte du projet de SIG des Pertuis Charentais

#### 2.3 CONTEXTE DU PROJET DE SIG DES PERTUIS CHARENTAIS

#### 2.3. 1 POSITION DE L' IFREMER

De nombreux organismes et institutions travaillent sur le littoral et chacun possède un certain nombre de données souvent hétérogènes, dans des formats divers et gérées sous des systèmes différents. La mise en commun de ces données nécessite un langage commun: les métadonnées doivent jouer ce rôle. Ceci est un élément essentiel de la directive européenne INSPIRE (Infrastructure for Spatial Information in the European Community) proposée par la Commission Européenne en juillet 2004 qui vise à mettre en commun et à améliorer la qualité de données géographiques des États membres. C'est dans ce cadre qu'a été institué en France le Géoportail national. Pour le domaine marin littoral, l'lfremer a été chargé par les services de l'Etat de mettre en place des systèmes en collaboration avec les organismes produisant des données et des connaissances.

Pour préserver les ressources exploitées et naturelles et les activités qui leur sont liées, il est nécessaire d'analyser le fonctionnement de l'écosystème soumis à des conflits d'usage. Ces analyses utilisent les données et les connaissances collectées par plusieurs organismes et institutions. Il est donc nécessaire : 1) d'opérer sur ce site une gestion intégrée et bien documentée des connaissances et des données, organisées en bases informatisées; 2) de porter à connaissance ces données et ces connaissances auprès des équipes de recherche travaillant sur cette zone ; 3) de les mettre à leur disposition sous un format universel.

#### 2.3.2 L'ORE REPER

Ce stage s'inscrit dans l'action lfremer dénommée ORE Reper (Observatoire de Recherche sur l'Environnement - Recherche sur les Ecosystèmes des PERtuis charentais), dont l'objectif d'ensemble est de déterminer l'évolution de certaines caractéristiques des Pertuis charentais afin de mieux en comprendre la dynamique et la complexité.

Cet observatoire s'appuie principalement sur l'ensemble des réseaux opérationnels de l'lfremer et il interagit avec les autres observatoires de la région (Institut du Littoral et de l'Environnement de I'ULR, ORE, LPO).

L'ORE Reper traite de thématiques qui n'ont pas forcément pour vocation d'interagir entre elles en termes de traitement de l'information : la qualité de l'eau s'inscrit dans une problématique d'impact et de risque. La dynamique sédimentaire est un élément essentiel dans la structure et le fonctionnement de l'écosystème des Pertuis charentais. L'échelon primaire conditionne les réseaux trophiques soumis à la dérive climatique et l'évolution des usages. Le thème invertébrés concerne des animaux qui présentent des temps caractéristiques de quelques jours (reproduction) à plusieurs années. Le thème vertébrés concerne l'avifaune et les juvéniles de sole. Et le dernier thème concerne les déterminants socio-économiques de l'activité dans la bande côtière.

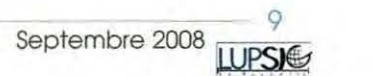

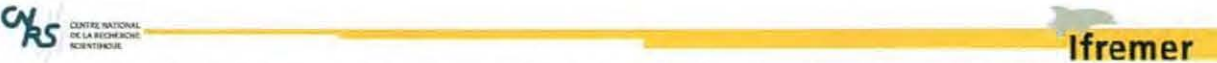

« Etude de la mise en place d'une base de connaissances sur les données géoréférencées du Pertuis Charentais » 2)Présentation et contexte - Contexte du projet de SIG des Pertuis Charentais

Un préliminaire qui conditionne toute autre action est de mettre en place un système qui permette la mise en commun des données disponibles chez les différents organismes qui réalisent des observations sur les Pertuis charentais et constitue une des priorités de l'ORE Reper.

Tous ces organismes qui ont accepté de contribuer à l'opération ont la charge de fournir aux gestionnaires publics des informations sur l'environnement et sur son évolution. Ils sont financés sur crédits publics et sont donc soumis aux règles fixées par la Convention d'Aarhus : rendre disponibles au public toutes les informations dont ils disposent. Chaque partenaire reste responsable des données acquises par ses équipes et de leur gestion, mais un système commun d'interrogation devra être mis en place et géré par l'lfremer. Il nécessite la constitution de métadonnées, conformes à la norme ISO 19115, dorénavant utilisée par tous les organismes publics français et européens et validée pour les données spatiales depuis mars 2007.

#### 2.3.3 C ADRE DU STAGE

L'objectif de ce stage est d'établir un système d'information (base de données, SIG, site web, etc.) à l'intention des décideurs et de l'ensemble des partenaires. Il s'agira d'un système d'observation et de surveillance concernant à la fois l'environnement (biodiversité, qualité/quantité des ressources en eau), les ressources exploitées (conchyliculture, pêche, tourisme) et les facteurs socio-économiques.

Il est prévu de constituer d'abord un système « prototype » limité à une partie des Pertuis charentais, sur laquelle des questions actuelles, de recherche et de gestion, ont tout intérêt à être coordonnées pour que les travaux soient plus efficaces. La zone sera la baie de l'Aiguillon et le pertuis Breton.

Dans un premier temps le stage sera consacré à établir les métadonnées sur des données produites par plusieurs organismes ou dont ils ont l'usage : l'lfremer, CNRS-ULR, I'ONCFS et la LPO.

Dans un deuxième temps sera établi un SIG permettant de mettre ces données à la disposition des équipes partenaires du projet sous une forme utilisable par chacun. Ce SIG devra permettre de répondre à certaines questions des organismes, de recherche ou liées à la gestion, et être un outil de collaboration entre eux.

Dès le départ, il était prévu que ce SIG fonctionnerait comme un « site thématique » sur SEXTANT, hébergeur de données géographiques via l'extranet et l'intranet et qui est associé à un outil de catalogage de métadonnées et à un outil de Web-mapping simplifié.

which is a substitution of the contract of the contract of the contract of the contract of the contract of the contract of the contract of the contract of the contract of the contract of the contract of the contract of the

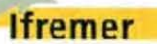

*«* Etude de Jo mise en place d'une base de connaissances sur les données géoréférencées du Pertuis Charentais» 3)lnitialisation- Gestion de projet

### **3) INITIALISATION**

#### 3.1 GESTION DE PROJET

#### 3. 1.1 INSTALLATION

La station lfremer de I'Houmeau est installée dans un ancien séminaire situé dans un magnifique parc boisé en plein centre ville. Le bâtiment possède une grande capacité d'accueil et un bureau a été mis à ma disposition dès mon arrivée (avec fenêtre vue sur« la mer»), équipé d'un poste téléphonique et d'un ordinateur de bureau avec les caractéristiques suivantes :

- Ecran : DELL 22 pouces,
- Processeur : Pentium 4 Core 2, 2x3.60 GHz  $\sim$
- Disque dur : Go
- Mémoire : 2 Go de RAM en DDR
- Système d'exploitation : Windows XP Pro
- Logiciels : ArcGIS 9.2 SP3, Microsoft Office 2003.

Une connexion au réseau au réseau local avec login, mot de passe et e-mail ifremer m'ont été fournis (disque commun à toute la station et disque spécifique à I'UMS) ainsi qu'un accès libre à internet. Pour pouvoir être autonome, les droits d'administrateur sur la machine m'ont été accordés.

De plus, l'lfremer dispose d'un certain nombre de licences flottantes d'ArcGIS et de certains outils accessibles sur le réseau (Arclnfo : 3 dont une réservée en permanence pour les administrateurs Sextant, ArcView : 23, ArcScan : 2, Spatial analyst : 8, 3D Analyst : 4, Geostatistical Analyst : 2) ainsi que de quelques utilitaires pratiques développés par Mickael Vasquez (disponibles sur l'intranet de l'lfremer).

#### 3.1.2 ORGANISATION DU STAGE

Pour pouvoir mener à bien ce projet, il était nécessaire d'établir un planning prévisionnel précisant les tâches à accomplir et ainsi définir un calendrier. Au début du stage, ce planning a été découpé en trois grandes phases principales et définit globalement les différentes étapes à réaliser :

- );> Mi-avril *à* mi-juin : Phase d'initialisation
	- Analyse des besoins
		- o Recherches bibliographiques pour pouvoir situer le cadre du stage (le projet, l'organisme d'accueil, etc.), déterminer les acteurs, les enjeux dans les Pertuis charentais, l'intérêt d'un tel SIG.
		- o Identification de l'environnement de travail pour cerner les besoins.
		- o Recherche des personnes à contacter, concernées ou pas par l'Ore Reper ou qui pourraient apporter un soutien à ce projet.

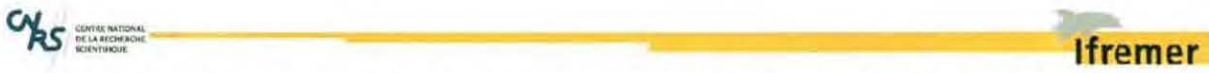

« Etude de la mise en place d'une base de connaissances sur les données géoréférencées du Pertuis Charentais » 3)1nitialisation - Gestion de projet

- o Définition des thématiques de recherches de l'Ore Reper et donc des données à récupérer.
- o Elaboration d'une fiche de saisie des métadonnées simplifiée composée des champs principaux de la norme iso19115 à l'attention des partenaires motivés.
- Analyse de l'existant
	- o Recherche bibliographique sur des projets similaires dans les Pertuis.
	- o Familiarisation avec les données existantes.
	- o Identification des partenaires actifs et potentiels et prise de rendezvous dans la mesure du possible selon les vacances scolaires.
	- o Prise en main de SEXTANT V3, catalogue de données et de métadonnées développé par l'lfremer pour pouvoir déterminer les possibilités offertes par cet outil ainsi que les contraintes qu'il engendre, traiter les données en fonction et proposer cette solution.
- $\triangleright$  Juin à mi-juillet : Phase de conception
	- Conception et gestion de projet.
	- Recherche sur les métadonnées, sur des projets similaires.
	- Finir la récolte des données auprès des partenaires identifiés.
	- Faire le choix et établir une priorité sur les données à intégrer au SIG.
	- Trouver des moyens de représenter les données non spatialisées et l'aspect temporel de certaines données.
	- Classer les données, choisir une représentation cohérente.
	- Lister les données disponibles sur Sextant. Les données concernées correspondent à des données d'ordre général, dites de « références » et qui intéresseraient les partenaires. En effet, cette opération est le point fort dans les relations avec les partenaires où la récolte des données se fait le plus souvent par un « donnant-donnant » .
	- Réflexion sur la notion d'indicateur pour certaines données.
	- Réflexion sur une nomenclature, une méthode de représentation commune des données de type littoral, un model de métadonnées spécifique à ce type de données.
- );> Juillet *à* fin août: Phase de réalisation
	- Tri des données selon les erreurs qu'elles comportent, la connaissance des sources pour avoir un ordre de priorité.
	- Traitement de données (attributaire, géométrique, thématiques) : utilisation d'outils comme ETGeoWizard, Spatial Analyst, Access, quelques fonctions d'ArcToolbox, d'Arclnfo, de la connaissance des forums (forum sig, georezo) et d'expériences diffusées sur internet.
	- Traitement des données de sorties de modélisation (mars20) sous Matlab.
	- Organisation de rendez-vous avec des partenaires potentiels.
	- Echanges de bon procédé avec certains partenaires (un service rendu pour la saisie des métadonnées...) pour nouer de bonnes relations.

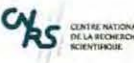

**lfremer** 

"Etude de la mise en place d'une base de connaissances sur les données géoréférencées du Pertuis Charentais » 3)1nitialisation - Méthode de travail

- Enquête orale (non structurée) sur les besoins des partenaires, sur l'existant, les informations pertinentes pour les métadonnées.
- Saisie des métadonnées à partir d'entretiens avec les fournisseurs et d'éventuelles bibliographies.
- Test des fonctionnalités de Sextant V3.
- Intégration des données dans Sextant V3.
- Rendu d'un prototype achevé ou non pour faire une démonstration aux  $\frac{1}{2}$ partenaires de l'intérêt de la mise en commun des données sur le SIG.

La rédaction du rapport de stage n'est pas prévue pendant la période du stage.

En réalité, les différentes phases du projet interagissent entre elles, elles peuvent être gérées en même temps ou dans un ordre différent, selon l'évolution du projet et la réception des données.

#### 3.2 METHODE DE TRAVAIL

Essentiellement toutes les opérations journalières ont été retranscrites dans des cahiers ou numériquement (textes, enregistrements) telles que les réunions et rendezvous téléphoniques ainsi que le travail réalisé. Ceci permet de garder une trace du travail effectué, des décisions prises et permet une actualisation du planning réel. Toutes les opérations sur les données ont également été sauvegardées. Des fichiers ont donc été créés et mis à jour régulièrement telles que :

#### $\triangleright$  Le cahier au quotidien

L'acquisition d'un cahier dès le premier jour de stage a permis de noter au quotidien l'avancement du travail, les remarques, les idées, etc. La restitution du planning réel en a été d'autant plus facile.

#### $\triangleright$  Le répertoire de travail

L'espace disque qui m'a été alloué a été divisé en trois grands dossiers : Documents, Données et Logiciels. Dans ce premier dossier, toute la documentation relative au projet, au renseignement des métadonnées, ou a des informations diverses, a été répertoriée et classée. Dans le deuxième dossier, conformément à la méthode acquise pendant la formation, les données de base ont été séparées des données de travail et des résultats (données finales, validées). Le dernier dossier a servi à répertorier tous les logiciels ou utilitaires téléchargés pendant le stage, au cas où d'autres personnes ont auraient l'utilité.

#### $\geq$  La liste des contacts

**1** 

**1** 

Mise à jour au fur et à mesure des rencontres

#### $\triangleright$  La liste des données

Ce document répertorie une liste de données susceptibles d'être intégrées au projet et leur état d'avancement (figure 3).

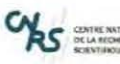

**Ifremer** 

« Etude de la mise en place d'une base de connaissances sur les données géoréférencées du Pertuis Charentais » 3) Initialisation - Méthode de travail

Pour chaque donnée est attribué un état d'avancement qui a été définit en 13 phases représentées par un code de couleurs (cf. tableau 1). On retrouve trois grands types d'état : acquisition de la donnée, en traitement, intégration à Sextant. Dans cette liste, a été répertoriée toutes les données qui ont été reçues, que les différents interlocuteurs ont bien voulu fournir ainsi que celles susceptibles d'être intéressantes pour le projet (liste élaborée suite au rendez-vous avec F. Pouget du 5 mai 2008).

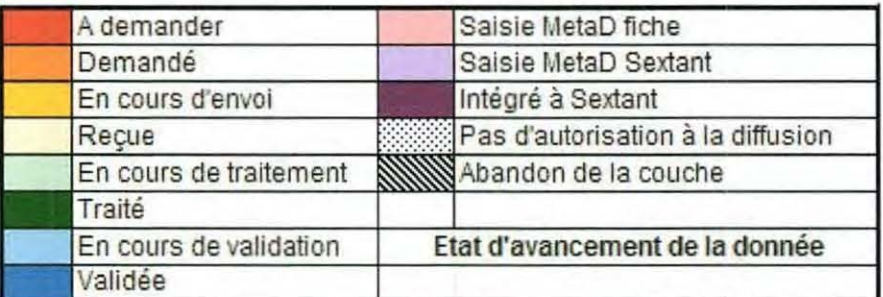

Tableau 1 : Différents états d'avancement d'une donnée

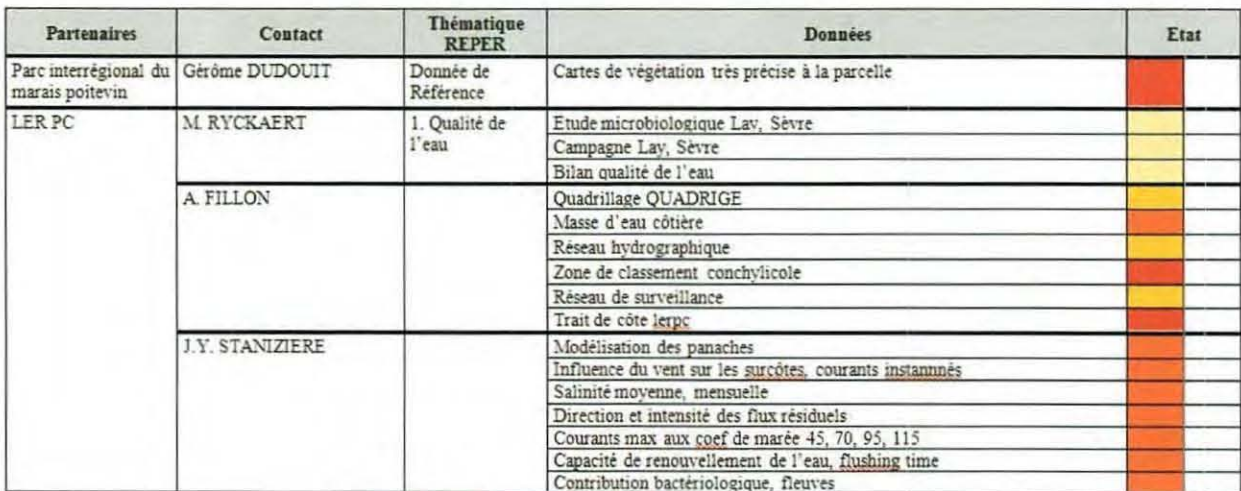

Figure 3 : Extrait de la liste des données

#### $\triangleright$  Le planning réel

Ce document sous forme de tableau a été tenu à jour pour pouvoir visualiser l'état d'avancement des tâches par rapport au planning prévisionnel. Y est reporté la date du jour, les opérations effectuées ou a effectuer (rendez-vous prévus, tâches, etc.) et une estimation du temps consacré pour chaque tâche (figure 4).

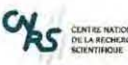

**1** 

**1** 

**1** 

**1** 

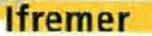

« Etude de la mise en place d'une base de connaissances sur les données géoréférencées du Pertuis Charentais » 3)1nitialisation - Méthode de travail

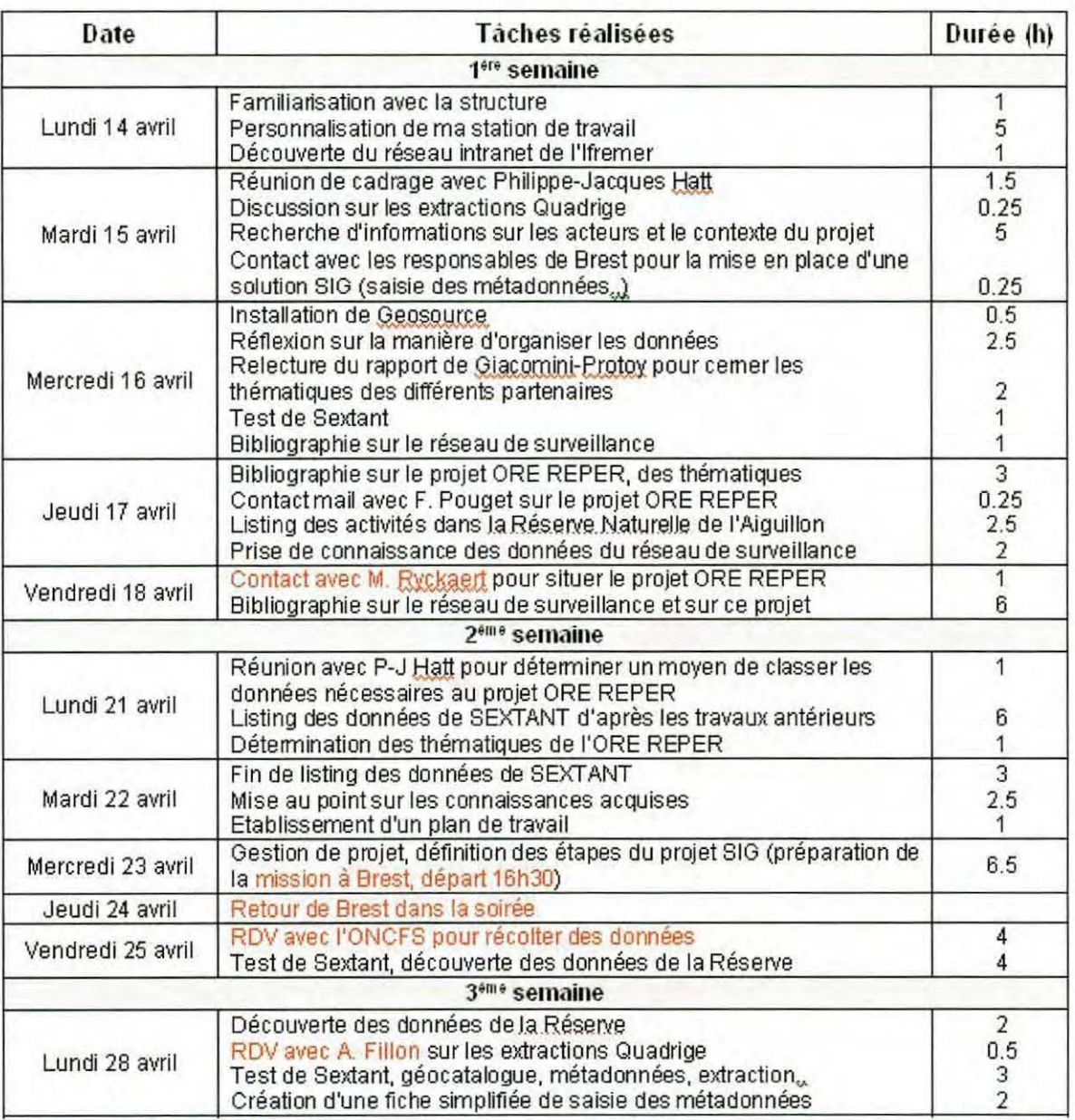

Figure 4 : Extrait du planning réel, en rouge les rendez-vous et déplacements

#### )> Le fichier des opérations

Les opérations effectuées sur les données ont été retranscrites depuis le cahier dans ce document. Elles ont été reportées avec un niveau de détail le plus précis possible et avec une hiérarchisation des données : de base, secondaire et prioritaire. Sont également renseignés, la provenance de la donnée, son type, son nom d'origine, final et les opérations effectuées (figure 5).

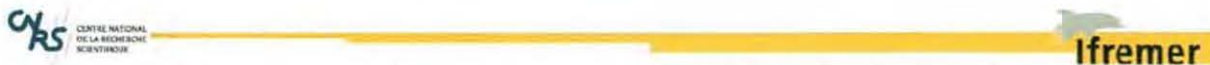

« Etude de la mise en place d'une base de connaissances sur les données géoréférencées du Pertuis Charentais » 3)1nitialisation - Méthode de travail

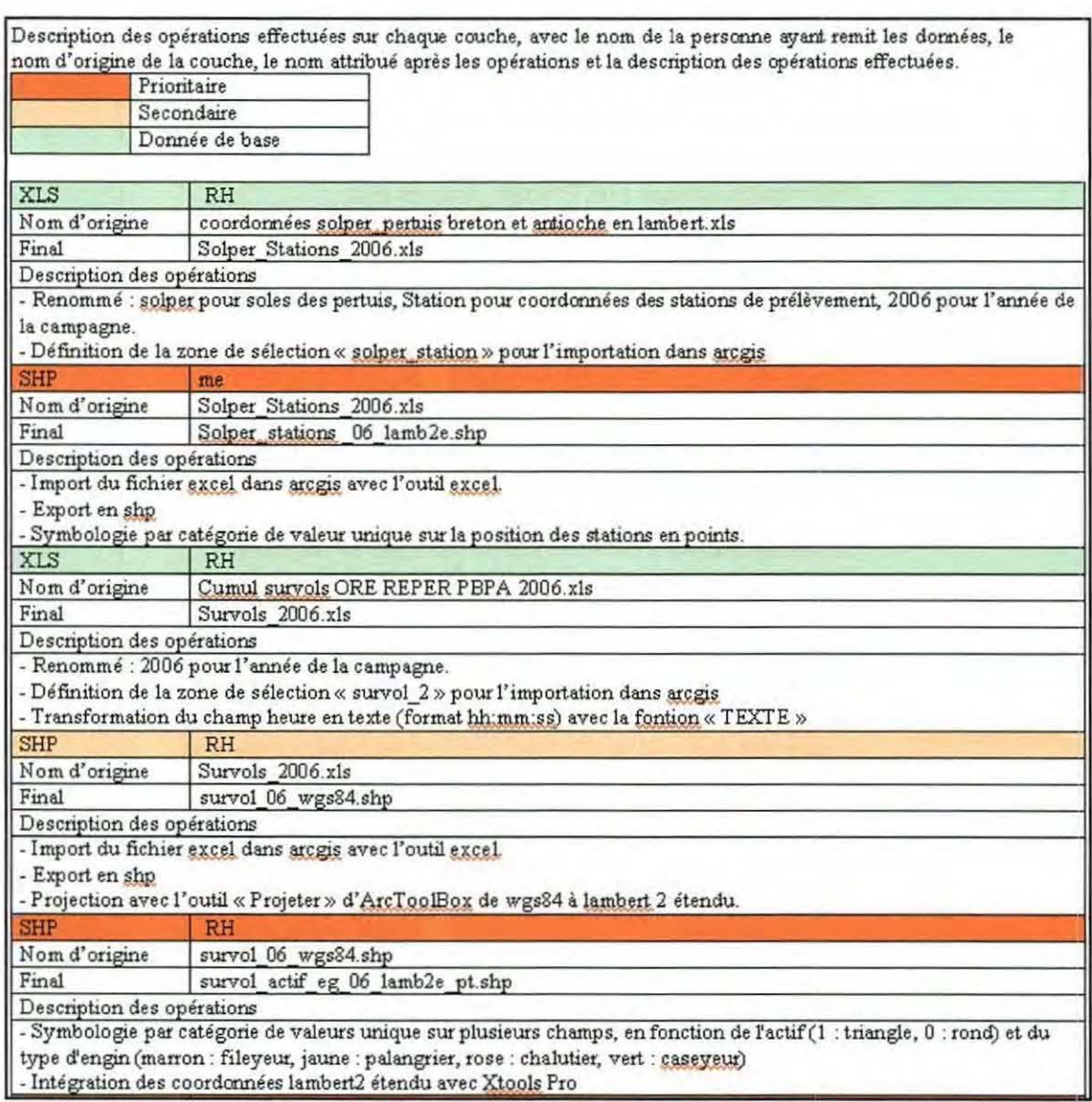

Figure 5 : Extrait du fichier des opérations effectuées sur les données.

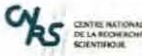

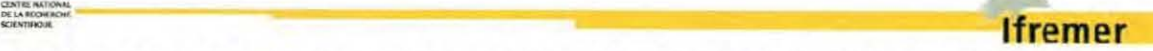

« Etude de la mise en place d'une base de connaissances sur les données géoréférencées du Pertuis Charentais » 4)Analyse de l'existant- Caracténstiques et enjeux du littoral charentais

#### **4) ANALYSE DE l'EXISTANT**

Le SIG doit être construit à partir du bilan des problématiques auxquelles il doit répondre et du public visé. Ces problématiques sont définies dans les caractéristiques et enjeux du milieu. Des travaux similaires ont déjà été entrepris sur les Pertuis charentais, un résumé en sera fait dans ce chapitre.

Sans oublié que le champ d'action du stage est retreint à la zone nord des Pertuis et a quelques acteurs, il a été néanmoins entrepris de faire un état des lieux général sur l'existant pour garder une vision globale de la zone d'étude.

#### 4.1 CARACTERISTIQUES ET ENJEUX DU LITTORAL CHARENTAIS

#### 4.1.1 CARACTERISTIQUES ET ENJEUX ENVIRONNEMENTAUX

#### }> Gestion des ressources en eaux en termes de quantité et de qualité

#### Conflits d'usage

**1** 

**1** 

**1** 

Les ressources en eau, souterraines ou superficielles, sont relativement abondantes, mais l'effet oscillant de la marée accompagné de l'accroissement des besoins en eau (irrigation et usages domestiques) suscite des déséquilibres (déficit chronique de la quantité d'eau).

Le secteur agricole est le plus grand consommateur d'eau. En effet, les cultures irriguées, de par leurs superficies, représentent un enjeu de taille et entrent en conflit d'usage avec la pêche, la conchyliculture, la baignade ou l'alimentation en eau potable. De plus, l'approvisionnement en eau est une question sensible en zone littorale, en raison de la pression touristique.

Face à un facteur incertain comme la pluviométrie, il est impératif d'engager une gestion durable des réserves en eau pour préserver cette ressource actuellement fortement dégradée.

#### Qualité des ressources en eaux

De nombreux polluants viennent actuellement dégrader la ressource en eaux et proviennent principalement du secteur agricole. Directement connecté à la côte, ces polluants affectent les milieux aquatiques qui piègent dans les sédiments des taux de nitrates et de produits phytosanitaires d'autant plus élevés quand le niveau d'eau est faible.

#### }> Milieux naturels et biodiversité

#### Des habitats soumis aux pollutions

Il existe une biodiversité de par la diversité de milieux naturels ou semi-naturels que l'on retrouve dans la région : marais, forêts, bocages, plaines céréalières, pelouses sèches (soit 80 000 ha de marais). Ces milieux qui subissent une forte anthropisation (pratiques agricoles, remembrements fonciers, urbanisation, développement des réseaux de

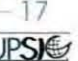

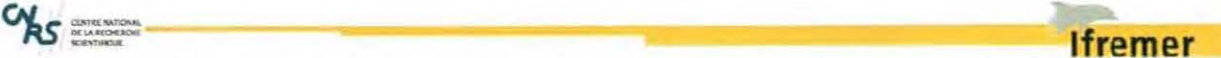

" Etude de la mise en place d 'une bose de connaissances sur les données géoréférencées du Pertuis Charentais» 4)Analyse de l'existant - Caractéristiques et enjeux du littoral charentais

transport) sont déstabilisés, morcelés ce qui altère la biodiversité. La reconquête des milieux naturels est donc un enjeu fort.

Espèces en voie de disparition et espèces indésirables

L'altération de la biodiversité est en partie responsable de la diminution de la richesse floristique et faunistique. De même pour la biodiversité aquatique avec les polluants (anguille, etc.). De nombreuses espèces invasives concurrencent également les espèces locales (Crepidula fornicata, etc.). Il est donc impératif d'avoir une meilleure connaissance de ces habitats d'où la réalisation de plans de gestion des ressources naturelles (ZICO, réserves naturelles, etc.) et la lutte contre les espèces invasives.

#### 4.1.2 CARACTERISTIQUES PHYSIQUES

#### }> Géomorphologie

Le département de Charente-Maritime présente plus de 400 km de côte avec les îles (l'île d'Oléron, l'île de Ré, l'île d'Aix et l'île Madame), soit 6 % du littoral français (IFEN, 1997). La côte présente une succession d'avancées rocheuses prolongées d'îles et de baies, de plages qui représentent la moitié des faciès littoraux rencontrés en Charente-Maritime (tableau 2).

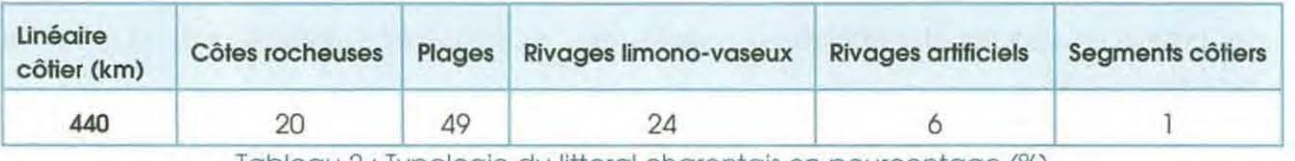

Tableau 2 : Typologie du littoral charentais en pourcentage (%) (Source: UE-BRGM, CORINE EROSION COTIERE- Traitement /FEN, 1997)

#### }> Climatologie

Le climat du littoral charentais est de type océanique tempéré, les précipitations se concentrent d'octobre à janvier, les températures sont sans excès et les vents de secteur nord-ouest prédominent. Les étés sont chauds (en principe), les hivers humides et doux.

#### }> Hydrographie et débit

Quatre fleuves côtiers débouchent sur le littoral charentais : du nord vers le sud, le Lay, la Sèvre-Niortaise, la Charente et la Seudre et délimité au sud par l'embouchure de la Gironde (cf. figure 1). Le réseau hydrographique secondaire assure le drainage des marais. Il est régulé par un système d'ouvrages de contrôle des échanges hydrauliques avec la mer.

On peut estimer le débit des fleuves par rapport aux stations de jaugeage situées en amont. Les données ci-après (tableau 3) représentent des ordres de grandeurs de débits moyens.

www.compone.com/second-compone.com/second-compone.com/second-compone.com/second-compone.com/second-compone.com/<br>
and the component of the component of the component of the component of the component of the component of the

« Etude de la mise en place d'une base de connaissances sur les données géoréférencées du Pertuis Charentais » 4)Analyse de l'existant - Caractéristiques et enjeux du littoral charentais

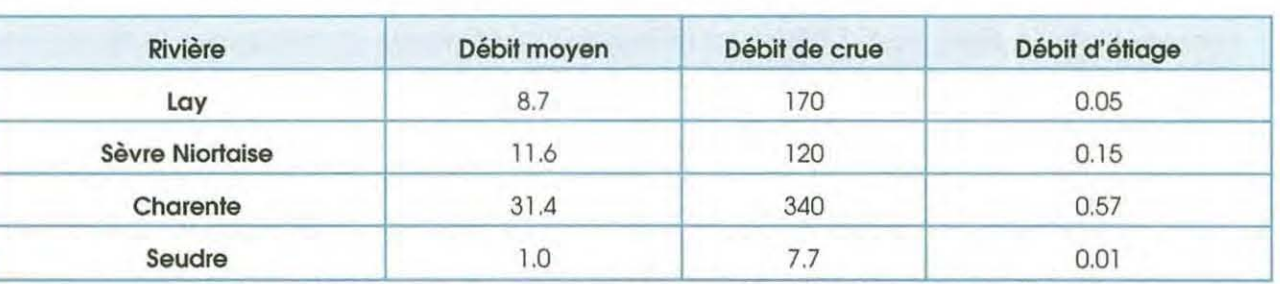

Tableau 3: Débits moyens approximatifs (en m3/s) des principales rivières de (Sources: 0/REN/banque (( Hydro ,,, synthèse des données hydrologiques de 1970 *à* 1996)

#### $\triangleright$  Milieu maritime

La morphologie du littoral Charentais est dominée par la présence de deux îles principales, Ré et Oléron, séparées par des bras de mer localement appelés « pertuis » et correspondent à des segments de vallées incisées et donc aux zones les plus profondes des pertuis. Le reste de la morphologie est composée d'une bathymétrie s'étendant depuis la terre vers la mer en pente douce (large estran), zones propices aux activités conchylicoles, entre autres.

Les masses d'eaux littorales qui sont influencées par les apports continentaux sont touchés par la dessalure à cause notamment des panaches pluviaux de la Loire et de la Gironde et localement par les quatre fleuves des pertuis (ceci étant une des raisons du succès des captages de naissains d'huître).

La turbidité de ces eaux côtières peut être très importante, du fait de la remise en suspension des sédiments vaseux à chaque marée, phénomène accru par la houle, par vent fort et/ou moment de crue. Cette turbidité est compensée par une concentration plus importante en sels nutritifs (apport des fleuves et matière organique) ce qui permet le développement du phytoplancton...

#### 4 .1.3 ECONOMIE DU LITTORAL

#### )> Démographie

La Charente-Maritime comptait plus de 500 000 habitants en 1990 (Recensement Général de la Population 1990- INSEE), soit le tiers de la population régionale.

#### )> Pêche et culture marine

La conchyliculture est l'activité principale en Charente-Maritime. La production représente près du tiers de la production nationale ostréicole et le quart de la production mytilicole (bouchots, filières en eaux profondes).

En ce qui concerne la pêche professionnelle, il s'agit de pêche artisanale concentrée dans les pertuis. Les espèces les plus représentées sont la sole, la lotte, le merlu, le maigre, le bar et les langoustines ainsi que les espèces sédentaires telles que les pétoncles et les coquilles St Jacques. Ces eaux littorales constituent un milieu biologique riche, favorable à l'établissement de nourriceries et de frayères.

La pêche de loisir concerne principalement la pêche à pied et de plus en plus la pêche en mer par les plaisanciers. Un réseau de surveillance (suivi bactériologique) a été

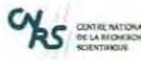

« Etude de la mise en place d'une base de connaissances sur les données géoréférencées du Pertuis Charentais » 4)Analyse de l'existant- Les acteurs du SIG des pertuis charentais

constitué par la ODE, la DDASS et I'IFREMER pour mieux appréhender la qualité de l'eau.

#### > Agriculture

On retrouve une agriculture intensive sur les côtes charentaises. Le pourcentage de terres labourables est supérieur à celui de l'ensemble de la France et les superficies irriguées et irrigables sont très importantes.

#### $\triangleright$  Activité portuaire

Le port autonome de la Rochelle est le premier port français d'importation de grumes de bois tropical. C'est aussi le seul port en eau profonde de la façade Atlantique avec plus de 13 mètres de tirant d'eau. De plus, il existe un grand nombre de ports de plaisances.

#### $\triangleright$  Industrie

L'activité industrielle est principalement liée à la transformation des produits de la mer et de l'agriculture.

#### > Tourisme

Les activités touristiques sont nombreuses : baignade, plaisance, thalassothérapie, tourisme fluvial et maritime, kayak, nautisme, surf, pêche de loisirs et découverte du patrimoine maritime en général. La diversité de ces activités peuvent engendrer des conflits d'usages d'où la nécessité d'un suivi régulier.

#### 4.2 LES ACTEURS DU SIG DES PERTUIS CHARENTAIS

Connaître le rôle de chaque acteur ainsi que leur implication dans le projet est une étape importante de l'étude. La liste des acteurs prévus au départ s'est enrichie de nouveaux partenaires potentiellement intéressés.

#### 4.2.1 LES ACTEURS ENGAGES

#### > A l'Ifremer

- le Laboratoire Environnement-Ressources de Poitou-Charentes (LER/PC). Ses compétences sur l'environnement littoral et sur les espèces de bivalves exploitées, lui permettent, par la gestion de réseaux de surveillance d'être un acteur important de la collecte d'informations sur le littoral et de leur mise à disposition du public.
- le département Améliorations Génétiques, Santé, Adaptation à l'Environnement (AGSAE). Ses objectifs sont centrés sur la valorisation de compétences et l'acquisition de connaissances dans les domaines de l'amélioration génétique, du contrôle des performances et de la santé des espèces d'intérêt en aquaculture marine avec une spécificité marquée pour les mollusques bivalves.
- le Laboratoire Ressources Halieutiques La Rochelle (RHLR). Il se consacre à la mission d'expertise en appui à la gestion des pêches communautaires et régionales par une contribution aux procédures internationales d'évaluation de l'état des ressources halieutiques et par des études et des avis sur les pêcheries localisées entre la Loire et la Gironde.

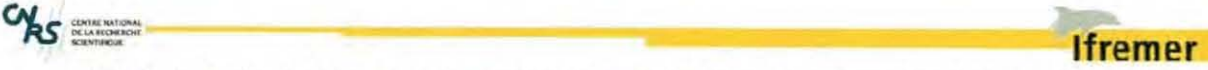

« Etude de la mise en place d'une base de connaissances sur les données géoréférencées du Pertuis Charentais » 4)Analyse de l'existant- Les acteurs du SIG des pertuis charentais

#### )' La Réserve Naturelle de la baie de l'Aiguillon, gérée par

- la Ligue de la Protection des Oiseaux (LPO), service Conservation des Espaces Naturels, Réserves de la baie de l'Aiguillon et des marais de Moëze-Oiéron. Elle a pour but la protection des oiseaux et des écosystèmes dont ils dépendent et, en particulier, la faune et la flore qui y sont associées, et plus globalement la biodiversité.
- l'Office National de la Chasse et de la Faune Sauvage (ONCFS). Etablissement public, sous double tutelle des Ministères de l'Ecologie et de l'Agriculture, en charge de la connaissance de la faune sauvage et de ses habitats, de la police de la chasse et de l'environnement et de l'appui technique auprès des décideurs politiques, aménageurs et gestionnaire de l'espace rural.
	- );:- L'Unité mixte de recherche Littoral Environnement et Sociétés (LIENSs)
- le laboratoire DYnamique Fonctionnelle des Ecosystèmes côtiers Anthropisés (DYFEA) traite de la dynamique fonctionnelle et de l'évolution des écosystèmes interconnectés sous influence anthropique que représente le continuum « vasières intertidales / baies littorales semi-fermées / plateau continental ».

#### 4.2.2 LES ACTEURS POTENTIELLEMENT INTERESSES

#### )' A LIENSs :

- le laboratoire Approche Géographique : lies, Littoraux, Environnement (AGÎLE) traite de la géographie sociale, de l'environnement, des politiques publiques, en particulier de développement durable et de gestion intégrée des zones côtières et d'analyse spatiale, bases de données et développement de l'information géographique.
- le laboratoire Dynamique Physique du Littoral (DPL) traite de la dynamique physique des littoraux en s'attaquant à la fois au fonctionnement hydrodynamique et morphologique des systèmes côtiers et aux changements environnementaux récents qui modifient ces systèmes.

#### > La Communauté d'Agglomération de la Rochelle

- Pole Ecologie Urbaine- Service Eaux pluviales primaires. Le service gère toutes les questions relatives à l'assainissement des eaux usées : les ouvrages de collecte (branchements et réseau), de transport (poste de pompage) et les stations d'épuration. Il assure la gestion de tous les ouvrages sur le territoire de la Communauté d'Agglomération.
- La Cellule Qualité des Eaux Littorales (CQEL) de Charente-Maritime est une unité de la ODE 17 rattachée au Service Maritime. Elle a été créée dans le but de veiller à la qualité de l'eau du domaine public et de prévenir toute pollution dans un objectif constant de préservation du milieu.

D'autres acteurs tels que les communautés de communes, associations ou encore bureaux d'études seraient intéressants à interroger.

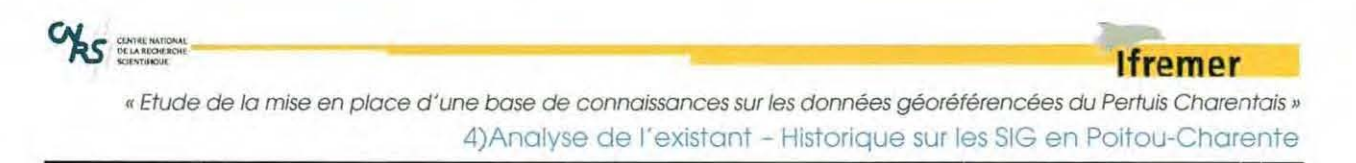

L'annexe 1 présente les premiers travaux de recherche sur les thématiques et les acteurs de l'ORE Reperde façon à inventorier les données.

#### 4.3 HISTORIQUE SUR LES SIG EN POITOU-CHARENTE

Une étape préliminaire avant tout travail est bien la recherche d'informations sur le sujet. Les sources sont diverses : ouvrages, articles, sites internet, communications personnelles. Dès le départ, il a été assez difficile de trouver des informations pertinentes. Ce qui suit n'est pas exhaustif.

#### 4.3.1 MONOGRAPHIE « QUALITE DES EAUX LITTORALES DES PERTUIS CHARENTAIS »

Un des sites prioritaires au plan national qui a été sélectionné compte tenu de ses problèmes d'utilisation conflictuelle de l'espace et de maintien de la qualité du milieu est le site de la Mer des Pertuis Charentais, notamment via le développement d'un Observatoire Recherche Environnement (ORE Reper). Des travaux orientés vers l'application à la gestion des cultures marines, ainsi que la construction d'une monographie régionale (2000) utile à l'élaboration de bilans et diagnostics sur la qualité de l'environnement littoral y sont menés en étroite collaboration avec des services déconcentrés de l'Etat, le CNRS, le centre lfremer de Brest, la LPO, l'ONCFS, et les Universités de La Rochelle et de Poitiers.

Les travaux réalisés sur cette monographie sont une très bonne base de travail puisqu'y est défini les différents enjeux que l'on retrouve dans les Pertuis classés par thématiques environnementales et socio-économiques. Des catégories par thématique ont été identifiés avec un certain nombre de données géorétérencées existantes ou nécessaires à leur description ainsi que les fournisseurs ou producteurs de données.

#### 4.3.2 SIG LITTORAL INTERSERVICES ETAT EN CHARENTE-**MARITIME**

La mise en place d'un SIG sur le littoral de la Charente-Maritime n'est pas une démarche nouvelle. En effet, les services de l'ETAT en Charente-Maritime, coordonnés dans le cadre d'un « pôle aménagement environnement », ont décidé en 1998 le développement du « SIG littoral interservices ET AT » en réponse aux torts enjeux pesant sur le littoral (qui avait donné lieu à la création de la « loi littoral »). Un audit, sous maîtrise d'ouvrage de l'ETAT, a été mené comme support de réflexion aux différents services en termes de stratégie d'organisation et de moyens.

Un comité de pilotage a été établi pour pouvoir gérer les évolutions de l'audit ainsi qu'un groupe technique pour le suivi des aspects techniques. Un état des lieux a été réalisé par enquête auprès des services (inventaire des données actuelles et une identification des objectifs propres, correspondant à une représentation actuelle de l'utilité du SIG). Suite à cela, l'analyse des retours d'expérience (données existantes, organisation des services, moyens disponibles, travaux réalisés) devait aboutir à une

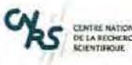

"Etude de la mise en place d'une base de connaissances sur les données géoréférencées du Pertuis Charentais» 4)Analyse de l'existant- Les données thématiques

première trame d'un protocole et d'un processus de validation pour la production des données futures. Enfin, des préconisations et une méthodologie pour la création et la gestion du SIG littoral interservices devaient être proposées pour la mise en œuvre d'un partenariat.

#### 4.3 .3 PROJET TUTORE LUPSIG 2006 - 2007

Ce stage fait suite au projet tutoré réalisé en 2007 par deux étudiantes de la LUPSIG de la Rochelle sur la « Mutualisation de données concernant l'environnement littoral des Pertuis charentais » par Léa PROTOY et Elodie GIACOMINI qui avaient tenté de définir les besoins de certains acteurs des Pertuis charentais.

#### 4.4 **LES DONNEES THEMATIQUES**

L'élaboration d'une liste de données passe nécessairement par un classement de ces dernières. La première expérience a consisté à cataloguer les données à partir des thématiques de l'ORE Reper. Puis de les lister en fonction de l'organisme détenteur de la donnée et de la ou des personnes à contacter (cf. annexe 1).

Finalement il s'est avéré plus pertinent d'élaborer cette liste en fonction des catégories définies sur Sextant pour plus d'interopérabilité puisqu'elles ont été largement validées (document rédigé par le SHOM - IFRMER, 2000) et sont actuellement utilisés par de nombreux sites thématiques. On distingue ainsi six grandes catégories :

- Activité humaines et usages
	- o Activités agricoles
	- o Activités touristiques
	- o Cultures marines en mer ouverte
	- o Equipement économiques et techniques à terre
	- o Pêche professionnelle
	- o Structure en mer
	- Cartes scannées
- Imageries

**1** 

- Milieu biologique
	- o Espèce
	- o Habitat
- Milieu physique
	- o Bathymétrie, altimétrie
	- o Géologie sédimentaire
	- o Hydrodynamique côtière et terrestre
	- o Limites physiographiques
- Réglementation et gestion
	- o Données administratives à terre et en mer
	- o Données de navigation

**lfremer** 

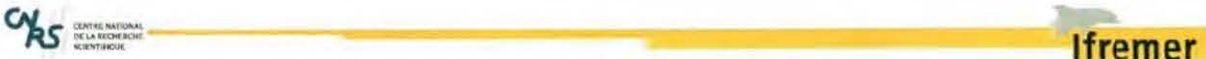

« Etude de la mise en place d'une base de connaissances sur les données géoréférencées du Pertuis Charentais » 4) Analyse de l'existant - Sextant V3

- o Protection patrimoniale et inventaire
- o Réglementation des usages
- o Zonages techniques et de gestion
- o Zones militaires

#### 4.5 SEXTANT V3

Sextant a été choisi comme solution pour ce projet. Une étude des fonctionnalités de cet outil était donc nécessaire pour vérifier qu'il répondra aux attentes et besoins du projet.

#### 4.5.1 CARACTERISTIQUES ET OBJECTIFS

Sextant est un hébergeur de données géographiques créé par l'lfremer en 1999 dans le but de mettre en commun sur un serveur ces données, d'en assurer leur pérennisation et leur valorisation. Grâce à son accessibilité via l'intranet, cet outil est au service de l'ensemble des équipes des laboratoires côtiers de l'institut et s'ouvre progressivement aux autres organismes partenaires via l'extranet.

Il est donc actuellement possible d'accéder à la base de données Sextant ou à des bases de données extérieures. Selon ses droits d'accès, un certain nombre de données sont disponibles et peuvent être extraites (données et métadonnées) au format et système de coordonnée voulu. En effet, la toute dernière version Sextant V3, opérationnel depuis l'automne 2007, met l'accent sur l'interopérabilité (standard OGC pour la cartographie dynamique - Web Map/Feature Service, WMS, WMF et norme IS019115 et IS019139 pour les métadonnées).

Sextant V3 a été développé sur des solutions libres (Cartoweb - MapServer et Geonetwork) qui ont été adaptés aux besoins spécifiques de l'lfremer par l'entreprise Camptocamp.

#### 4.5.2 SITE THEMATIQUE

Lorsqu'un projet ou une activité ont un intérêt à regrouper leurs données de façon cohérentes dans un souci de mutualisation et d'interopérabilité, un site thématique peut y être consacré puisqu'il autorise une ouverture de Sextant à des partenaires extérieurs via I'Extranet. Il s'agit en réalité, d'un profil de groupe utilisateur ayant accès à la base de données à distance.

Un site thématique permet également l'ajustement des données nécessaires à un projet, une diffusion restreinte et bientôt une administration décentralisée.

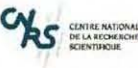

**1** 

**1** 

**1** 

**1** 

« Etude de la mise en place d'une base de connaissances sur les données géoréférencées du Pertuis Charentais » 4)Analyse de l'existant- Sextant V3

#### 4.5.3 FO NC TIONNALITES

#### <sup>~</sup>Entrepôt

Les données vecteur sont stockées sur une base Oracle 10g au format Shape File et en coordonnées géographiques WGS84 alors que les données Paster sont stockés sur des disques à part dans leur format natif.

L'hébergement des données est assuré par le service IDM/RIC de l'lfremer.

#### };> Catalogue de métadonnées

L'utilisateur accède, en page d'accueil, au catalogue de métadonnées (figure 6) basé. Cet outil est un puissant moteur de recherche multicritère sur la base en données. En effet, il est possible de faire une recherche par catégorie (fig. 6 - 1), par zone géographique (fig. 6- 2), ou avec des options avancées (fig. 6- 3).

Le résultat de la recherche renvoie sur le catalogue de métadonnées soit à une liste de métadonnées correspondant aux critères de recherche (figure 7). Il suffit ensuite de cliquer sur le titre de la métadonnée pour la visualiser (figure 8) ou sur la vignette d'aperçu pour avoir un avis plus précis de la donnée. A chaque métadonnée est associé un logo, par défaut est affiché celui de Sextant et lorsqu'il est renseigné celui de l'organisme fournisseur.

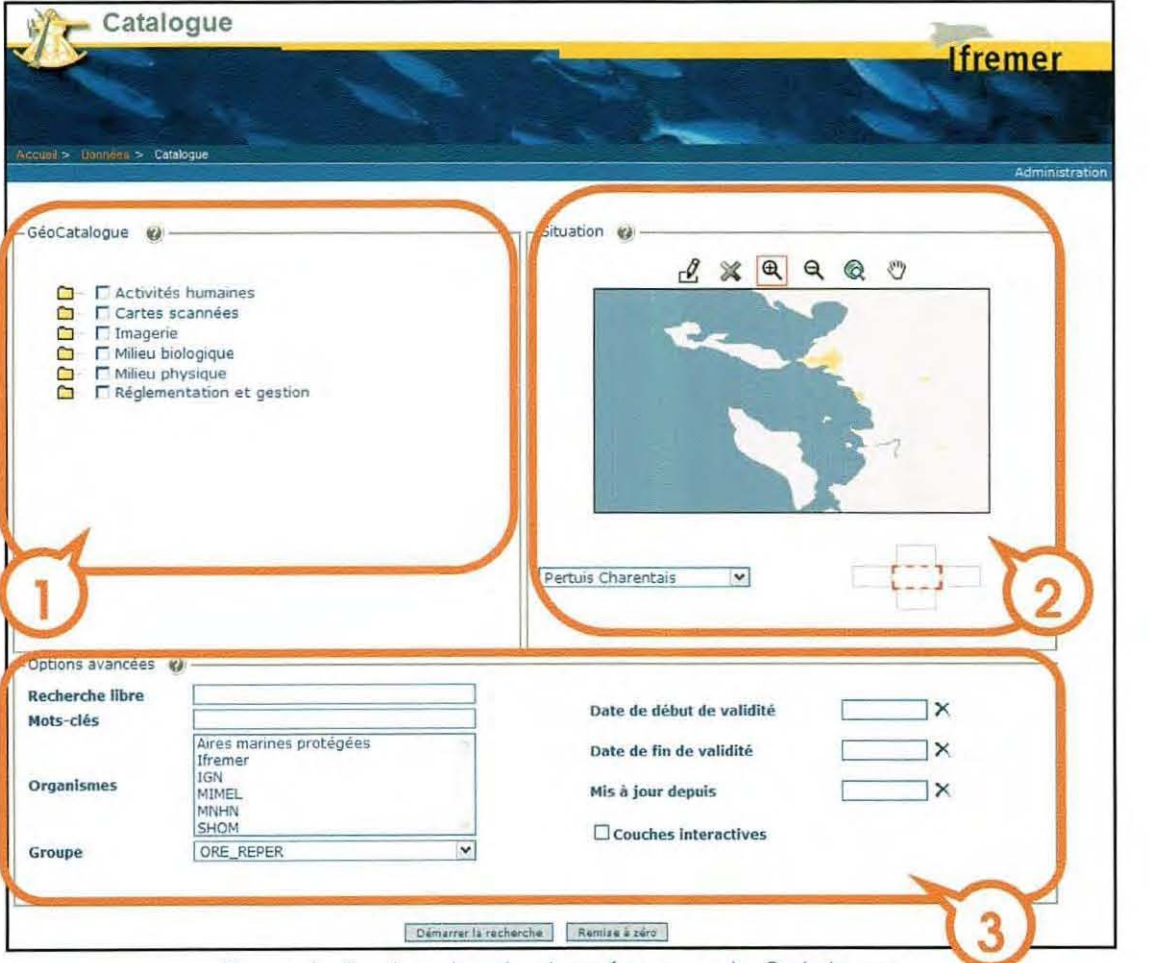

Figure 6 : Recherche de données avec le Catalogue

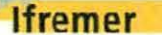

« Etude de la mise en place d'une base de connaissances sur les données géoréférencées du Pertuis Charentais » 4) Analyse de l'existant - Sextant V3

S GELARGHE

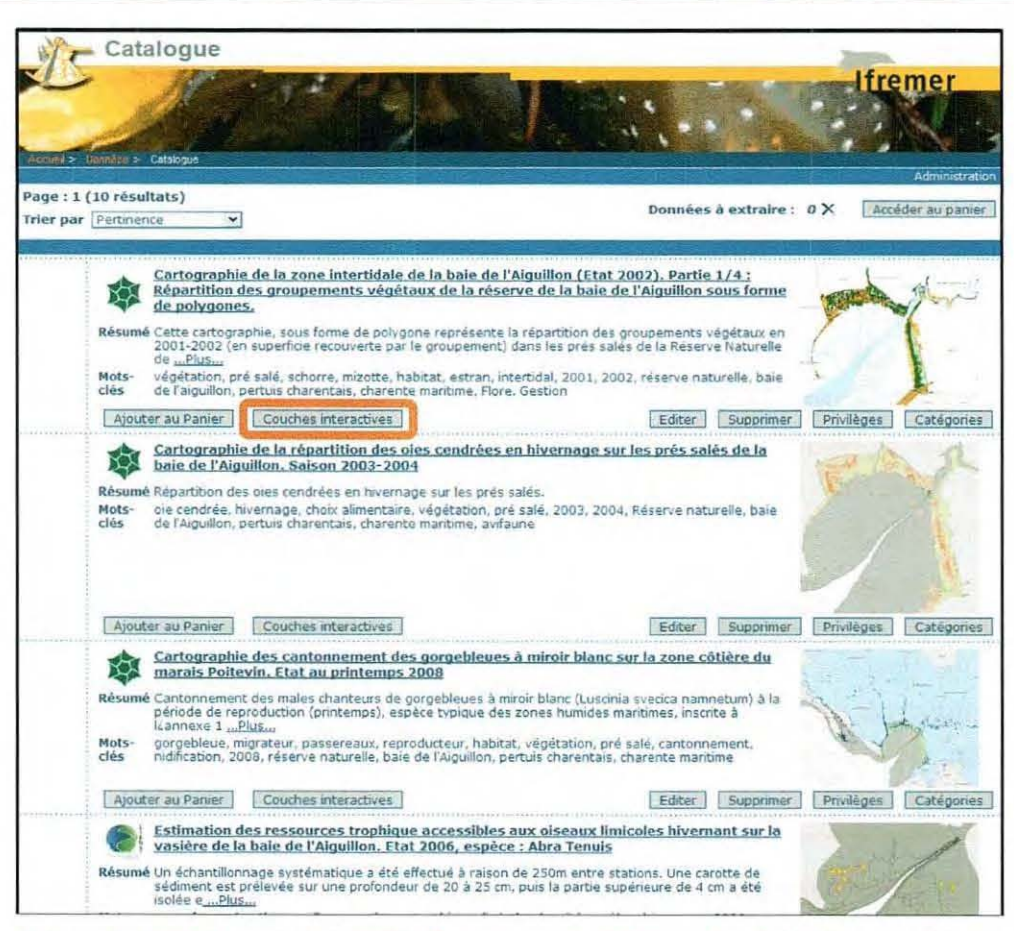

Figure 7 : Catalogue des métadonnées, extrait d'un résultat d'une recherche

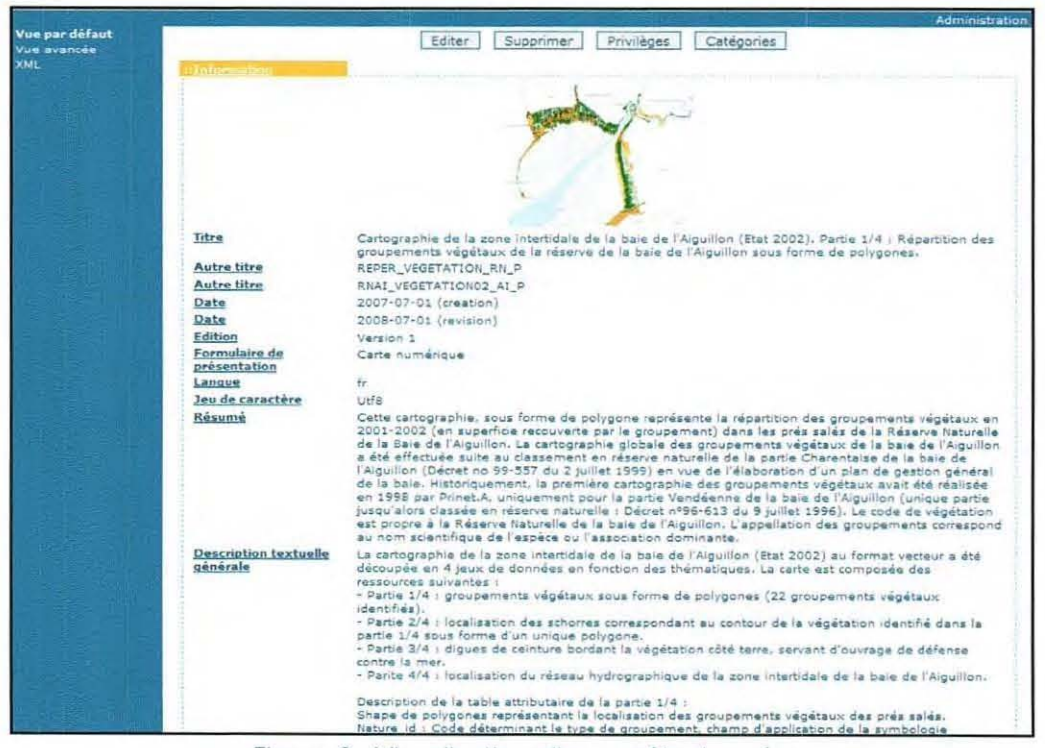

Figure 8 : Visualisation d'une métadonnée

 $S$   $\frac{GMPR}{N}$ 

« Etude de la mise en place d'une base de connaissances sur les données géoréférencées du Pertuis Charentais » 4) Analyse de l'existant - Sextant V3

#### $\triangleright$  Visualisation des données

Pour visualiser la donnée, il suffit de cliquer sur le bouton « Couches interactives » (cf. figure 7 - 1) qui renvoie sur le Géoviewer (figure 9), l'interface cartographique dynamique web de Sextant V3 (basé sur la technologie Géonetwork).

Le Géoviewer est composé d'une fenêtre de gestion des couches (fig. 9 - 1) avec la possibilité de modifier l'ordre et la transparence ; de la zone de visualisation de la carte (fig. 9 - 2); d'un volet comportant les informations sur la carte (fig. 9 - 3) et d'une barre d'outils (fig. 9 - 4). Cette barre est composée de fonctionnalités classiques telles que le retour à la page précédente, suivante, le zoom avant, arrière, l'emprise maximale, le déplacement, l'outil information, l'outil de mesure de distance et de surface). Les autres boutons ont été développés spécifiquement aux besoins de Sextant. Il s'agit du bouton pour retourner au catalogue, se connecter à un serveur extérieur (WMS), imprimer, télécharger les données, sauvegarder et ouvrir une carte sauvegardée (le lien est stocké en local).

| GéoViewer                                                                                                    |                                                                        |                                                                                  |
|----------------------------------------------------------------------------------------------------|------------------------------------------------------------------------|----------------------------------------------------------------------------------|
|                                                                                                    |                                                                        | <b>Afremer</b>                                                                   |
| Accueil > Données > Visualisation                                                                                                    | $0001101100$<br>国 诉                                                    | $\oplus$<br>国<br>£                                                               |
| nèmes Options<br>Milieu biologique<br>$\Box$ Espèces<br><b>B</b> Habitats<br>Zones humides littorales<br>Schorres<br>⊞ Ø Contour des<br>groupements végétaux de la<br>réserve naturelle de la baie<br>de l'Aiguillon<br>Milieu physique<br>Bathymétrie altimétrie<br>Sisobathes<br>Polygone<br>□ Ø Topographie côtière<br>des Pertuis Charentais d'une<br>maille de 50 m<br>$-4 - -3$<br>$-2$<br>$-1$<br>$\mathbf{1}$<br>$\overline{2}$<br>3 | w                                                                      |                                                                                  |
| $4 - 5$<br>6                                                                                                    | Coord. (m): -176447 / 5796030<br>Echelle actuelle : 1:344'230<br>20 km | Taille de carte 600x420<br>Y<br>v<br>Echelle<br>$\check{~}$<br><b>Raccourcis</b> |

Figure 9: Visualisation des couches interactives

**Ifremer** 

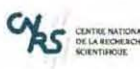

#### **lfremer**

« Etude de la mise en place d'une base de connaissances sur les données géoréférencées du Pertuis Charentais » 4)Analyse de l'existant- Sextant V3

#### $\triangleright$  Téléchargement

Le téléchargement de données n'est possible que si le droit d'accès est autorisé et sous contrôle des conditions d'accès mentionnées dans les métadonnées. Différents formats de téléchargement sont proposés (vecteur : shapefile, mif/mid, tab, gml, kml ; raster : geotiff, tiff + tfw, jpeg2000, grid esri). De même pour le système de coordonnées (géographiques, lambert, etc.) et l'emprise souhaitée (figure 10).

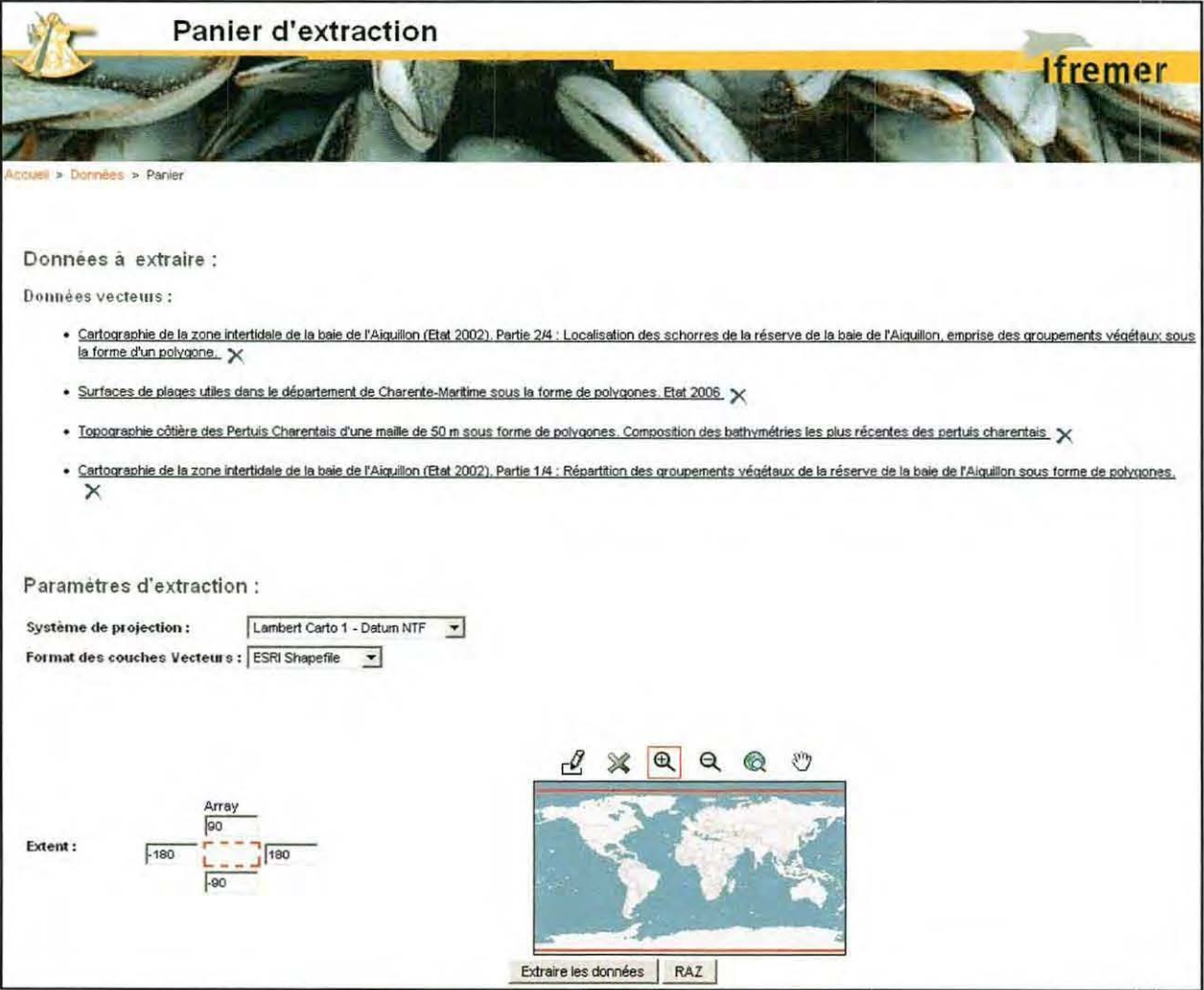

Figure 10 : Extraction de données

#### $\triangleright$  Administration

Il existe deux types d'administrateur :

l'administrateur (ou plusieurs) de site thématique qui possède les droits de gestion des métadonnées (figure 11 - a). A savoir la création, l'édition, la suppression des métadonnées ainsi que l'association d'une métadonnée à une catégorie et l'attribution des privilèges à d'autres sites thématiques (métadonnée visualisable, éditable, donnée visualisable, téléchargeable et tous les droits). Voir l'annexe 2 pour plus de détails.

GINTHE NATION

« Etude de la mise en place d'une base de connaissances sur les données aéoréférencées du Pertuis Charentais » 4) Analyse de l'existant - Sextant V3

l'administrateur Sextant qui possède tous les droits dont la gestion des groupes et des sites thématiques. Il gère les différents niveaux d'accès pour chaque site thématique.

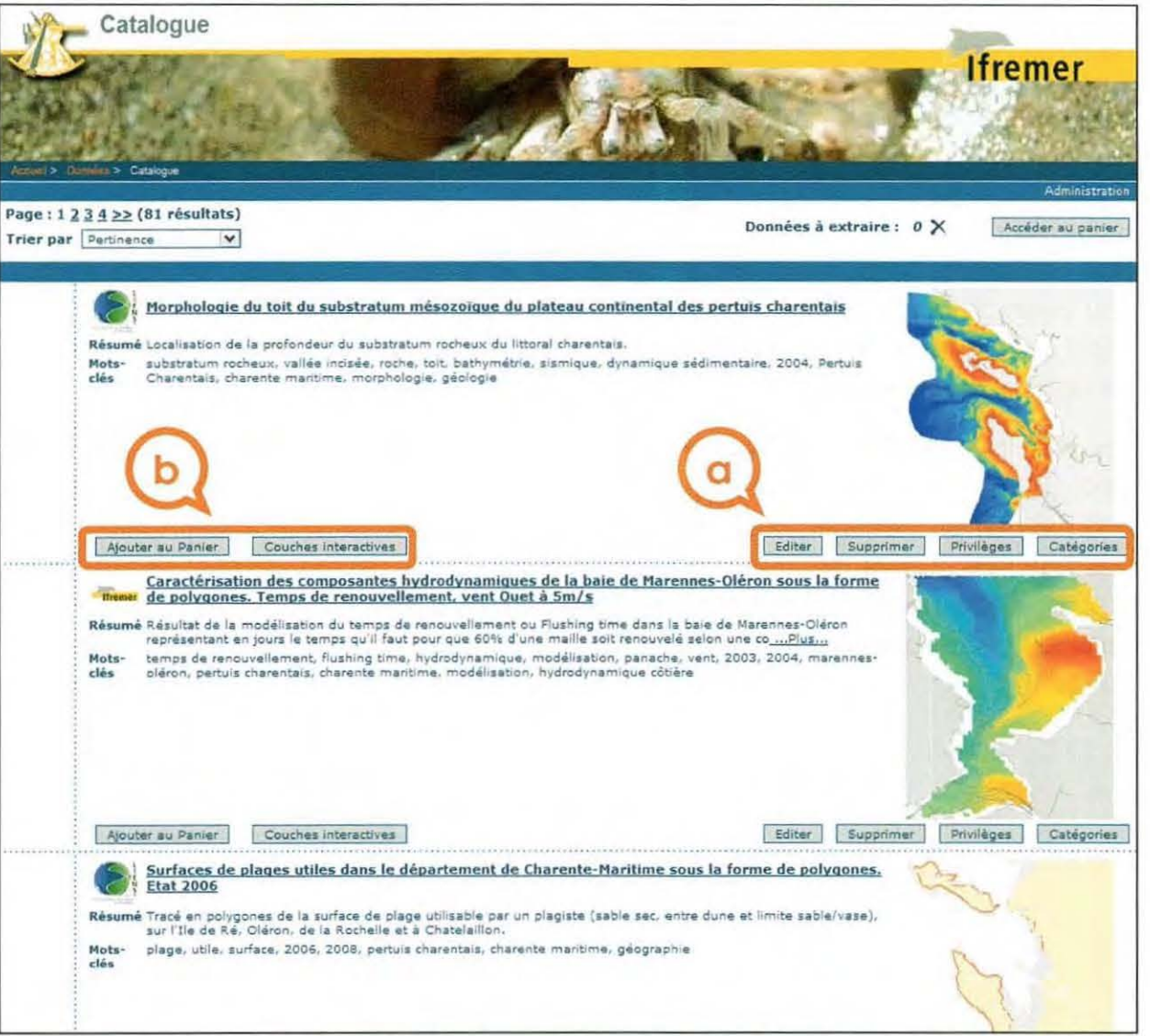

Figure 11 : a) Outils de gestion des métadonnées, b) visualisation et téléchargement

A chaque création de métadonnée, l'administrateur du site thématique se doit de renseigner les privilèges de la donnée et de la catégorie auquel elle appartient. Par la suite, la donnée doit être intégrée à Sextant. A ce niveau, c'est l'administrateur Sextant qui se charge de réceptionner la donnée, de l'intégrer à Sextant et de l'indexer à la métadonnée. A ce moment là, les fonctionnalités de visualisation et de téléchargement de la donnée deviennent actives selon les privilèges de l'utilisateur connecté. La figure 11 - b montre que l'utilisateur connecté a les droits de visualisation et de téléchargement.

**Ifremer** 

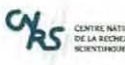

« Etude de la mise en place d'une base de connaissances sur les données géoréférencées du Pertuis Charentais » 4) Analyse de l'existant - Sextant V3

#### $\triangleright$  Remarque

Il est à noter que la représentation des couches intégrées à Sextant est fixe. Il n'est donc pas possible de gérer la symbologie. En effet Sextant ne permet pas une analyse sur les données, il a pour vocation de porter à connaissance l'existence de la donnée et ce qu'elle comporte.

#### $\triangleright$  Bilan

Toutes ces fonctionnalités répondent très bien aux attentes définies dans les objectifs du projet. Il est a noté qu'il s'agit bien ici d'un SIG de type **observatoire** selon la typologie du Ministère de l'Equipement, du Transport et du Logement. C'est-à-dire un SIG permettant l'intégration des données sur un thème précis et un territoire défini, et leur mise à jour. Il permet la seule gestion (stockage et mise à jour) de données variables en forme et en structure (ajout d'informations de thèmes différents tout en gardant un même référentiel et les mêmes nomenclatures).

En effet, il existe d'autres types de SIG tel que les SIG de **gestion** c'est-à-dire d'analyse cartographique, requêtes simples permettant de répondre à une question précise et les SIG **d'étude** permettant de faire des requêtes complexes de façon à mettre en évidence des phénomènes ou de comparer des solutions (Vademecum du chef de projet SIG, 2001). Cette notion devra être bien définie auprès des partenaires pour qu'il n'y ait aucunes confusions sur les possibilités offertes par Sextant.

'

**1** 

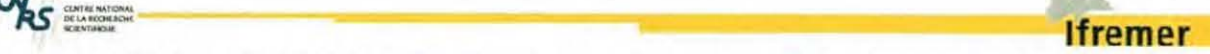

« Etude de la mise en place d'une base de connaissances sur les données géoréférencées du Pertuis Charentais » 5)Réalisation - Orientation, calibrage du SIG

### **5) REALISATION**

#### 5.1 ORIENTATION, CALIBRAGE DU SIG

L'objectif du SIG des Pertuis charentais est de réaliser une base de connaissance sur les données géoréférencées de la zone et qui ont un intérêt commun aux objectifs de l'Ore Reper, à savoir la détermination de l'évolution des caractéristiques environnementales et socio-économiques des Pertuis.

#### 5 .1 .1 CHOIX DE L' OUTIL

Par l'intermédiaire du site thématique de Sextant, ce SIG pourra mettre des données à la disposition des équipes partenaires (données propres ou extérieures) tout en contrôlant les accès. Il met à disposition des fonctionnalités d'extraction de la donnée permettant aux partenaires d'acquérir de la donnée sous plusieurs formats différents, selon leur propre système de coordonnées et selon l'emprise souhaitée.

Cependant, la capacité de Sextant à permettre de répondre aux questions des organismes ne sera possible qu'en ayant bien défini les informations à partager. Une concertation serait intéressante à effectuer sur le genre de données à fournir, sur la forme, l'état, la finalité. Pour le moment, ce cas n'est pas abordé et correspond plus à un type de SIG de gestion (voir dernier§ du 4.5).

#### 5.1.2 DROITS D'ACCES

Tous les travaux sur Sextant ont été réalisés en collaboration direct avec les administrateurs Sextant, Michel Bellouis, Mickael Vasquez et en particulier avec Erwann Quimbert. Un site thématique « ore\_reper » a été créé pour réaliser ce projet. Et les droits d'administrateur sur ce site thématique m'ont été attribués ainsi qu'à Philippe-Jacques Hatt. Le projet étant en phase de test (prototype), le site n'a été ouvert à aucun utilisateur.

Par ailleurs, tout utilisateur de Sextant doit signer la « Convention Sextant » (voir annexe 3) pour avoir les droits d'accès à un site thématique.

#### 5 .1 .3 PERIMETRE

Le périmètre des pertuis charentais a été intégré au mode de recherche par zone géographique (figure 12). Les limites vont de la Pointe d'Arcay au nord jusqu'à la Coubre au sud et comprenennent les deux îles à l'ouest et intègre l'emprise des communes littorales à l'est. Les coordonnées géographiques ont été fournies à l'administrateur Sextant qui a ensuite ajouté la zone des Pertuis à la liste.

#### **Ifremer**

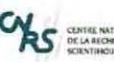

« Etude de la mise en place d'une base de connaissances sur les données géoréférencées du Pertuis Charentais » 5) Réalisation - Orientation, calibrage du SIG

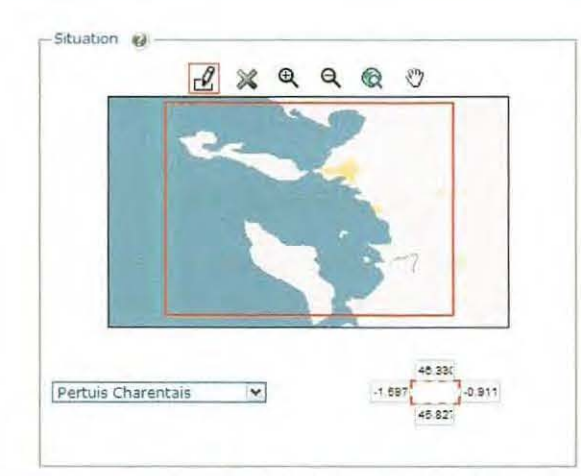

Figure 12 : Périmètre des Pertuis Charentais intégré à Sextant

#### 5.1.4 SYSTEME DE COORDONNEES

Etant donné les caractéristiques de Sextant, toutes les données seront intégrées en WGS84. Le module d'extraction permet la transformation des données en Lambert 93, système national de référence, conformément à la Loi d'Aménagement et de Développement Durable du Territoire (AFIGEO).

La plupart des partenaires travaillent encore en Lambert 2 étendu. Il sera donc effectué, pour chaque donnée traitée, une projection en coordonnées géographiques tout en gardant une version dans le système de coordonnées d'origine.

#### 5.1.5 LISTE DES DONNEES

A partir de la liste des données citée en 3.2, un catalogue des données a été réalisé. Il répertorie cette fois ci, toutes les données acquises que les partenaires ont bien voulu fournir, ainsi que les informations principales nécessaires à la saisie des métadonnées (figure 13). Comme pour la liste des données (cf. figure 3), un état d'avancement est attribué à chaque donnée (cf. tableau 1).

Plusieurs champs ont été intégrés à ce document dans le but de faciliter le renseignement des métadonnées. Il est structuré de la façon suivante (cf. tableau 4) :

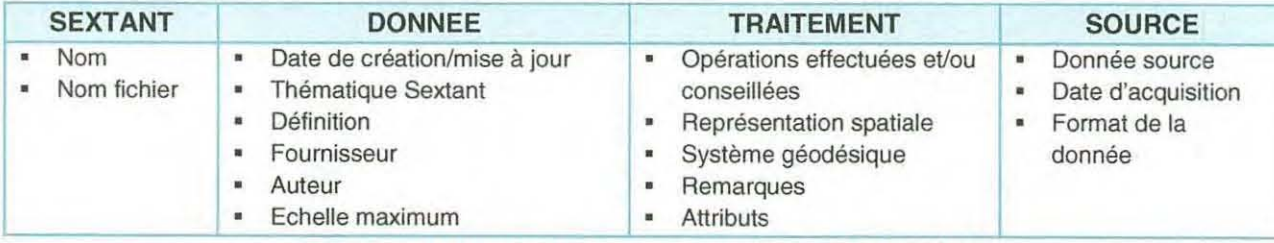

Tableau 4 : Structuration du catalogue des données

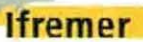

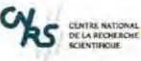

« Etude de la mise en place d'une base de connaissances sur les données géoréférencées du Pertuis Charentais » 5) Réalisation - Orientation, calibrage du SIG

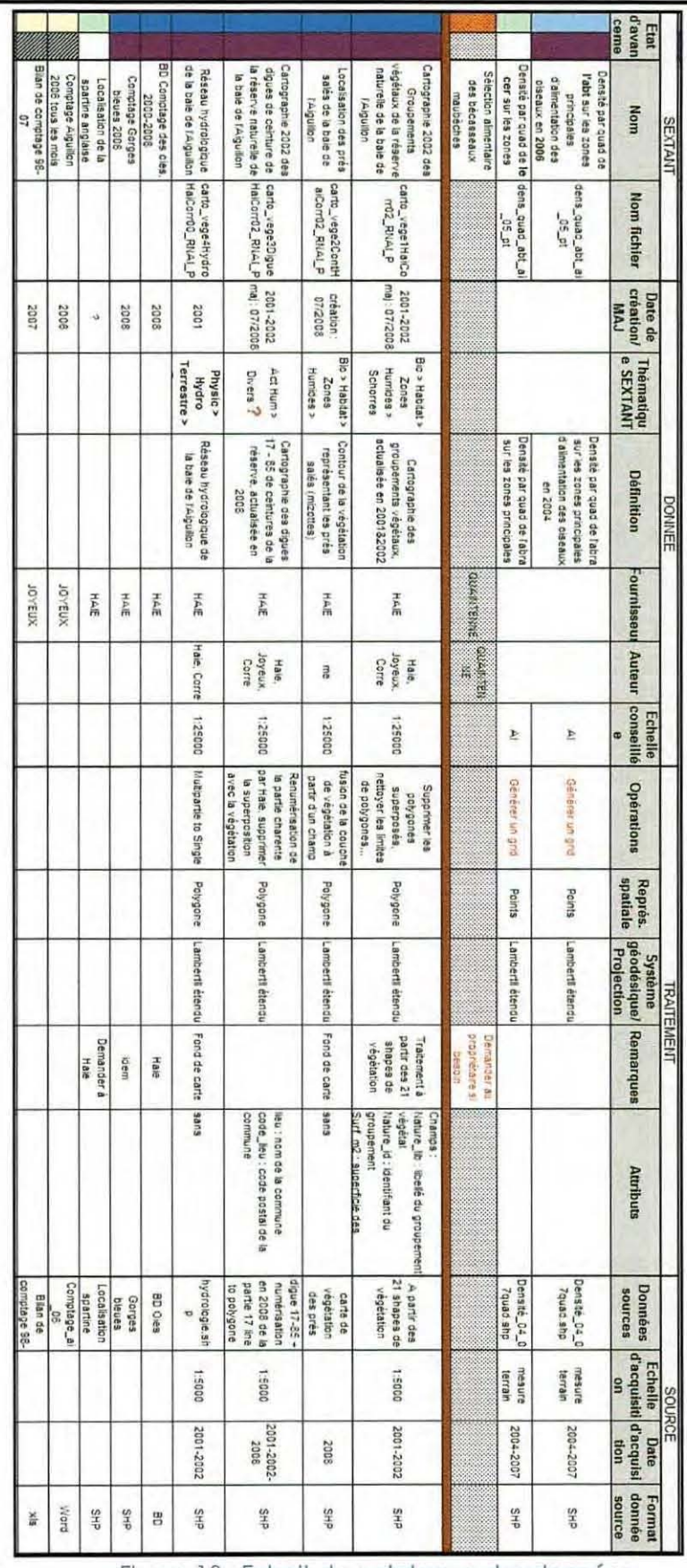

Figure 13 : Extrait du catalogue des données

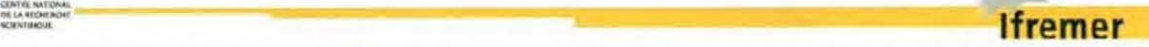

« Etude de la mise en place d'une base de connaissances sur les données géoréférencées du Pertuis Charentais » 5)Réalisation - Collecte des données

#### 5.2 COLLECTE DES DONNEES

#### 5.2 .1 PROCEDURE

La collecte des données auprès des partenaires nécessite d'avoir une démarche préparée, présentant clairement le projet, les objectifs, les solutions adoptées, l'intérêt d'adhérer (« donnant-donnant ») au projet et surtout le mode de gestion des données (droit d'accès, diffusion restreinte). Il s'agit d'éviter toute réticence pour pouvoir nouer de bonnes relations.

Il s'est avéré que la réflexion sur la représentativité des données, n'était pas aboutie chez la plupart des partenaires. Le choix de la donnée à traiter s'est alors effectué par le biais de rendez-vous (par expérience personnelle, le fait de se déplacer chez le partenaire potentiel facilite l'échange) dans le but de récolter un maximum d'indications sur les thèmes suivants : caractéristiques, qualité, actualité, condition d'emploi, limitation éventuelle de diffusion et étapes de création de la donnée, etc.

Pour optimiser cette récolte d'informations, une fiche de métadonnée simplifiée à été rédigée (figure 14) conformément à la norme IS019115 implémentée dans Sextant L'intégralité du document est présenté en annexe 4. Cette fiche est accompagnée d'un glossaire (voir l'annexe 5) dans lequel les champs sont définis d'après les documents du CNIG. Elle avait pour finalité d'être renseignée par les représentants en SIG de chaque organisme. Mais il a fallu pour certains d'entre eux se contenter de bibliographie ou au mieux d'informations orales retranscrites sur le cahier quotidien.

#### 5.2.2 RESULTAT DE LA RECOLTE

Malgré une épuration des champs dans la fiche, certains organismes ont trouvé qu'elle comportait trop d'informations à renseigner, représentant un coût en temps trop élevé. Mais dans l'ensemble, tous ont bien voulu se prêter au jeu que ce soit oralement et/ou en renseignant la fiche.

Tous se sont rendu compte de l'importance de la tâche en termes d'investissement. La démarche est peu évidente et n'a parfois jamais été effleurée jusqu'à ce projet.

D'ailleurs, les dernières fiches de métadonnées ont été rédigées la dernière semaine du stage en raison des congés des uns et des autres.

Au total, une centaine de couches ont été récupérées et peut être autant seraient intéressantes à récupérer. Le plus gros fournisseur est l'lfremer, puis la Réserve (qui ont été les plus actifs), LIENSs, la ODE et la CDA de la Rochelle.

34

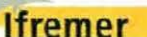

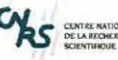

« Etude de la mise en place d'une base de connaissances sur les données aéoréférencées du Pertuis Charentais » 5) Réalisation - Collecte des données

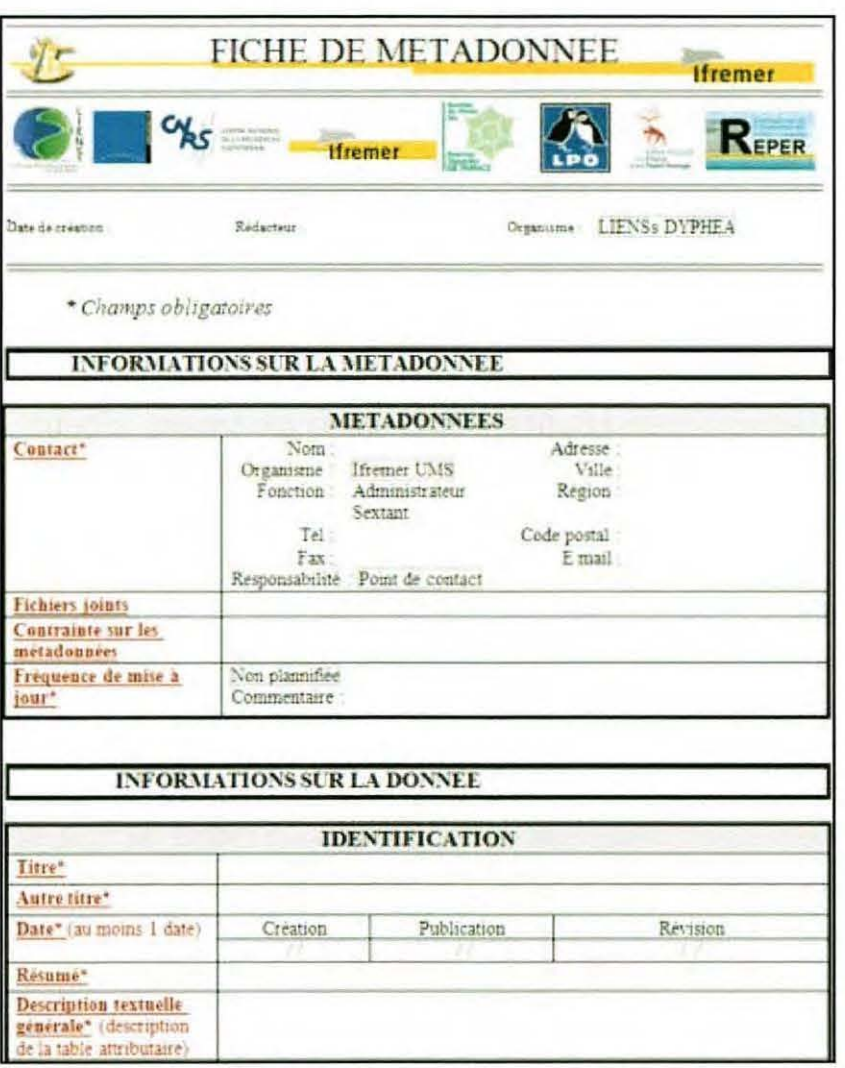

Figure 14 : Extrait de la fiche de métadonnée simplifiée

#### 5.2.3 DONNEES DE SEXTANT

Depuis sa création, Sextant dispose actuellement d'une multitude de données appartenant à l'Ifremer, au SHOM, aux sites thématiques existant (MIMEL, REBENT, etc.) et à bien d'autres organismes (IGN, SAUR, MNHN, etc.).

Pour le projet, une demande d'accès uniquement aux données Ifremer a pu être réalisée (voir liste complète en annexe 6). Un accès au moins en visualisation, a été demandé auprès des administrateurs Sextant. Le choix des données a été réalisé en sélectionnant les données dont l'emprise intersecte celle des Pertuis.

Prochainement, une liste des données disponibles sera élaborée précisant les niveaux d'accès et les conditions d'utilisations de chaque donnée. Elle permettra aux partenaires de faire leur choix et si nécessaire d'établir une convention avec les fournisseurs.
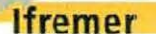

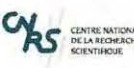

« Etude de la mise en place d'une base de connaissances sur les données géoréférencées du Pertuis Charentais » 5)Réolisotion - Traitement des données

# 5.3 TRAITEMENT DES DONNEES

La plupart des données ont été fournies en vrac parmi d'autres données. Très peu d'entre elles étaient dans un état final. Malgré cela, la plupart nécessitaient des corrections attributaires, géométriques et/ou de transformation. Chaque donnée doit être soumise à un certain nombre d'opérations pour pouvoir être validée et intégrée à Sextant.

# 5.3 .1 CORRECTION DES ERREURS

Les erreurs rencontrées sont princiapelement d'ordre attributaires, puis géométrique et parfois, elles comportent des erreurs dans leur projection.

# $\triangleright$  Erreurs classiques

Quasiment toutes les données reçues n'avaient pas leur système de projection défini, ce qui peut poser des problèmes lors des traitements. En effet, beaucoup d'utilisateurs ponctuels de SIG créent leurs données selon leurs besoins du moment et ne soucient pas de ce genre de détail.

Ces erreurs de projection ont été rencontrées pour le cas d'une donnée provenant de deux sources (fournisseurs) différentes. C'est le cas du cadastre conchylicole (figure 15). Dans ce cas, la donnée est« abandonnée » à moins de trouver une source fiable.

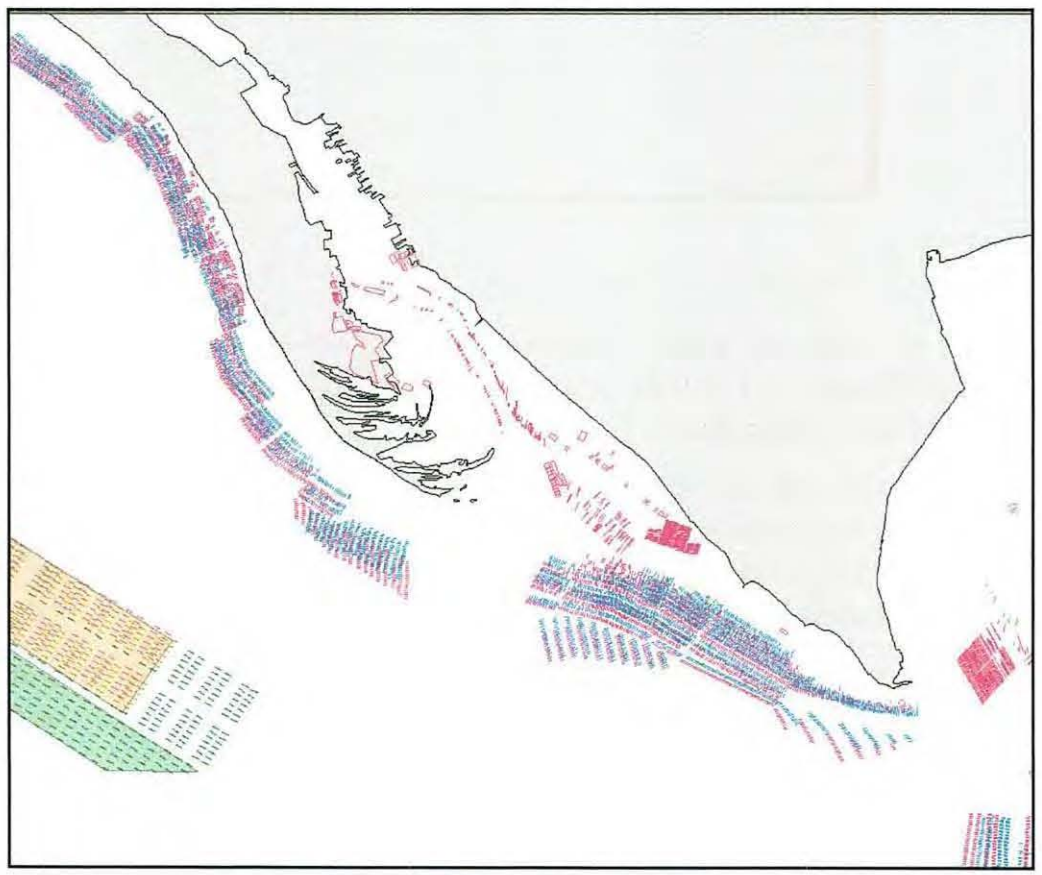

Figure 15 : Erreur de projection

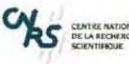

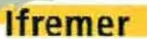

"Etude de Jo mise en place d'une bose de connaissances sur les données géoréférencées du Pertuis Charentais» 5)Réalisation- Traitement des données

## $\triangleright$  Erreurs attributaires

Des incohérences ont été retrouvées dans la structuration de la table attributaire, ainsi que dans le typage des champs ou encore dans la syntaxe (valeurs de champs différents pour désigner la même chose par exemple). Parfois, le nom des champs et/ou la valeur des occurrences n'étaient pas explicites. Il a été proposé de renseigner explicitement la signification du champ concerné dans un autre champ de type texte. De nombreux champs se sont avérés inutiles (la boîte outil d'Xtools Pro a permis de les supprimer à la chaîne). Ceux issus du calcul de géométrie ont été recalculés pour être sûr de la valeur et de l'unité qui n'était que rarement indiqué.

De plus, les caractères spéciaux sont déconseillés, même si les logiciels sont à présent capables de les gérer. Il a donc fallut renommer tous les champs concernés et proposer des noms appropriés. Il a également été proposé d'harmoniser le nom des champs pour des cas d'utilisations de la même donnée dans des projets différents.

Certaines données possédaient un grand nombre de champs non renseignés. Quand ces lacunes étaient trop importantes, la donnée était la aussi « abandonnée ». Il pouvait être comptabilisé rapidement grâce à l'outil de sélection par attribut sur les champs vides (figure 16).

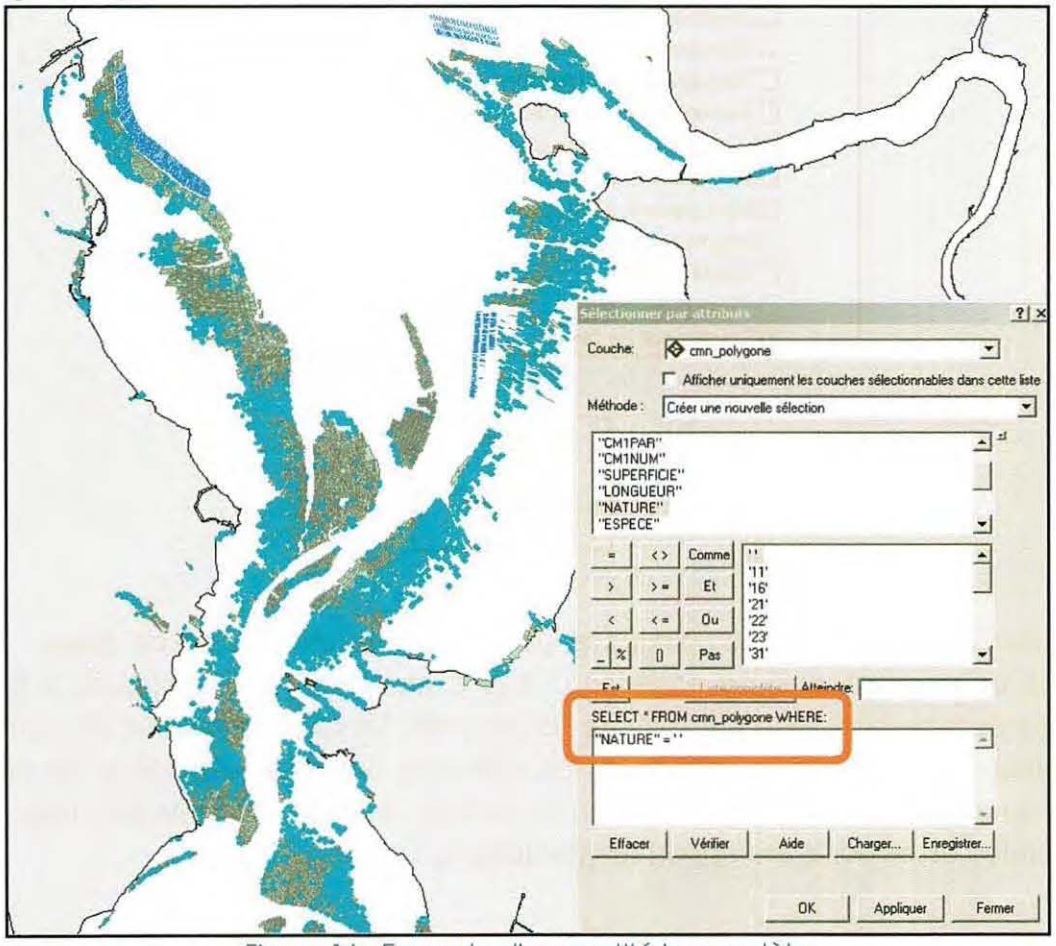

Figure 16 : Exemple d'une entité incomplète

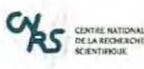

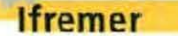

« Etude de la mise en place d'une base de connaissances sur les données géoréférencées du Pertuis Charentais » 5)Réalisation - Traitement des données

## > Erreurs de géométries

Dans le cas ou les données sont construites à « la sauvage » (sans vouloir être péjoratif), une donnée peut se retrouver avec une même thématique scindée sur plusieurs couches différentes (figure 17), ou encore, représentée sous des formes différentes (figure 18) alors qu'il s'agit de la même entité, Dans le premier cas, il est proposé d'assembler la donnée dans une seule couche mais il s'est parfois avéré que cette dissociation était justifiée d'après les besoins spécifiques de la structure. Pour le deuxième cas, la seule solution a été la re-numérisation de la donnée.

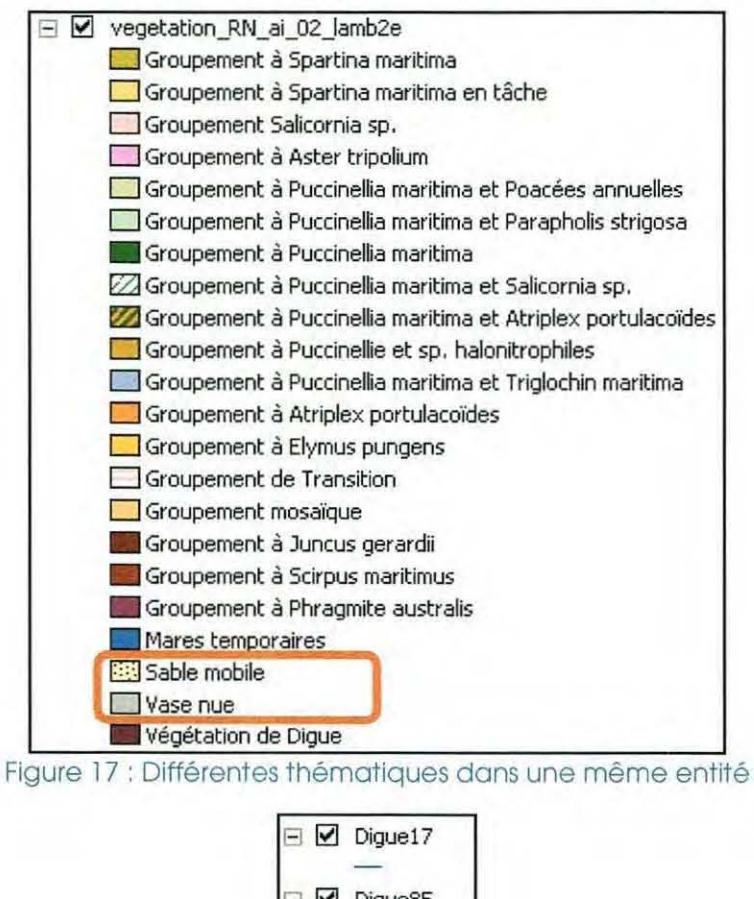

 $\Box$   $\Box$  Digue85 D

Figure 18 : Entités différentes pour une même thématique

La correction d'erreurs topologiques a pu être appliquée durant ce stage, ce qui a pimenté un peu le travail de correction ! Elle a finalement été appliquée à toutes les données de type polygone par mesure de sécurité. En effet, la plupart des couches de polygones caractérisant le sol de par les différents types de végétation ou encore de nature du sol comportaient des erreurs. Le tableau ci-après présente une liste d'erreurs répertoriées et les solutions apportées (tableau 5).

**lfremer** 

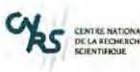

« Etude de la mise en place d'une base de connaissances sur les données géoréférencées du Pertuis Charentais » 5)Réalisation - Traitement des données

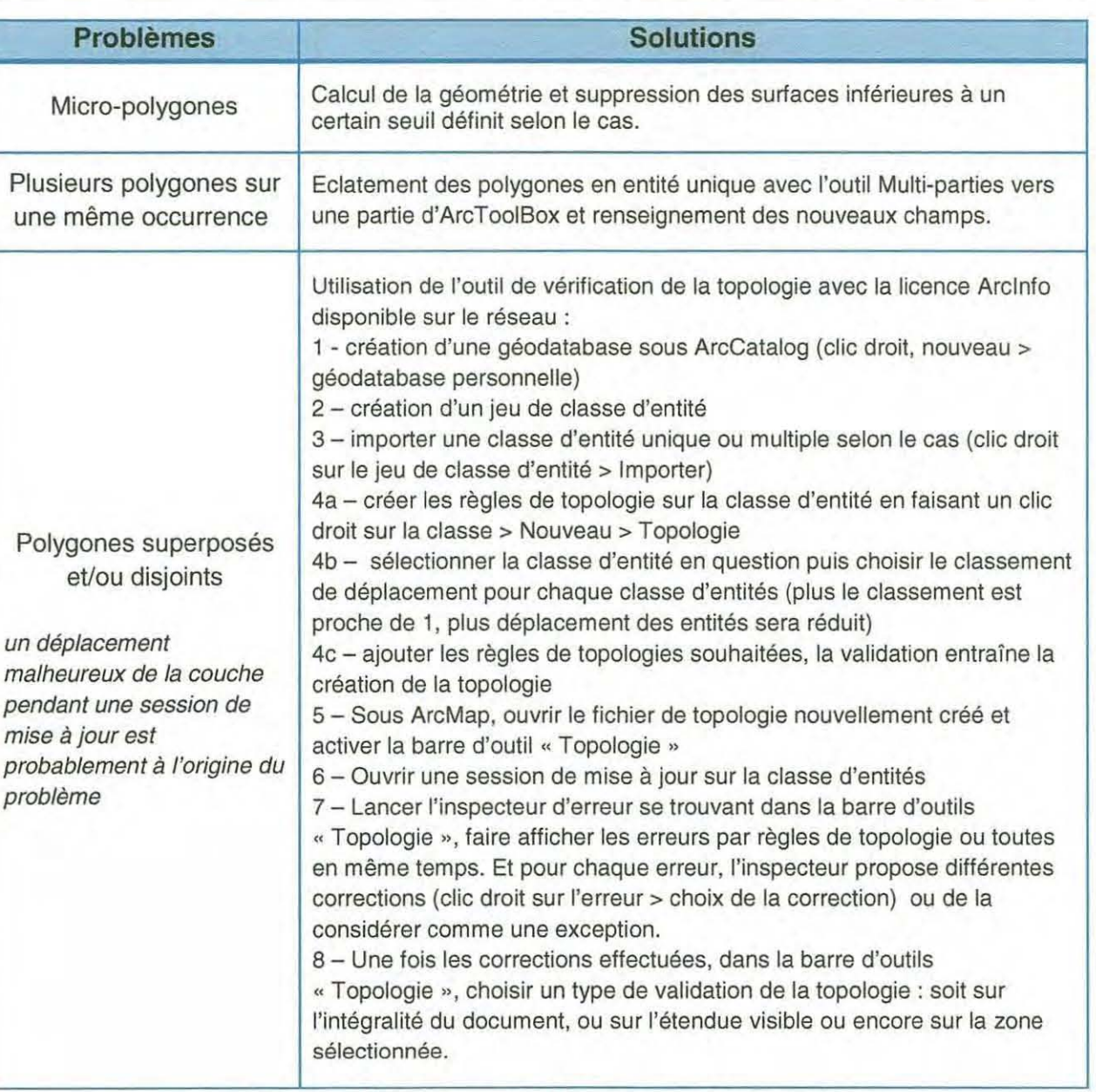

Tableau 5 : Solutions apportées aux erreurs rencontrées

## 5.3.2 TRANSFORMATION DE DONNEES

## <sup>~</sup>Données de modélisation numérique

**1** 

Des transformations de format de fichiers ont été nécessaires pour les données de sortie de modélisation numériques (MARS2D). En effet, ces données ont été livrées sous la forme de fichiers de types texte très lourds (plusieurs dizaines de Mo pour certains), composées de dizaines de milliers de lignes (donc ingérables sous Excel et trop « compliqués » sous Acces) et contenant des coordonnées x et y de points et leur valeur en z.

Avec l'aide d'Olivier Le Moine, un script développé sous Matlab a permis de transformer ces fichiers en format ASCII lisible par ArcGIS qui peut à l'aide de l'outil « Ascii to Raster » d'ArcTooiBox transformer ce fichier en Raster (figure 19).

**Expression of the contract of the contract of the contract of the contract of the contract of the contract of the contract of the contract of the contract of the contract of the contract of the contract of the contract of** 

"Etude de Jo mise en place d 'une bose de connaissances sur les données géoréférencées du Pertuis Charentais » 5)Réalisation - Traitement des données

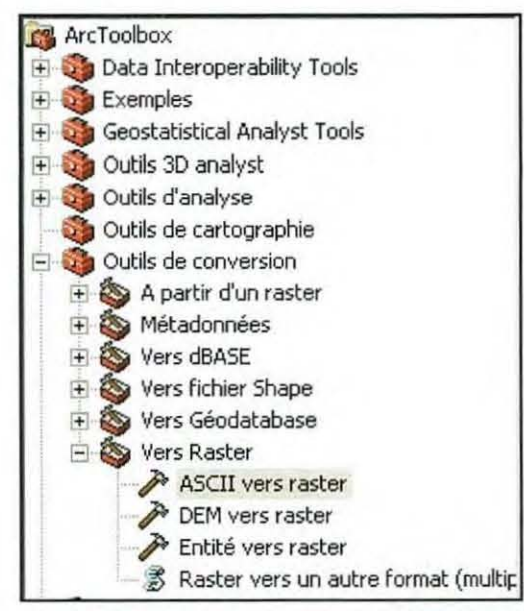

Figure 19 : Outil de conversion d'ASCII à RASTER

Par la suite, ces Rasters ont été traités avec Spatial Analyst pour mettre à nul les valeurs aberrantes à l'aide de la Calculatrice Raster (clic sur la boite à outils > Calculatrice raster), (figure 20) sans oublier de définir l'étendu du Raster à la couche en question (clic sur Spatial Analyst > Option > Volet Etendue : Etendue d'analyse identique à la couche). Un masque a été appliqué pour enlever certaines parties aberrantes du Raster.

| Couches:                                              |                          |                          |                |   |              |                   |                       | Arithmétique                |                  | Trigonométrie |           |
|-------------------------------------------------------|--------------------------|--------------------------|----------------|---|--------------|-------------------|-----------------------|-----------------------------|------------------|---------------|-----------|
| bathpc50m_lb2                                         | $\pmb{\pi}$              | $\overline{\mathcal{L}}$ | 8              | 9 | à.           | $\leftrightarrow$ | Et                    | Abs                         | Entier           | Sin           | ASin      |
|                                                       | $\overline{\phantom{a}}$ | 4                        | 5              | 6 | $\mathbf{r}$ | $\rangle$ =       | Ou                    | Plafond                     | Flottant         | Cos           | ACos      |
|                                                       | $\overline{z}$           | $\overline{\mathbf{1}}$  | $\overline{c}$ | 3 | $\leq$       | $\leq$            | Xou                   | Seuil                       | EstNul           | Tan           | ATan      |
|                                                       | $^{+}$                   | 0                        |                |   |              |                   | Non                   | Logarithmes                 |                  | Puissances    |           |
| setnull([bathpc50m_lb2] $\leq$ = -4, [bathpc50m_lb2]] |                          |                          |                |   |              |                   |                       | Exp<br>Racine Carrée<br>Log |                  |               |           |
|                                                       |                          |                          |                |   |              |                   |                       | Exp2                        | Log <sub>2</sub> | Au Carré      |           |
|                                                       |                          |                          |                |   |              |                   |                       | Exp10                       | Log10            |               | Puissance |
|                                                       |                          |                          |                |   |              |                   | $\mathcal{V}_\lambda$ |                             |                  |               |           |

Figure 20 : Opération sur Raster, suppression de valeurs

L'intégration de données Raster n'a pas encore été implémentée dans la dernière version de Sextant (Sextant V3), cette évolution est prévue pour fin septembre.

S DELA RECHERC

**1** 

**1** 

**1** 

**1** 

**1** 

**1** 

**1** 

**1** 

« Etude de la mise en place d'une base de connaissances sur les données géoréférencées du Pertuis Charentais » 5)Réalisation- Traitement des données

Néanmoins, pour pouvoir porter à connaissance l'existence de ce type de données (jamais réalisé jusqu'à présent), elles ont été transformées en polygones avec l'outil « Raster to Polygone » d'ArcTooiBox (figure 21 ). La différence entre les deux données est imperceptible.

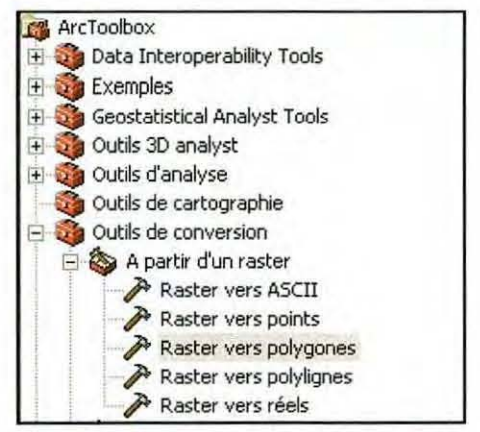

Figure 21 : Outil de conversion Raster à Polygone

## $\triangleright$  Fond cartographique

La recherche bibliographique a montré que toutes les cartes de présentation lfremer des Pertuis étaient habillées en fond de carte par le trait de côte et l'estran. Cependant, ces données n'ont pas été traitées par manque de sources (origine du trait de côte, méthode de création de l'estran), malgré leur grande utilité.

Il a été finalement possible de récréer la limite de l'estran sur les Pertuis à partir du dernier trait de côte du SHOM « TCHISTOLITT » en libre accès sur internet et la bathymétrie du modèle numérique transformé sous la forme de polygones (voir le 1 § 5.3.2). En effet, l'estran correspond à la zone définie par la limite des plus hautes eaux par coefficient exceptionnel (tchistolitt) et la limite des plus basses eaux par coefficient exceptionnel (le zéro hydrographique de la bathymétrie). Les opérations suivantes ont été effectuées pour créer cette couche d'estran :

- Conversion en polyligne du Raster de la bathymétrie (Spatial Analyst > Conversion > Polyligne).
- Sélection par attributs de l'isoligne « zéro » et export dans une nouvelle couche.
- Ouverture d'une session de mise à jour et fermetures des polylignes avec l'outil « Combiner » de barre d'outils « Editeur». Cette étapes a demandé de nombreuses heures de recherches sur les forums (Forum SIG et Géorezo) pour trouver l'outil adéquate (figure 23).

Conversion en polygone avec l'outil « polyline to polygon » d'EtGeoWizard.

Remarque : les outils de barre d'Editeur sont parfois plus efficaces que les outils de mise à jour avancée.

**lfremer** 

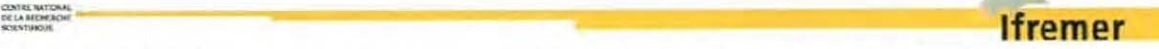

"Etude de la mise en place d 'une bose *de* connaissances sur les données géoréférencées du Pertuis Charentais» 5) Réalisation - Traitement des données

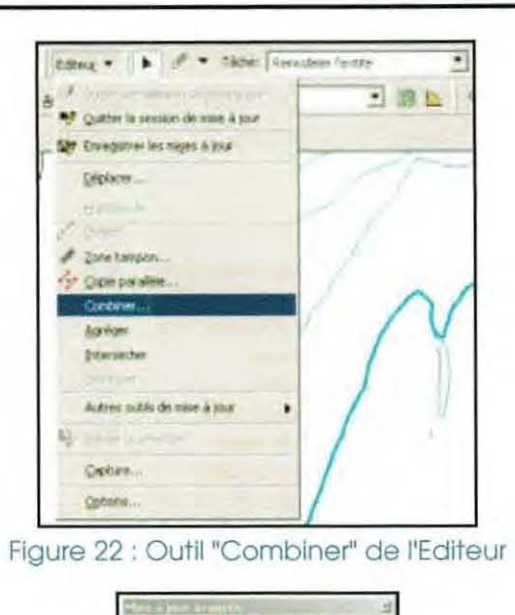

144484400

Figure 23 : Barre d'outils de mise à jour avancée

# 5.3.2 FORMATAGE DE LA DONNEE

Après les traitements relatifs aux transformations nécessaires et aux corrections d'erreurs, les données n'étaient pas encore tout à fait prêtes à être intégrées à Sextant. Des dernières opérations devaient être effectuées pour les finaliser, à savoir:

- une projection en WGS84 pour les données qui ne l'étaient pas déjà.
- un export de la symbologie dans un fichier .lyr (clic droit sur la couche > Enregistrer comme fichier de couche) pour faciliter le travail de l'administrateur Sextant.
- l'attribution d'un nom cohérent avec la métadonnée (voir l'annexe 7 sur les recommandations de la saisie des métadonnées).

# 5. 3. 3 CREATION DES METADO NNEE

## $\triangleright$  Recommandations

Un fichier de recommandation des métadonnées sur Sextant pour des données de type vecteur a été rédigé à l'attention de l'administrateur du site thématique « ore\_reper » dans le but de proposer une démarche cohérente et une harmonisation de la saisie.

Il relate les décisions que j'ai prises durant ce stage pour renseigner les métadonnées, la manière dont j'ai opéré ainsi que les contraintes liées au module de saisie des métadonnées de Sextant. Ce document présenté intégralement dans l'annexe 7 est complémentaire du glossaire (annexe 5) puisqu'il ne suffit pas à lui seul pour renseigner les métadonnées.

Ces recommandations sont également inspirées des expériences réalisées sur les métadonnées du projet REBENT et du projet SIMON (réalisé par E. Giacomini, ancienne de la lupsig, 2006- 2007).

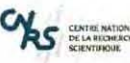

**1** 

**1** 

"Etude de la mise en place d'une bose de connaissances sur les données géoréférencées du Pertuis Charentais» 5) Réalisation - Traitement des données

## *);;>* Saisie

La page de saisie des métadonnées sur Sextant offre la possibilité de visualiser les champs selon une vue par défaut ou avancée ou en xml. La vue avancée présente les champs selon les onze volets définis par la norme, à savoir le volet métadonnées, identification, maintenance, contraintes, information spatiale, représentation spatiale, système de référence, distribution, qualité des données, schéma d'application et catalogue (figure 24). Les deux derniers volets n'ont pas été traités puisqu'ils ne sont pas nécessaires dans le cadre du projet.

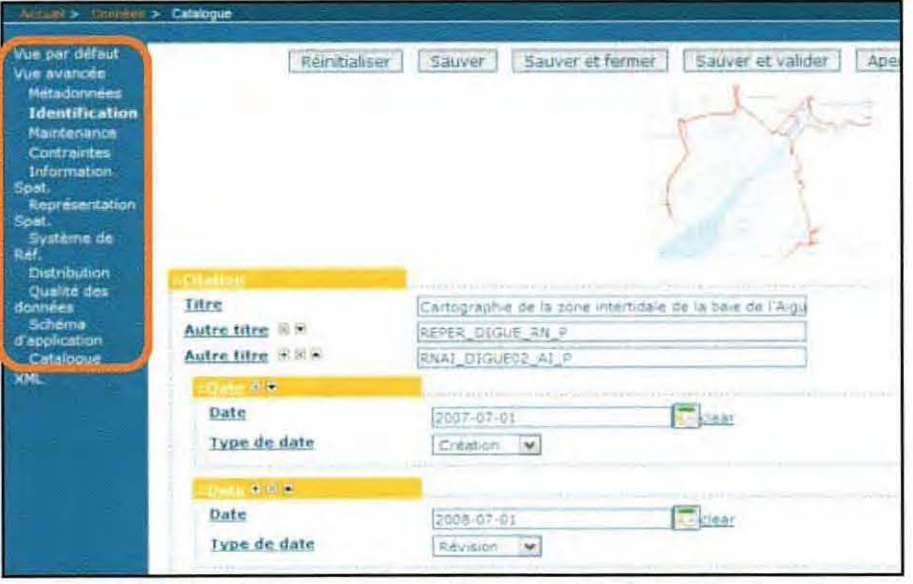

Figure 24 : Les différents volets dans la saisie des métadonnées

D'après les recommandations, certains champs ont été renseignés et pas d'autres parce qu'ils se sont avérés inutiles ou trop précis par rapport au type de données du projet. Un modèle de métadonnée a donc été créé pour optimiser le temps de saisie.<br>L'annexe 8 présente un exemple de métadonnée saisie sur Sextant.

# 5 .3.4 VALIDATION AVANT INTEGRATION

A ce stade, il ne manque plus qu'une validation de la donnée finale et des informations saisies dans la métadonnée par le fournisseur pour qu'elle soit fin prête à être intégrée à Sextant.

# 5 .3 .5 INTEGRATION ET VALIDATION DE LA DONNEE DANS SEXTANT

Les données accompagnées du fichier de symbologie sont envoyés par mail ou via le ftp de l'lfremer pour les gros volumes ainsi que le logo du fournisseur.

La dernière étape consiste à vérifier la restitution de la donnée sur Sextant en termes de symbologie, de visualisation, d'extraction et de droits d'accès aussi bien sur l'intranet que sur l'extranet.

**lfremer** 

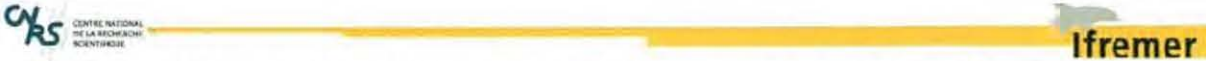

« Etude de la mise en place d'une base de connaissances sur les données géoréférencées du Pertuis Charentais » 6)Bilan- Traitement des données

# **6) BILAN**

Les partenaires à rencontrer pendant ce stage ont été contactés, un jeu de données a été sélectionné (les plus pertinentes, finalisées et représentatives des objectifs de l'ore reper) et traité. Le but de ce stage étant principalement de montrer que ce genre de démarche était nécessaire et valorisante, les données ont été choisies uniquement selon ce qui était fourni et selon leur état. Il a également permis d'identifier certains disfonctionnements sur Sextant et de proposer des évolutions.

Au total, c'est un peu plus d'une centaine de données qui ont été recueillis avec ou sans informations associées. Une quarantaine d'entres elles ont été traitées ou sont en cours de traitement, une soixantaine non traitées, dont la moitié a été abandonnée principalement en raison d'un manque trop important d'informations et une vingtaine de couches ont été intégrées à Sextant (voir la liste en annexe 9). Il manque également des données pour qualifier et quantifier les activités humaines et la r2glementation et gestion de la zone d'étude.

Grâce au planning réel (figure 4), des graphiques ont pu être construits pour comptabiliser le temps passé (en heure) pour chaque phase (figure 25) et tout au long du stage (figure 26). Remarque : onze jours de congés, jours fériés confondus, ont été pris durant la période du stage.

La figure 25 montre que la phase de réalisation a pris le plus de temps (il fallait s'en douter) et que la recherche d'informations sur le contexte du stage (partie 2 du présent rapport) a duré autant de temps que la phase d'analyse de l'existant. En effet il n'a pas été facile de cerner les mécanismes entre les différents projets, de connaître la part de chacun par rapport à ce projet ci, tant l'lfremer interagit sur de nombreux projets et avec différents organismes.

La figure 26 montre quant à elle que ces différentes phases ont pris des parts plus ou moins importantes selon les périodes. On peut voir qu'il y a eu deux pics importants au milieu et à la fin du stage en réalisation (traitement des données et métadonnées). En effet, il y a eu une première phase de traitement des données aussitôt après le début du stage alors que les autres phases ont stagné à cause de la période de vacances. Et un deuxième pic apparaît vers fin Juillet jusqu'à la fin du stage.

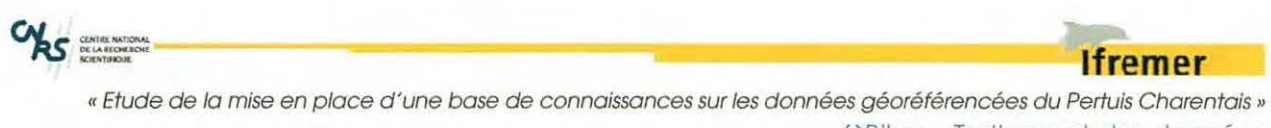

6)Bilan- Traitement des données

**Il correspond la fin du traitement des premières données et à l'arrivée d'Erwann Quimbert, nouvel administrateur Sextant qui allait devenir mon interlocuteur pour l'intégration des données dans Sextant.** 

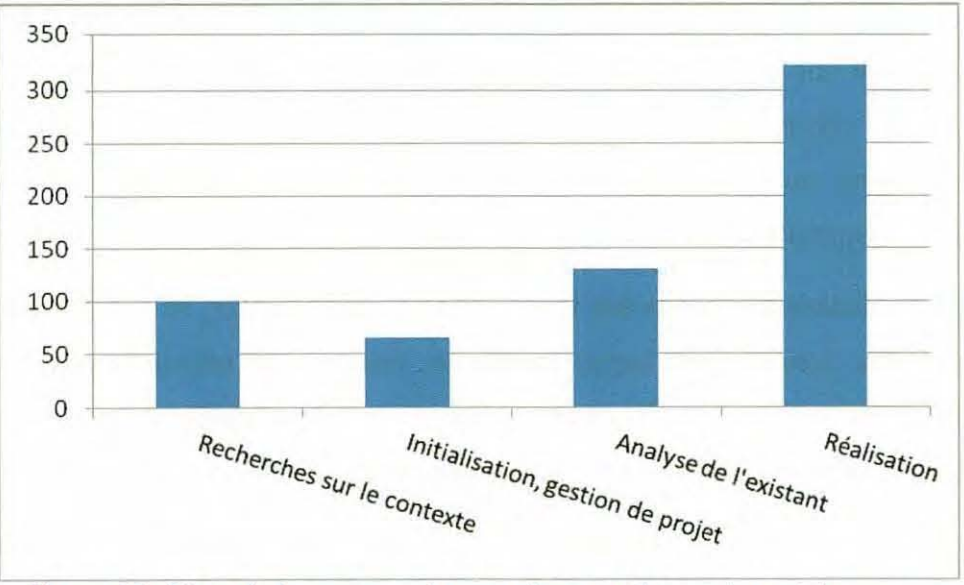

**1** 

**1** 

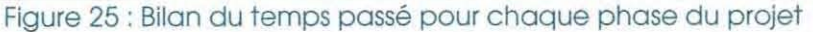

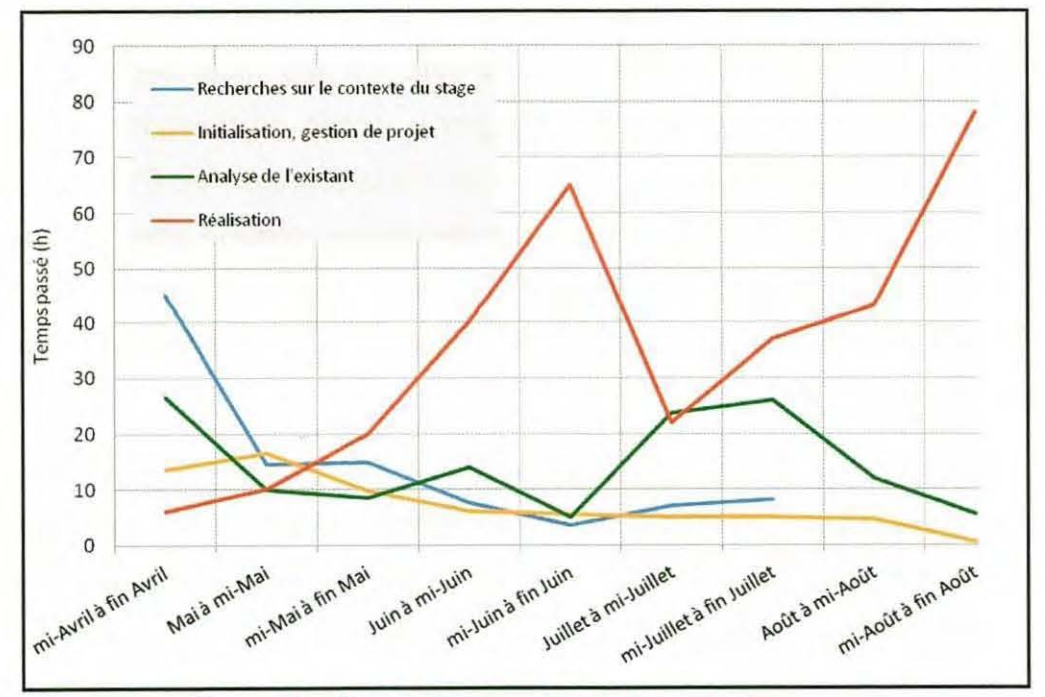

Figure 26 : Bilan sur le déroulement du stage

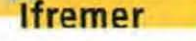

« Etude de la mise en place d'une base de connaissances sur les données géoréférencées du Pertuis Charentais »

# **CONCLUSION**

Dans l'ensemble, les objectifs ont été tenus. Au moins une des données de chaque partenaire a été intégrée à Sextant (mis à part les données sur la surveillance de la qualité de l'eau) et les données de sorties de modélisation sont maintenant exploitables sous SIG. Elles sont à présent potentiellement disponibles par l'intermédiaire du site thématique « ore\_reper » . Il ne reste plus qu'à signer la convention Sextant qui délivre un droit d'accès au site thématique à chaque signataire.

Bénéficiant de toutes les fonctionnalités de Sextant, le site thématique permet la diffusion des données de façon restreinte, orientée et utilisable par chacun grâce au module d'extraction. Les fonctionnalités d'interopérabilités permettent également de disposer de données extérieurs, stockées sur des serveurs distants (via le wms).

Dans l'état actuel du projet, pour les données intégrées à Sextant puissent être compréhensibles, échangeables et exploitables par tous, il faudrait que la méthode de saisie des métadonnées proposée dans les recommandations soient validées et/ou améliorées. Malgré cette recommandation, certains champs de la norme restent obscurs. De plus, une réflexion serait à faire sur les mots-clés par exemple, pour optimiser la recherche, ou peut être intégrer la notion de thésaurus. De même sur le choix de la donnée à diffuser et sur la façon de la représenter. Plusieurs questions se posent : quand est-ce qu'une donnée est considérée comme étant diffusable ? A quel moment est-elle pertinente ? Sous quelle forme ? Quelle représentation choisir (surtout pour les données sur la qualité de l'eau) ? Faut-il effectuer des traitements supplémentaires ? Etc.

Il est évident qu'il y a un énorme travail à réaliser en amont sur le choix de la donnée et l'état dans lequel elle devra être diffusée. Cependant, il semble qu'un projet similaire est en train de se monter avec le Conseil Général (com. pers) mais n'est pour le moment pas encore finalisé.

Dans la mesure où de nombreux organismes auront à appliquer cette démarche de mutualisation de leurs données, ce type de projet est porteur dans le sens où les étudiants en SIG seront certainement très sollicités, mais ne doit pas être réalisé de façon isolé.

..,., ......... .. ........... ~ **lfremer** 

" Etude de Jo mise en place d 'une bose de connaissances sur les données géoréférencées du Pertuis Charentais»

# **BIBLIOGRAPHIE**

## **Thèses:**

ème Hily, C. (1976) Ecologie benthique des pertuis charentais. Thèse de 3 cycle, Université de Bretagne Occidentale, Brest. 235 pages.

Degré. D. (2006} Réseau trophique de l'anse de l'Aiguillon et structure spatiale de la macrofaune et des limicoles hivernants. Thèse de 3<sup>eme</sup> cycle, Université de la Rochelle, La Rochyelle.

Barde, J. (2005) Mutualisation de données et de connaissances pour la Gestion Intégrée des Zones Côtières. Application au projet SYSCOLAB. Thèse de 3<sup>ème</sup> cycle, Université de Montpellier II, Montpellier. 287p.

## **Mémoires d'étudiants:**

Giacomini E., Stratégie de mise en place d'un SIG marin en baie du Mont Saint-Michel. Rapport de stage de Licence Universitaire Professionnelle SIG de l'Université de la Rochelle. 2006-2007, 81p.

Giacomini E., Protoy L., Mutualisation de données concernant l'environnement littoral des Pertuis-Charentais. Rapport de projet tutoré, LUPSIG, Université de la Rochelle. 2006-2007, 39p.

Panet I., Ravalet S., Vademecum du chef de projet SIG. Rapport de projet en 1ère année d'IG - ENSG.  $2000 - 2001$ , 48p.

Pie! S., Structuration des données REBENT pour la cartographie des habitats benthiques. Rapport de stage de DESS SIGMA, Université de Toulouse Le Mirail, juillet 2004, 100p.

## **Ressources internet:**

**1** 

**1** 

ENSEEIHT (2007) Le Pertuis Charentais [en ligne]. Disponible sur : http://hmf.enseeiht.fr/travaux/CD0001 /travaux/optsee/hym/22/chapOO.htm. (Page consulté en août 2008}.

Allain S., Guillaumont B., Le Visage C., Loubersac L., Populus J. Données géographiques de référence en domaine littoral marin, 2000. Groupe de travail SHOM - IFREMER [en ligne]. Disponible sur : http://www.ifremer.fr/delao/francais/infoqeo /iql /qtshom/index.htm. (Consulté en juillet 2008).

Troispoux G., Présentation du RGF93 et le Lambert93. Certu [en ligne]. Disponible sur : http://www.afigeo.asso.fr/pics/wvsiwyg/generated/objects/CR-RGF93-GTroispoux.pdf. (Consulté en avril 2008}

INSPIRE. Règles de mise en œuvre pour les métadonnées. CNIG [en ligne]. Disponible sur: http://www.cnig.gouv.fr/default.asp. (Consulté en mai 2008}.

XML en 10 points (2007). W3C [en ligne]. Disponible sur www.w3.org/XML/1999/XML-in-10-points.fr.html. (Consulté en avril 2008).

La documentation sur Géonetwork. Disponible sur http://qeonetwork-opensource.org/documentation. (Consulté en juillet 2008}.

Cahier méthodologique sur la mise en ouvre d'un SIG, IAAT 2003 [en ligne]. Disponible sur www.iaat.org/telechargement/sig.pdf. (Consulté en mai 2008}.

Les différentes données géographiques du module de cartographie littoral, IFEN [en ligne]. Disponible sur www.littoral.ifen.fr/uploads/media/donnees geographiques 07.pdf. (Consulté en juin 2008).

Habert E., 2000. Qu'est ce qu'un système d'information géographique [en ligne]. Disponible sur www.cartographie.ird.fr/publi/documents/sig1.pdf

Site de l'Observatoire de l'Environnement en Poitou-Charente. www.observatoire-environnement.org/

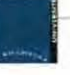

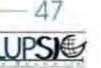

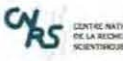

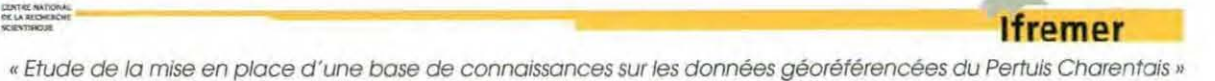

Site du SHOM. http://www.shom.fr

Site du Forum SIG. http://www.forumsiq.org

Site Géorézo. http://www.qeorezo.net

Site lfremer. http://www.ifremer.fr

Intranet, extranet, sextant, del/ao, dyneco

Site Rebent. http://www.rebent.org/cartographie/index.php

Site du Jardin d'Eden. http://eden.iqn.fr/std/iso 19115

Site du Forum des Marais Atlantique. http://www.forum-marais-atl.com/

Site du Support ESRI France. http://support.esrifrance.fr/

Site de I'IGN. www.iqn.fr/

La documentation sur Géonetwork. Disponible sur http://geonetwork-opensource.org/documentation. (Consulté en juillet 2008).

Cahier méthodologique sur la mise en ouvre d'un SIG, IAAT 2003 [en ligne]. Disponible sur www.iaat .org/telecharqement/sig.pdf. (Consulté en mai 2008).

### **Ouvrages ou articles** :

Girard S., Pérez Agundez J.A., Miossec L. & N. Czerwinski, 2005. Recensement de la conchyliculture 2001 . **Agreste** Cahiers, N°1, 89 pages.

Kantin R., Loubersac L., Thomas G. 2000 **" Qualité** des **eaux** du littoral des **pertuis charentais,** Bilan et diagnostic "• rapport IFREMER/DEL, DDE/CQEL, DDASS, LBEM. Laboratoires côtiers de La Rochelle et La Tremblade, Service des Applications Opérationnelles Brest; 130 pages.

DGME, Traduction française de la norme IS019115, 2002. CNIG

ADAE. 2006. Recommandation relative à la mise en œuvre de la norme EN ISO 19115 sur les métadonnées. 60p.

Guillaumont B., Durand C., 1999. Intégration et gestion de données réglementaires dans un SIG : Analyse appliquée au cas des côtes françaises. CoastGIS99, 12p.

Rapports de surveillances de la qualité de l'eau de l'Ifremer.

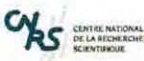

**1** 

**1** 

**1** 

**1** 

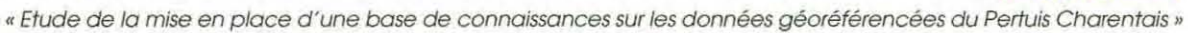

# **TABLE DES ILLUSTRATIONS**

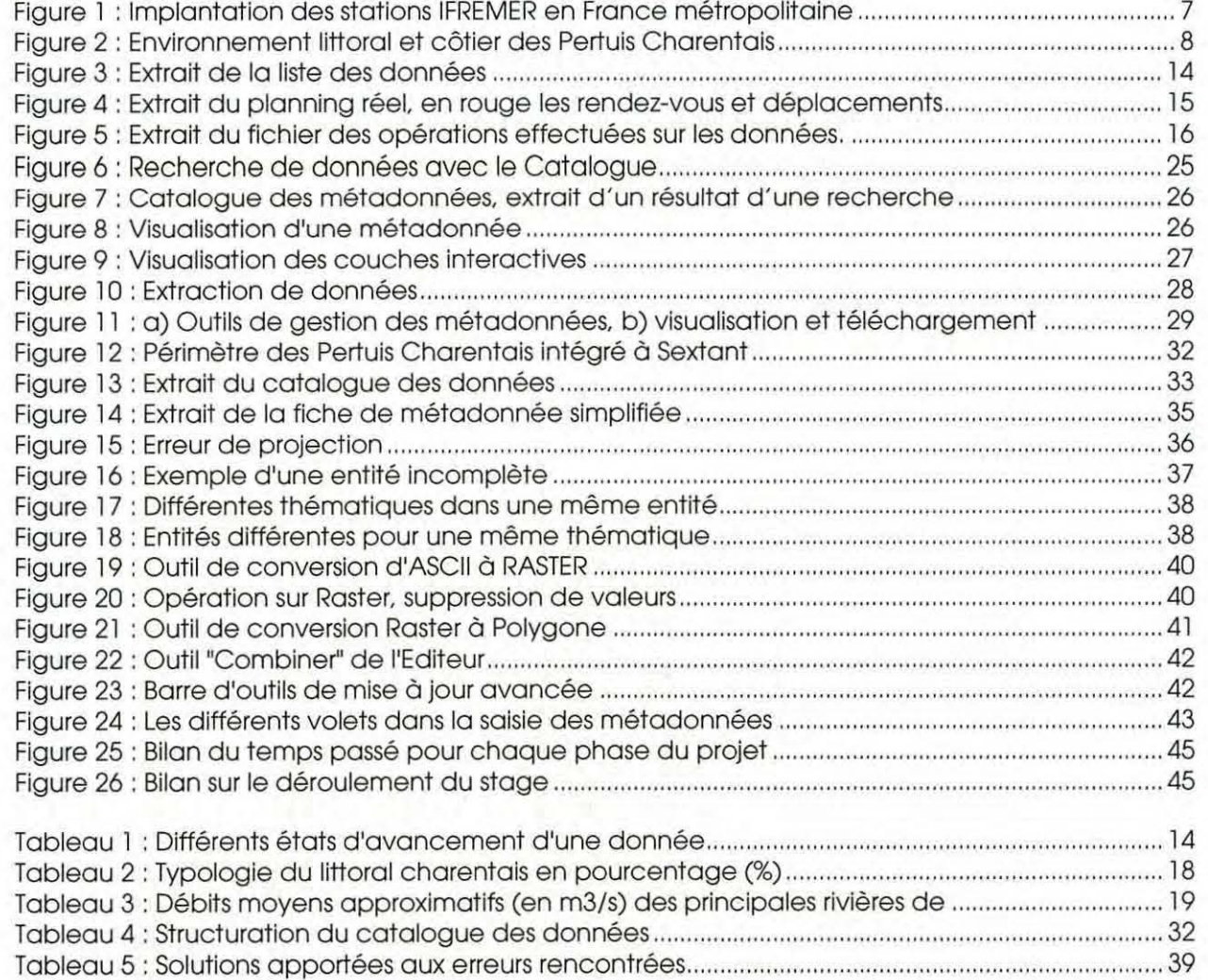

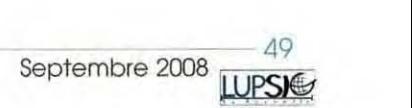

**lfremer** 

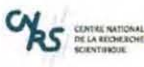

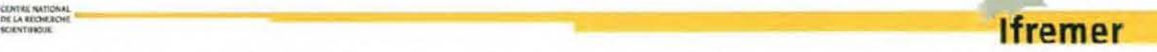

« Etude de la mise en place d'une base de connaissances sur les données géoréférencées du Pertuis Charentais » - Annexe l . Liste des acteurs de l'Ore Reper par thématique

# **ANNEXES**

# **-ANNEXE 1 : LISTE DES ACTEURS DE L'ORE REPER PAR THEMATIQUE**

La première expérience a consisté à cataloguer les données à partir des thématiques de l'ORE Reper et de les lister en fonction de l'organisme détenteur de la donnée et de la ou des personnes à contacter. La deuxième figure présente un extrait du document produit (en gris les personnes hors course).

Par la suite, la liste des personnes impliqués dans l'ORE Reper a été établie d'après le document sur le dossier de demande de reconnaissance d'un programme pluriformatoins de l'Observatoire du Littoral et de l'Environnement (OLE), responsable : Eric Chaumillon (première figure).

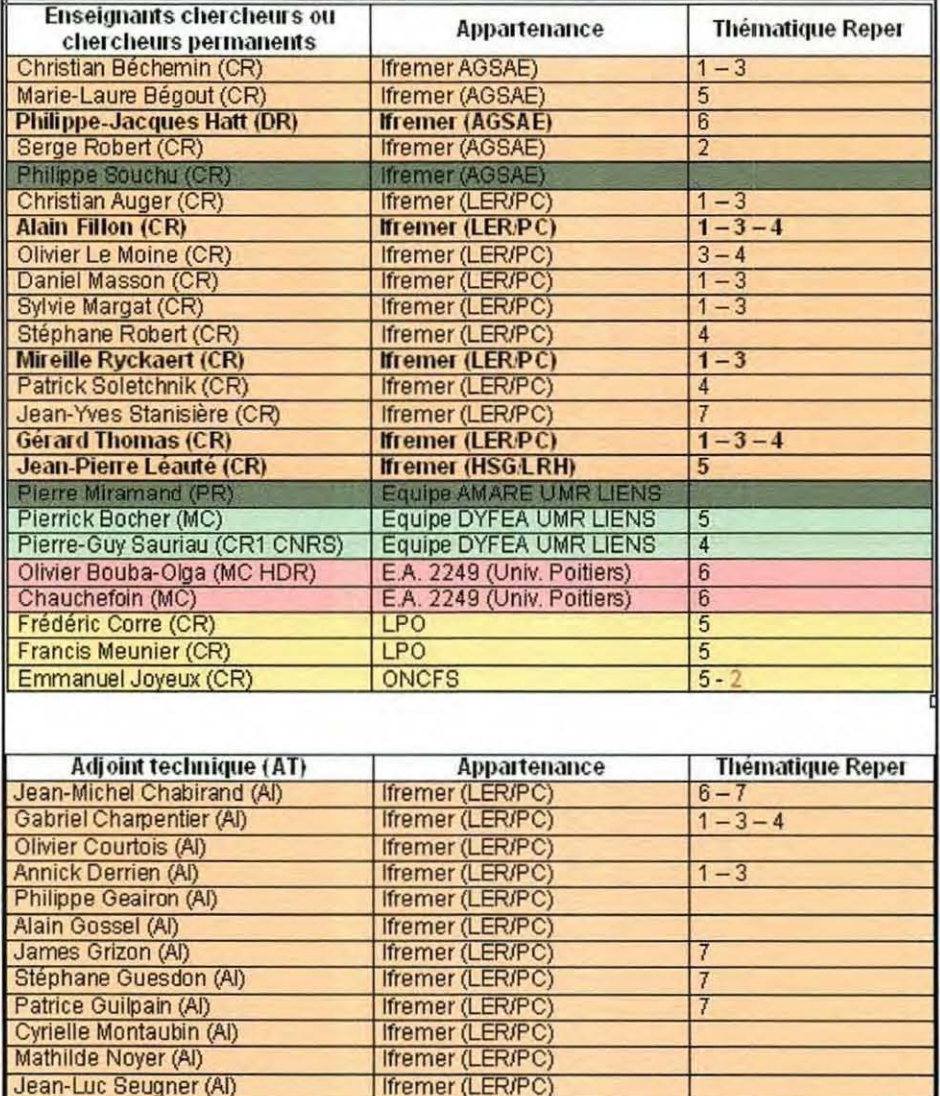

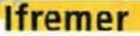

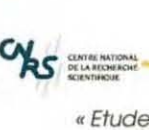

**B** 

re de la mise en place d'une base de connaissances sur les données géoréférencées du Pertuis Charent le de la e de connaissances sur les données géoréférencées du Pertuis Charentais »<br>- Annexe 1 : Liste des acteurs de l'Ore Reper par thématique

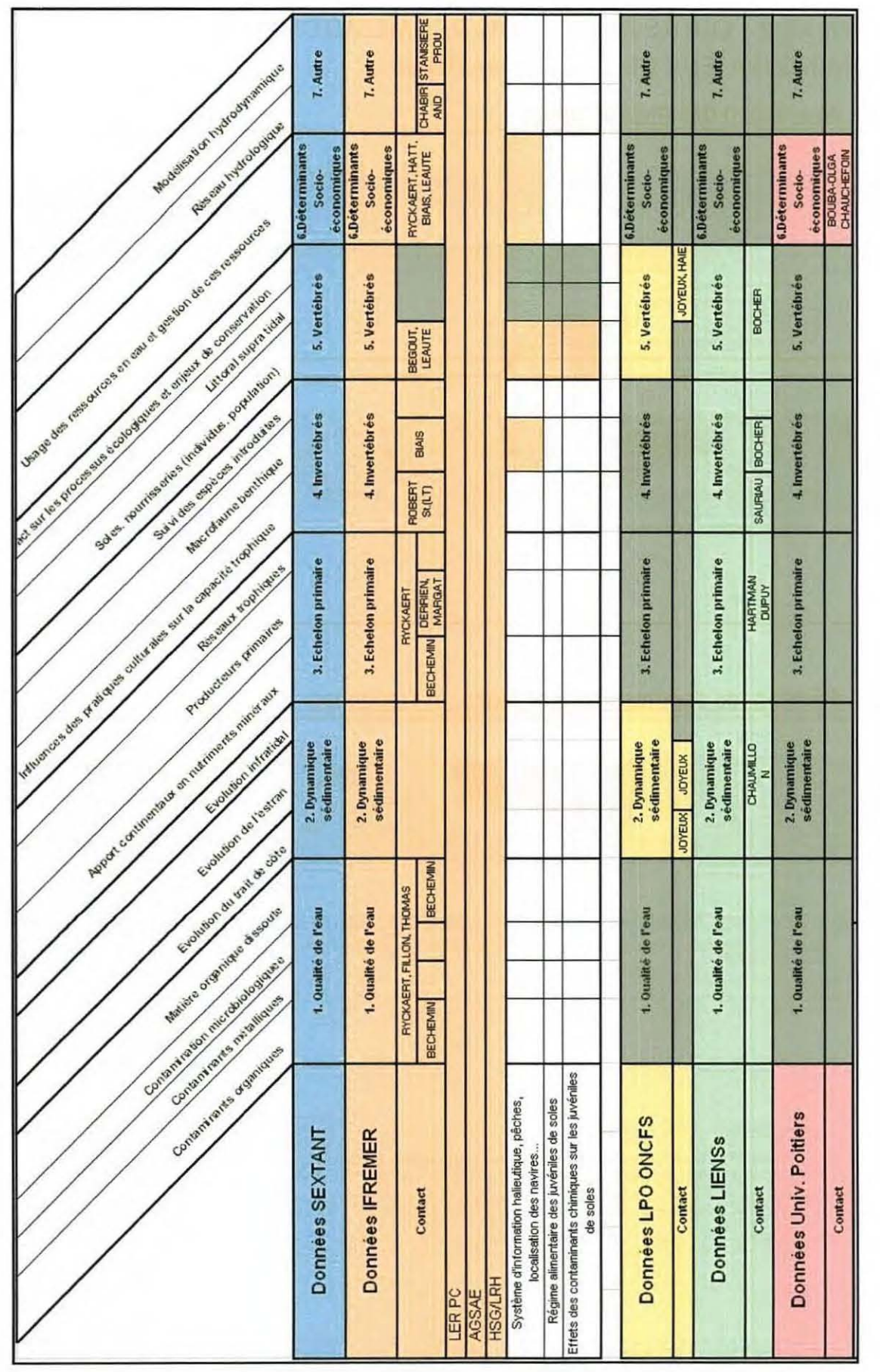

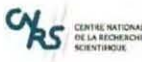

-- **lfremer** *«* Etude de la mise en place d 'une bose de connaissances sur les données géoréférencées du Pertuis Charentais » - Annexe 2 : Outils de gestion des métadonnées Pour l'administrateur de site thématique

# - **ANNEXE 2 : OUTILS DE GESTION DES METADONNEES POUR l'ADMINISTRATEUR DE SITE THEMATIQUE**

# Outils de création des métadonnées

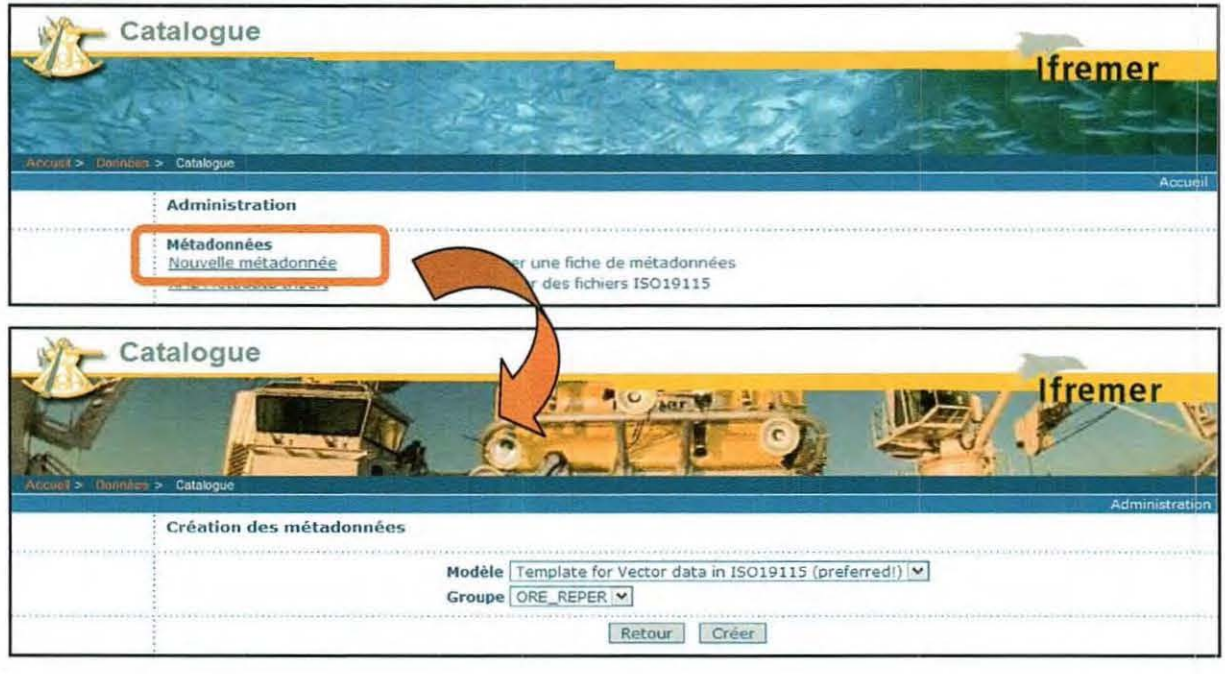

# Outils d'édition, de suppression, privilèges. et catégories

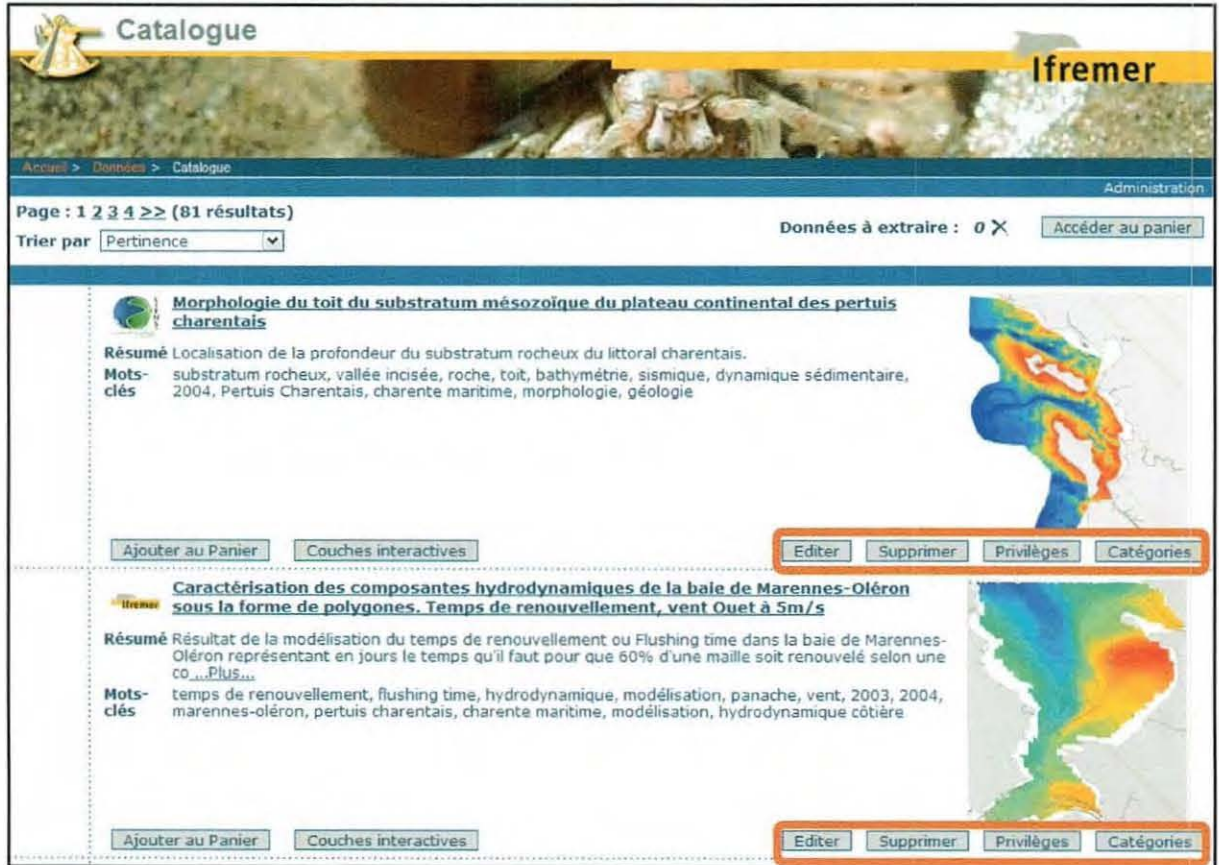

Septembre 2008 WPSI€

52

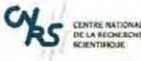

**1** 

**1** 

**1** 

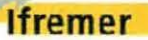

« Etude de la mise en place d'une base de connaissances sur les données géoréférencées du Pertuis Charentais » -Annexe 2: Outils de gestion des métadonnées Pour l'administrateur de site thématique

# Gestion des privilèges

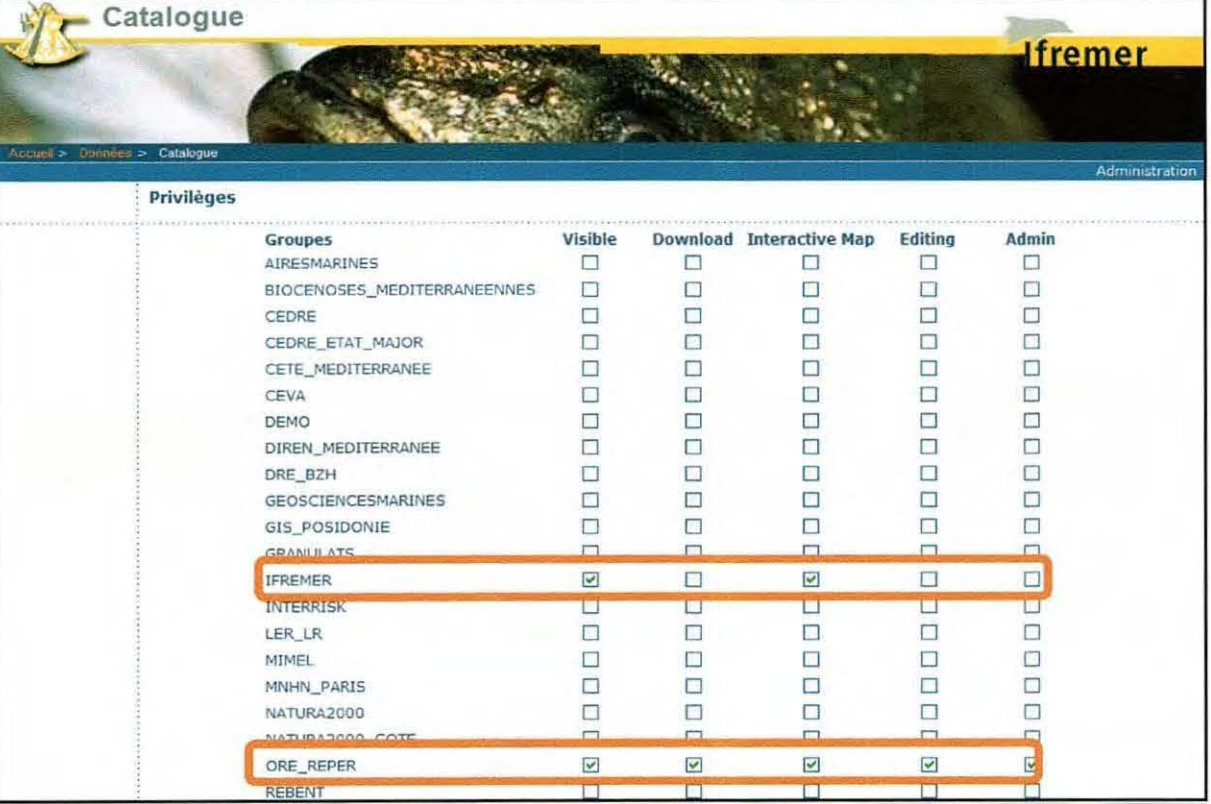

# Attribution d'une catégorie

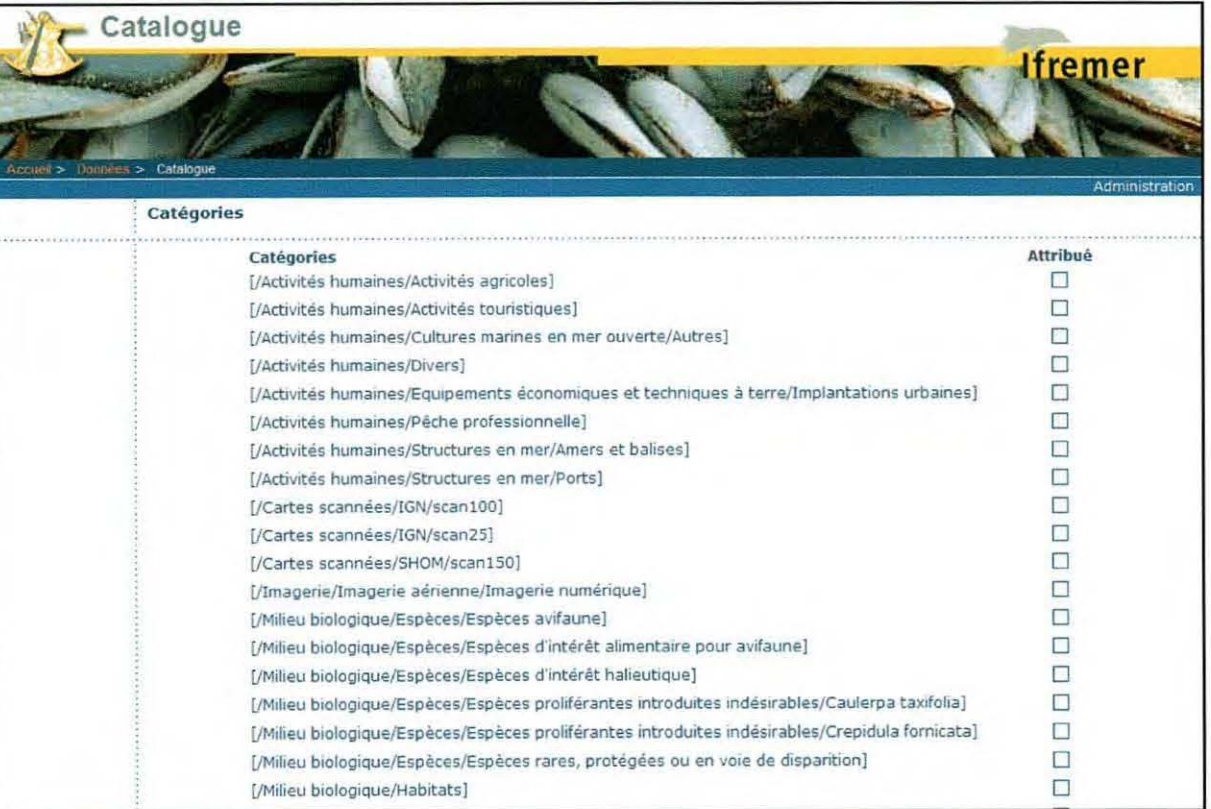

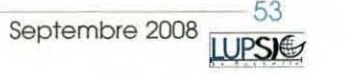

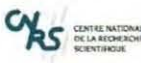

 $\begin{picture}(100,100) \put(0,0){\vector(1,0){100}} \put(10,0){\vector(1,0){100}} \put(10,0){\vector(1,0){100}} \put(10,0){\vector(1,0){100}} \put(10,0){\vector(1,0){100}} \put(10,0){\vector(1,0){100}} \put(10,0){\vector(1,0){100}} \put(10,0){\vector(1,0){100}} \put(10,0){\vector(1,0){100}} \put(10,0){\vector(1,0){100}} \put(10,0){\vector(1,0){100$ 

« Etude de la mise en place d'une base de connaissances sur les données géoréférencées du Pertuis Charentais » -Annexe 2. Outils de gestion des métadonnées Pour l'administrateur de site thématique

# Suppression d'une métadonnée

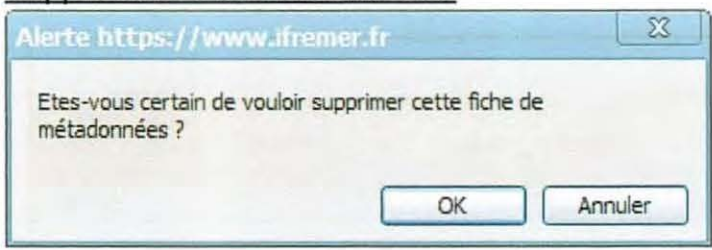

# Edition d'une métadonnée

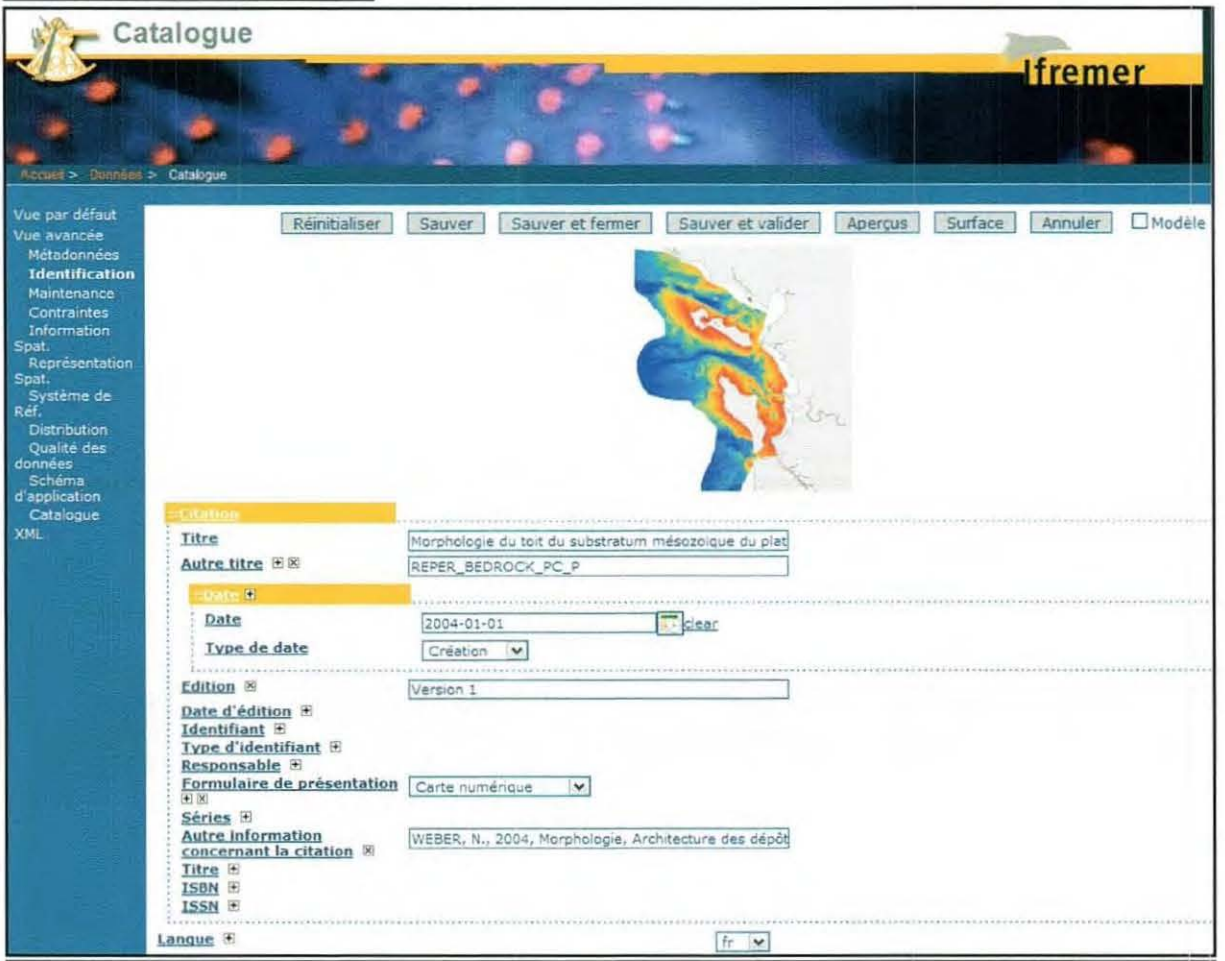

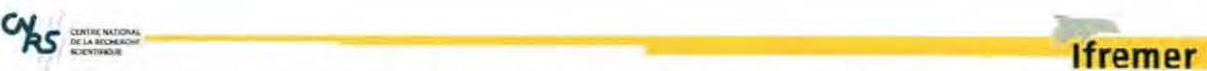

« Etude de Jo mise en p lace d 'une bose de connaissances sur les données géoréférencées du Pertuis Charentais *»*  - Annexe 3 : Convention SEXTANT

# - **ANNEXE 3 CONVENTION SEXTANT**

NLF 08/019

## **CONCESSION D'UN DROIT D'USAGE A SEXTANT**

REF IFREMER: 08 / XXXXXX REF

ENTRE:

L'INSTITUT FRANÇAIS DE RECHERCHE POUR L'EXPLOITATION DE LA MER, établissement public à caractère industriel et commercial, SIRET n° 330 715 368 00297, ci-après dénommé « IFREMER », dont le siège social est 155, rue Jean-Jacques Rousseau- 92138

ISSY-LES-MOULINEAUX Cedex, et représenté par son Président Directeur Général ou son délégataire,

d'une part,

ET

**1** 

**1** 

sur la même esprit que pour l'Ifremer

d'autre part,

Dénommées ci-après individuellement par « la Partie » et collectivement par « les Parties »

Il A ETE CONVENU ENTRE LES PARTIES CE QUI SUIT :

### **PRESENTATION DE Sextant :**

- *L 'Jfremer a développé pour ses besoins propres un serveur de données géographiques marines appelé Sextant. Depuis le 20 avril 2001, le serveur de données géographiques Sextant est ouvert sur l'Intranet de 1'/fremer. Il est issu d'une étroite concertation avec les équipes Jfremer utilisatrices, sollicitées pour en valider les fonctionnalités et pour définir l'acquisition et la structuration des données de base nécessaires. Ce serveur a pour objectif de rassembler et de diffuser l'ensemble des données géographiques de référence nécessaires à I'Ifremer.*
- *De nombreuses couvertures de données géographiques de référence sont donc disponibles sur ce serveur accompagnées de leurs métadonnées, décrites conformément à la norme ISO 19115.*
- *Les fonctionnalités d 'extraction de Sextant facilitent le changement de projections et de systèmes géodésiques. Les données sont réceptionnées par l'utilisateur sous de multiples f ormats au choix (ESRI, Mapinfo, fichiers texte, fichiers image .. .) en vue d'une utilisation via des logiciels de Systèmes d 'Information Géographiques (SIG) disponibles sur des postes de travails individuels ainsi que d 'autres logiciels courants (ArcView, Mapinfo, GMT, MatLab, Swfer .. .).*
- *Sextant permet la constitution de sites d 'informations partagées comme de sites dits << thématiques» prévus pour l'accueil de données géographiques ou géoréfirencées à diffusion et utilisation restreinte à une communauté d 'utilisateurs définie et identifiée.*
- *Depuis 2005, tout utilisateur peut avoir accès* à *ce serveur via I'Extranet de I'Jfremer. Sextant est donc utilisable par toute personne (autorisée par I'Jfreme1) accédant à Internet, sous réserve qu 'un identifiant et un mot de passe lui soient auparavant attribués par I'Jfremer.*
- *Ce serveur s'appuie sur les infrastructures informatiques sécurisées de I'Ifremer: serveur de base de données, serveurs internet et extranet, serveurs d'applications web et cartographiques. Il répond* à *environ un millier*

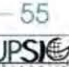

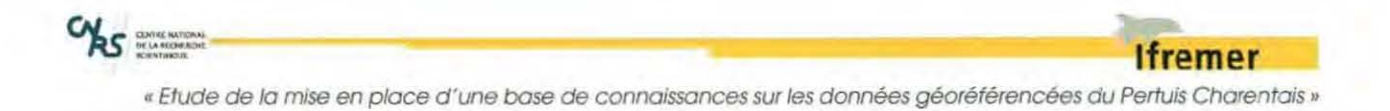

- Annexe 3 : Convention SEXTANT

*d 'extractions de fichiers par an et est dimensionné pour une demande au moins dix fois supérieure.* 

*Ce serveur propose six grandes fonctionnalités :* 

- *Un entrepôt de données,*
- *Un catalogue de métadonnées* à *la norme ISO 19115,*
- *Un outil de visualisation,*
- *Le téléchargement sous contrôle des conditions d'accès,*
- *Un serveur de service WEB (Serveur et client de services OGC),*
- *Des outils d 'administration.*

*Ce serveur de données géoréftrencées est une base de données dont 1 'lji-emer est le producteur exclusif au sens du Code de la Propriété Intellectuelle.* 

#### 1. OBJET DU CONTRAT:

L'objet du présent contrat est de dé finir les termes et les modalités selon lesquels l'Ifremer concède à l'autre Partie un droit d' accès à la base de données Sextant.

#### 2. CONDITION DU DROIT D'USAGE :

Sextant étant constituée de données fournies par différents organismes, les deux Parties se tiendront mutuellement informées des restrictions d' utilisation relatives à certaines données (voir Annexe 1 et Annexe 2).

Les deux Parties s'engagent à respecter et à prendre toutes les dispositions pour faire respecter ces restrictions à leurs agents concernés par l'exécution du présent contrat.

Dans les 10 jours ouvrés suivant la signature du présent contrat,

- 1) L'lfremer, par l' intermédiaire du gestionnaire de Sextant, mettra à disposition du chaque utilisateur, son identifiant et son mot de passe nécessaires à l' utilisation sécurisée de Sextant.
- 2) L'Agence s'assurera que tous les agents ayant accès à Sextant s'engagent à respecter les droits liés à l' utilisation des données qui leur seront rappelés lors de leur première connexion et à accepter la responsabilité de la sécurité de leur identifiant et de leur mot de passe.

#### 3. DIMENSIONNEMENT :

La qualité et la sécurité du service associé au serveur Sextant reposent sur le bon dimensionnement et le bon fonctionnement de l'infrastructure informatique de I'Ifremer (serveurs, raccordement internet et réseau, annuaire pour l'extranet), sur le bon fonctionnement de l'application informatique Sextant et sur le support fourni aux utilisateurs.

L'Ifremer s"engage à dimensionner convenablement l'ensemble des infrastructures informatiques nécessaires au bon fonctionnement de Sextant: serveur bases de données, serveurs Web, raccordement internet.

### 4. SUIVI DE LA QUALITE DU SERVICE D' ACCES à Sextant :

Afin de suivre la qualité du fonctionnement de Sextant, l'Ifremer organise chaque année une journée destinée aux utilisateurs.

A l'occasion de cette journée, l'Ifremer fait le point avec les utilisateurs en échangeant notamment des informations relatives au dimensionnement, en établissant un bilan de disponibilité du service durant la période écoulée et un bilan d' utilisation.

Cette journée annuelle permet de statuer sur les orientations à donner au serveur Sextant, en termes de fonctionnalités, de données et d'élargissement du partenariat. Les utilisateurs de Sextant au sein de la Partie seront conviés à cette journée.

L"Ifremer surveille en permanence le bon fonctionnement des infrastructures informatiques nécessaires aux applications Internet. Il s'engage à mettre en œuvre tous les moyens dont il dispose pour maintenir un taux de disponibilité optimum et à communiquer au comité de suivi, une fois par an ou sur demande, le détail hebdomadaire de ce taux de disponibilité. La surveillance de ce bon fonctionnement ne peut concerner les infrastructures informatiques (réseaux, pare-feux...) de votre organisme et de ses partenaires qui ont la responsabilité de s'assurer de leur bon fonctionnement.

L'Ifremer mettra à disposition des utilisateurs de l'autre Partie une adresse électronique (sextant@ifremer.fr) quotidiennement surveillée en vue de prendre connaissance des éventuelles difficultés non prévues ou anomalies rencontrés par les utilisateurs. L'Ifremer s'efforcera d'informer à l' avance les utilisateurs des interruptions de service prévisibles.

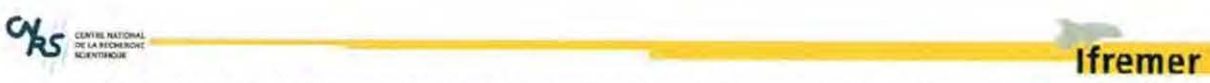

« Etude de la mise en place d'une base de connaissances sur les données géoréférencées du Pertuis Charentais » - Annexe 3 : Convention SEXTANT

L'Ifremer organisera entre l'ensemble des utilisateurs de Sextant, sous forme de listes d'adresses et de forums électroniques, les moyens d'échanger expériences relatives à Sextant et recettes d' utilisation. En particulier, une liste de diffusion «sextant\_infos» sera mise en place. Elle contiendra les adresses électroniques des utilisateurs du portail Sextant. Elle permettra au gestionnaire de diffuser auprès des utilisateurs des informations relatives au fonctionnement de Sextant. Cette liste sera gérée par l'Ifremer.

Le coût de l'ensemble des évolutions de Sextant réalisées par l'lfremer sera à la charge de I'Ifremer à condition que les dites évolutions bénéficient à tous les utilisateurs de Sextant. Toutefois, l'Ifremer pourra réaliser, au cas par cas, des évolutions à la demande de certains utilisateurs Sextant étant entendu que ces développements spécifiques ne bénéficiant qu'à certains utilisateurs seront financés, en partie ou en totalité selon le cas, par ces derniers, leurs commandes faisant l'objet de contrats séparés qui ne pourront, en aucun cas, porter atteinte à l'exclusivité des droits de propriété intellectuelle de l'Ifremer sur Sextant.

#### 5. DUREE:

**1** 

**1** 

**1** 

La présente lettre-contrat entrera en vigueur à compter de sa signature par les Parties pour une durée de cinq ans. A l' issue de cette période de cinq ans, le présent contrat pourra être renouvelé d' un commun accord entre les Parties par la conclusion d'une nouvelle convention ou d'un avenant.

La présente lettre-contrat pourra être résiliée par l' une des Parties en cas de manquement grave de l'autre Partie concernant 1 'exécution de ses obligations. La résiliation sera effective après une période de 15 jours calendaires durant lesquels la partie défaillante, invitée par l'autre partie à se conformer à ses obligations par lettre recommandée avec accusé de réception, n'aura pas remédié à l'inexécution constatée.

La Partie pourra également, de sa propre initiative, résilier unilatéralement la présente lettre-contrat par lettre écrite. La résiliation et l'arrêt de l'accès à Sextant seront effectifs dans un délai d'un mois suivant la réception de la lettre par I fremer.

#### 6. MODALITES FINANCIERES :

L'accès à Sextant est accordé à titre gratuit. Au bout d'une année d'utilisation, un bilan général sera effectué notamment en terme de nombre d' utilisateurs, de volume d'échanges de données (le nombre de fichiers chargés, leur fréquence de mise à jour), l'espace disque occupé. En fonction des résultats obtenus, une demande de participation pourra être demandée à la Partie sous la forme d' une contrepartie financière qui sera définie par avenant à la présente convention.

#### 7. RESPONSABILITES :

La Partie s'engage à utiliser Sextant et les données qui y sont accessibles conformément aux termes du présent contrat. Les éventuelles restrictions ou limitations d' usage devront être strictement respectées et aucune utilisation, quelle qu'elle soit auprès de tiers, de Sextant ou des données provenant de Sextant, ne pourra se faire sans l' autorisation de l'lfremer.

La Partie s'engage à ne pas reproduire ou à transmettre à un tiers tout ou partie de Sextant ou des données qui y sont accessibles ni les produits qui pourraient en dériver sans l'accord préalable de l'Ifremer.

La Partie s'engage à ce qu'il n'y ait pas d'usage commercial de Sextant ou des données qui y sont accessibles ou des produits documents qui en seraient dérivés sans l'accord préalable de l'Ifremer.

La Partie renonce à tout recours contre lfremer pour les conséquences dommageables qui résulteraient de l' usage de Sextant et des données qui y sont accessibles.

La Partie s'engage à citer l'origine des données dans tous les documents et produits dérivés dont l'élaboration aura nécessité l' utilisation des dites données.

#### 8. CONTACTS:

Pour le suivi et l' exécution de la présente convention, les interlocuteurs de chaque Partie sont:

Contact de la Partie

Téléphone:

57

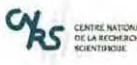

## **lfremer**

« Etude de la mise en place d'une base de connaissances sur les données géoréférencées du Pertuis Charentais » - Annexe 3 : Convention SEXTANT

Mobile Télécopie : Adresse électronique :

Contact I fremer

Michel BELLOUIS DCB/IDM/SISMER Technopôle Brest-Iroise BP 70 29280 PLOUZANÉ - FRANCE Téléphone : 02 98 22 42 13 Télécopie : 02 98 22 46 44 Mail. : Michel.Bellouis@ifremer.fr

#### 9. CONCILIATION :

Toute difficulté née de l'exécution de la présente lettre-contrat sera réglée prioritairement à l'amiable entre les Parties avant de potter le contentieux devant le tribunal compétent.

*Fait en double exemplaire à Brest, fe 2008.* 

Pour Ifremer

pour le Forum des Marais (Titre. Nom et Tampon)

Copies:

-Annexe 1 -

Extrait de la convention Shom/Ifremer

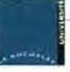

« Etude de la mise en place d'une base de connaissances sur les données géoréférencées du Pertuis Charentais » - Annexe 3 : Convention SEXTANT

~~~~~==~==================~-------------------------' **lfremer** 

(Réf/SHOM: Contrat 45/2006 Réf/) fremer n°06/2 210 161)

#### **Conditions de mise à disposition des données du SHOM**

#### **t. LISTE DES DONNEES DU SHOM**

L'exercice du droit concédé par le SHOM porte exclusivement sur les données du SHOM déjà fournies à I'Ifremer au travers des contrats listées ci-après :

- Contrat E25/94
- Contrat E25/9&
- Contrat E20/99 et ses 5 avenants (2 1/0 1/2000, 06/03/2000, 30/ 10/2000, 07/01/02, 07/01102)
- Contrat E15/2005
- La zone géographique couverte par ces données concerne l'ensemble de la France métropolitaine. Les thèmes couverts sont les suivants :

trait de côte métropolitain à l'échelle 1 :25 000 sous forme d' arcs et de polygones (contrat E25/94)

limites de zones réglementaires sous formes d' arcs et de polygones (contrat E 15/2005)

cartes raster de cartes marines (contrats E25/98, E20/99 et ses avenants du 21/01/2000 et du 06/03/2000)

isobathes 50 000 et 150 000, sous forme d'arcs et de polygones (contrats E25/98, E20/99 et ses avenants des 2 1/0 1/2000 et 07/01/2002)

cartes de sédimentologie (contrat E15/2005, avenant du 06/03/2000 au contrat E20/99)

modèle de sédimentologie du SHOM de l'Atlantique Nord-Est (avenant du 30/10/2000 au contrat E20/99)

#### **2. CONDITIONS DE DIFFUSION**

- Ces produits mis à la disposition de l'Ifremer par le SHOM seront diffusables dès la signature de la convention par les deux parties et aux conditions suivantes :
- 2.1.- L'Ifremer accordera au SHOM un droit d'accès gratuit au portail SEXTANT, pour toutes les données accessibles aux organismes cités en annexe 1.
- 2.2.- En plus des mentions sur la propriété et l'origine des données "<0 SHOM", l'Ifremer renseignera les métadonnées du portail SEXTANT relatives aux données du SHOM, avec les mentions suivantes :
- 2.2. 1.- «L' utilisation des données du SHOM présentes sur le portail SEXTANT, ou les produits qui peuvent en être dérivés, est interdite pour la navigation maritime.»
- 2.2.2.- « Les données du SHOM présentes sur le portail SEXTANT ne sont pas classifiées au sens de la protection militaire. »
- 2.2.3.- « Les données du SHOM présentes sur le portail SEXTANT sont à jour à la date d'extraction des bases de données du SHOM. Cette date est mentionnée dans les métadonnées. Elle n'est pas représentative de la date de production des données qui ont pu être élaborées à différentes époques, à partir de documents différents. Pour connaître l'origine et la datation des informations, pour en obtenir une éventuelle actualisation, il est nécessaire de prendre contact avec le SHOM. »
- 2.2.4.- « Pour ses besoins internes, l'Ifremer a été amené à restructurer certaines données fournies par le SHOM afin de les intégrer plus facilement dans des Systèmes d'Information Géographique.»

Pour le trait de côte du SHOM, la mention particulière suivante sera ajoutée :

2.2.5.- « Le trait de côte du SHOM n'a bénéficié d'aucune mise à jour du SHOM depuis sa création en 1992.

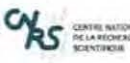

« Etude de la mise en place d'une base de connaissances sur les données géoréférencées du Pertuis Charentais » - Annexe 3 : Convention SEXTANT

L'Ifremer a procédé à des ajustements mineurs sur les zones suivantes: l'estuaire de la Rance, la rivière d'Etel et le port de la Pallice. Pour effectuer ces modifications, l'Ifremer a numérisé les cartes scannées du SHOM et de l'IGN.»

Pour les fichiers d'isobathes, la mention particulière suivante sera ajoutée :

2.2.6.- « Les deux fichiers d'isobathes ( 1 :50 000 et 1 :150 000) du produit TCIFMS du SHOM ont été fusionnés par l'Ifremer en une seule couche d' information. Un polygone représentant l'estran a par ailleurs été introduit dans le fichier final par l'Ifremer. Pour obtenir les données du SHOM à l'origine du calcul de ces isobathes, il est nécessaire de prendre contact avec le SHOM. »

Le non respect de ces conditions est une cause de rupture du présent contrat.

#### Extrait de la convention Shom/ifremer (Réf/SHOM: Contrat 45/2006 Réf/lfremer n°06/2 210 161)

#### Les Produits Dérivés de I'Ifremer

- Les données du SHOM pour lesquels une licence de diffusion est concédée à l'Ifremer par les présentes restent la propriété exclusive du SHOM.
- Ils ne peuvent être l'objet d'une autre exploitation, sous quelque forme que ce soit, ni recevoir une autre destination que celles qui sont explicitées ci-après.
- L'Ifremer doit prendre toutes les mesures nécessaires pour que l'origine des données du SHOM soit portée explicitement à la connaissance des utilisateurs du SIG ou des produits qui en résultent.

L'Ifremer s'engage à fournir sur demande du SHOM la liste de tous les organismes auxquels ont été cédés les données du SHOM.

#### Description de la destination qui sera donnée par l'Ifremer:

- Au travers du portail SEXTANT, l'lfremer diffuse gratuitement les données du SHOM à la MIMEL et aux services de l'Etat appelés à mettre en œuvre les nouvelles politiques littorales (Gestion Intégrée des Zones Côtières, Aires Marines protégées, Scot Littoraux ... ), et notamment par les organismes cités ci-dessous :
- les directions régionales de l'environnement (DIREN) et les directions régionales de l'industrie, de la recherche et de l'environnement (DRIRE) du ministère de l'écologie et du développement durable,

les directions régionales de l'équipement (DRE) du ministère de l'équipement, du transport et du logement,

les directions régionales des affaires maritimes (DRAM) du ministère de l'agriculture et de la pêche,

les préfectures maritimes.

60

S PELA ROOM

**1** 

**1** 

~------============~-----------------J **lfremer** 

« Etude de la mise en place d'une base de connaissances sur les données géoréférencées du Pertuis Charentais » - Annexe 3 : Convention SEXTANT

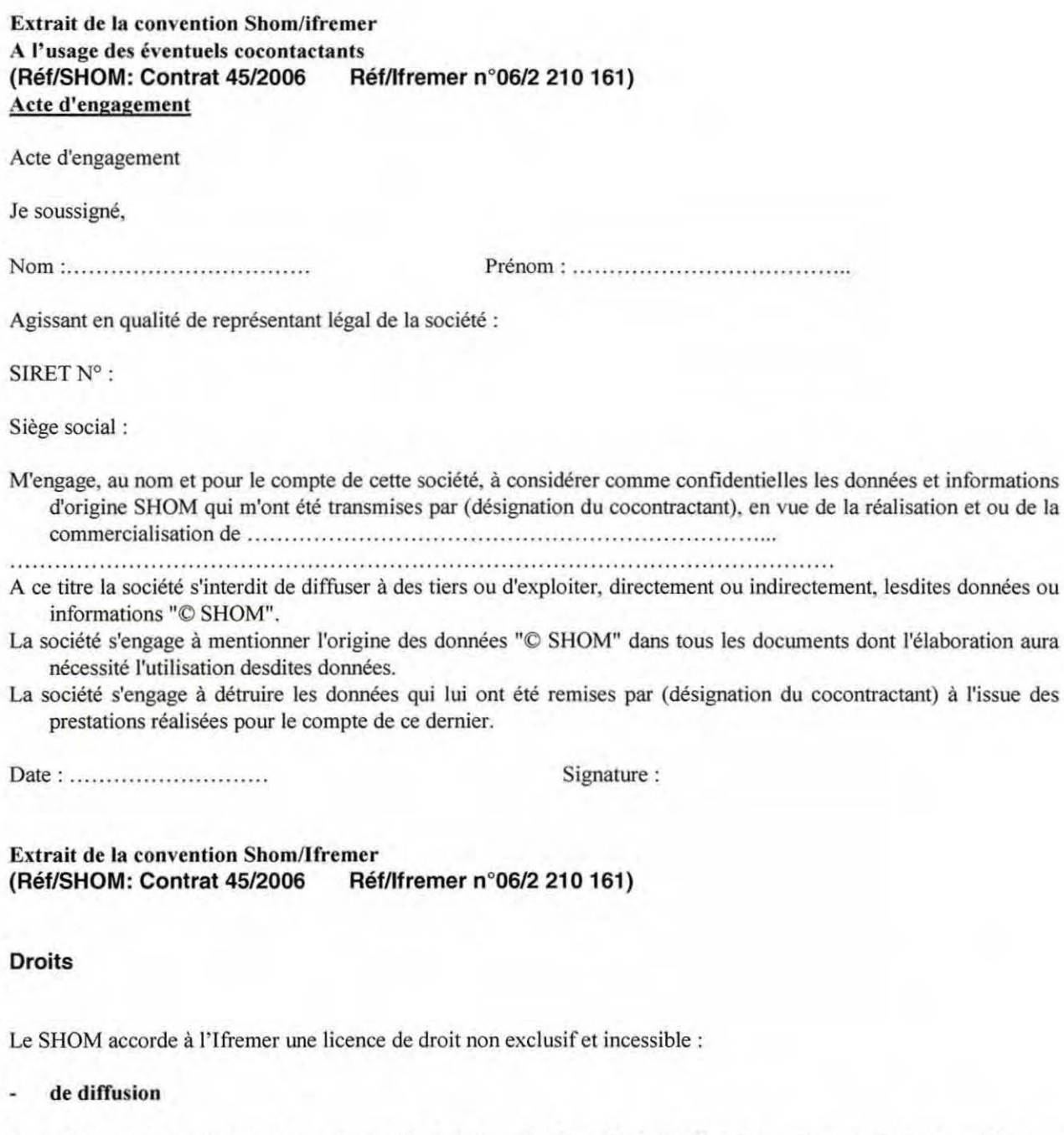

- Le SHOM accorde à I'Ifremer une licence de diffusion des données du SHOM qui sont couverts par ce contrat aux conditions suivantes :
- la licence de droit de diffusion est strictement limitée à la diffusion des données du SHOM via le portail SEXTANT vers la MIMEL et les services de l'Etat listés en annexe B du présent contrat.
- Ce droit ne permet pas à l'lfremer de céder à un tiers, de commercialiser ou de distribuer les données du SHOM. La mise en forme des données, le droit d'usage dans une publication scientifique ou une étude ne constitue en aucune manière un transfert des droits d'auteur.

- Annexe 2 -

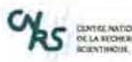

« Etude de la mise en place d'une base de connaissances sur les données géoréférencées du Pertuis Charentais » - Annexe 3 : Convention SEXTANT

#### **Avertissement**

- Le présent avertissement précise les droits et obligations des utilisateurs des fichiers fournis ou mis à disposition par téléchargement sur le site d'un service du ministère en charge de l' environnement. Ces droits et obligations sont fondés sur la législation traitant de l' accès et de la diffusion des données publiques, et plus particulièrement de la directive sur la réutilisation des données publiques (Directive 2003/98/CE du Parlement européen et du Conseil du 17 novembre 2003) et de sa transposition en droit français (Ordonnance n°2005-650 du 6 juin 2005).
- A chaque fichier diffusé ou mis à disposition par les services du ministère en charge de l'environnement est associée une fiche de métadonnées, établie en conformité avec les normes en vigueur, et le présent avertissement.

#### **Propriété intellectuelle**

- Les fichiers de données sont protégés par le droit d'auteur, tel que prévus par le Livre I, Titres I et II du Code de la propriété intellectuelle (partie législative). Ils sont aussi protégés par le droit du producteur de bases de données visé au Livre III, Titre IV du même Code, au titre des investissements substantiels, tant qualitatifs que quantitatifs qui ont été engagés pour la réalisation de ces fichiers.
- Les titulaires de la propriété intellectuelle sont indiqués dans la fiche de métadonnée. Ce sont soit les services du ministère en charge de l' environnement qui les diffusent ou les mettent à disposition, soit, le cas échéant. différents partenaires. Dans ce dernier cas, le service du ministère en charge de l'environnement qui diffuse ou met à disposition un fichier de donnée a acquis et détient les droits de rediffusion correspondants.

#### **Exploitation des fichiers et données**

- Conformément à 1 'ordonnance n°2005-650 du 6 juin 2005, les données diffusées ou mises à disposition peuvent être utilisées par toute personne qui le souhaite à d'autres fins que celles de la mission de service public pour les besoins de laquelle les données ont été élaborées ou sont détenues.
- Conformément à l'article 12 de l'ordonnance n°2005-650 du 6 juin 2005, la réutilisation des données suppose que ces dernières ne soient pas altérées, que leur sens ne soit pas dénaturé et que leurs sources et la date de leur dernière mise à jour soient mentionnées. Ces conditions portent sur l'ensemble des fichiers livrés, à savoir, les fichiers de données, les métadonnées et l' avertissement.
- Sont ainsi autorisées la présentation sur tout support, y compris sur Internet, des données et métadonnées, ainsi que toute étude ou analyse résultant de l'usage des données, sous réserve de mentionner les sources et la date de validité indiquées dans les métadonnées (ex:  $\odot$  Diren Pays de Loire, 2005). La rediffusion des fichiers de données est autorisée, sous réserve qu'elles soient accompagnée des métadonnées associées et de l'avertissement tels que fournis à l' utilisateur, afin que le sens des données ne soit pas dénaturé. Le nouvel utilisateur est également tenu à respecter les points évoqués dans le présent avertissement.
- De plus, en complément des droits découlant de l'article 12 de l'ordonnance du 6 juin 2005, l'utilisateur peut changer le format informatique et adapter les données et métadonnées pour les intégrer à son propre système d'information. Il doit alors veiller à en respecter scrupuleusement la qualité, et ne pas en dénaturer le sens. Il peut agréger les objets livrés, ajouter ou supprimer des attributs, sélectionner une partie du territoire, et réaliser une généralisation géographique.
- Ces différentes utilisations des données devront tenir compte des caractéristiques et des limites indiquées dans les métadonnées qui leur sont associées. Les services mettent particulièrement en garde contre toute interprétation, utilisation ou reproduction des données à une échelle plus grande que celle indiquée dans les métadonnées, par exemple à une échelle cadastrale pour un zonage numérisé à 1 :25000. Les données sont mises à jour par leur producteur dès qu'une modification le justifie. L'utilisateur est invité à se reporter régulièrement au site Internet de la source, afin de s'assurer de la validité de la version dont il dispose. Les droits ci-dessus conférés le sont en France et à l'Etranger, pour toute la durée des droits de propriété intellectuelle concernés, sans exclusivité.

#### **Responsabilité des services du ministère en charge de l'environnement**

Les services du ministère en charge de l'environnement garantissent la licéité de la fourniture et de l'exploitation des fichiers de données qu'ils fournissent ou mettent à disposition, en particulier en matière de protection des personnes et de respect des secrets prévus par la loi. Ils garantissent qu'ils disposent des droits nécessaires pour fournir les fichiers de données. Ils garantissent à l' utilisateur la jouissance paisible des fichiers de données fournis, et que les données fournies ne portent pas atteinte aux droits des tiers. Les données sont fournies à titre informatif et n'ont aucune valeur réglementaire ou légale. Elles ne sont pas fournies en vue d'une utilisation particulière, et aucune garantie quant à leur aptitude à un usage particulier n'est

Septembre 2008

62

DE LA ROCHERO

**1** 

**1** 

« Etude de la mise en place d'une base de connaissances sur les données géoréférencées du Pertuis Charentais » -Annexe 3: Convention SEXTANT

apportée par le service fournisseur.

En conséquence, l'utilisateur apprécie notamment :

- l'opportunité d'utiliser les données
- la compatibilité des fichiers avec ses systèmes informatiques
- l'adéquation des données à ses besoins
- qu'il dispose de la compétence suffisante pour utiliser les données.

#### **Responsabilité de l'utilisateur**

- L'utilisateur veille à ne pas utiliser les données s'il se rend compte qu'elles n'ont plus l'actualité suffisante pour l'exploitation prévue.
- L'utilisateur est invité à informer le service producteur des erreurs et anomalies qu'il pourrait éventuellement relever dans les fichiers fournis, le service du ministère en charge de l'environnement restant libre d'apprécier la suite à donner à ce signalement.

**lfremer** 

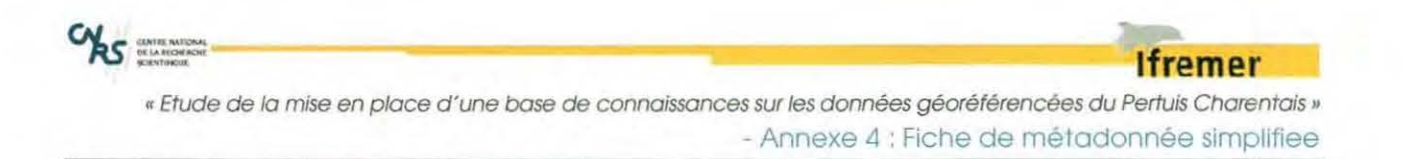

# - **ANNEXE 4 : FIC HE DE METADONNEE SIMPLIFIEE**

Cette fiche a été réalisée conformément à la norme iso19115 implémentée dans Sextant. Cette fiche ne présente que les champs d'ordre général. Le renseignement des autres champs de la norme est laissé au sein de l'administrateur du site thématique. Cette fiche est divisée en deux grandes parties, la première pour les informations sur la métadonnée et la deuxième sur la donnée, elle-même divisée en six volets : identification, maintenance, contrainte, informations spatiales, représentation spatiale, distribution et qualité. Le volet distribution n'apparaître dans fiche, puisqu'elle est assurée directement par les administrateurs Sextant. Un glossaire accompagne cette fiche (voir annexe 5).

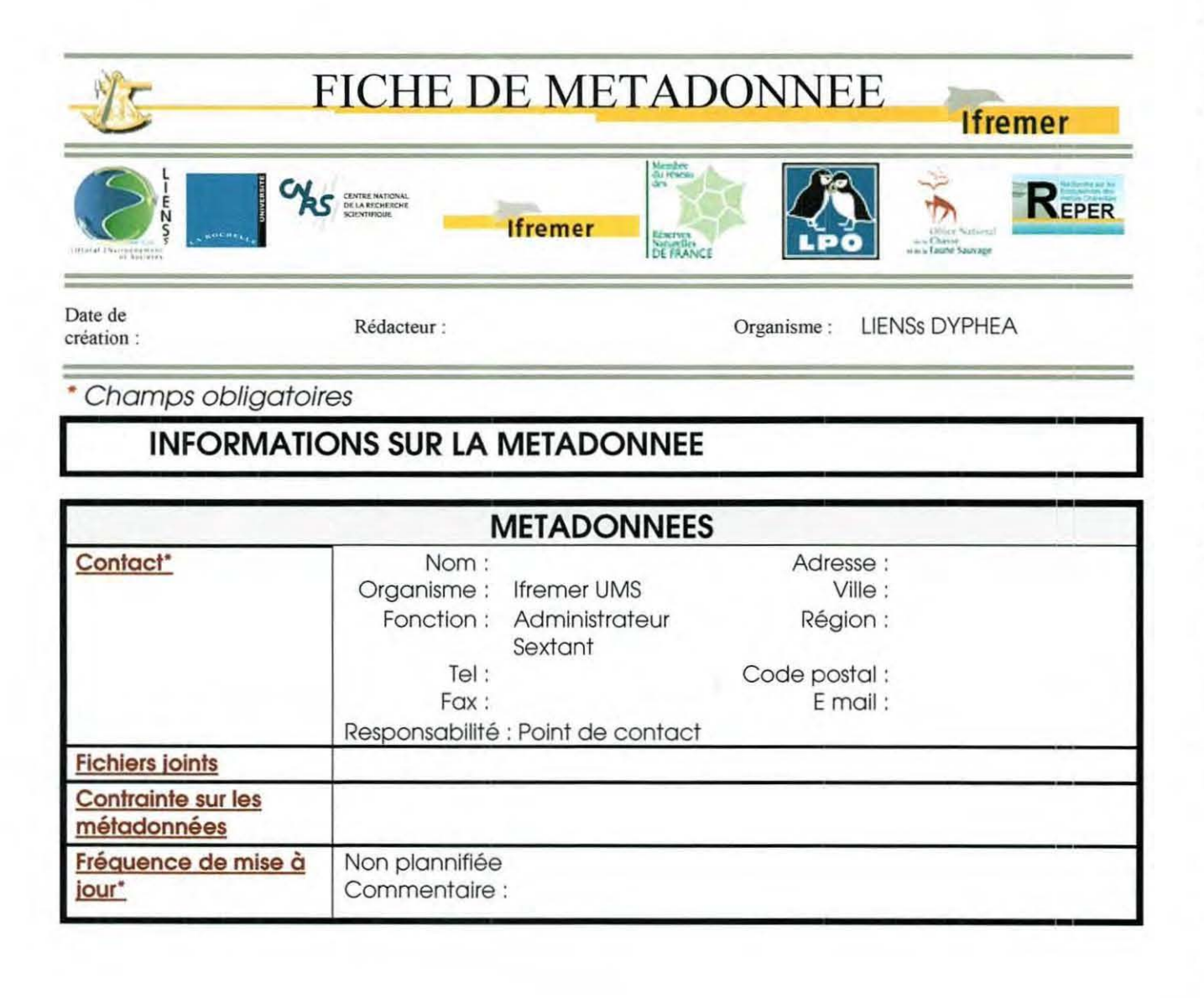

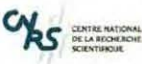

**1** 

**1** 

**1** 

**1** 

**1** 

**1** 

**1** 

**1** 

**1** 

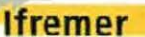

**1** 

« Etude de la mise en place d'une base de connaissances sur les données géoréférencées du Pertuis Charentais » - Annexe 4 : Fiche de métadonnée simplifiee

# **INFORMATIONS SUR LA DONNEE**

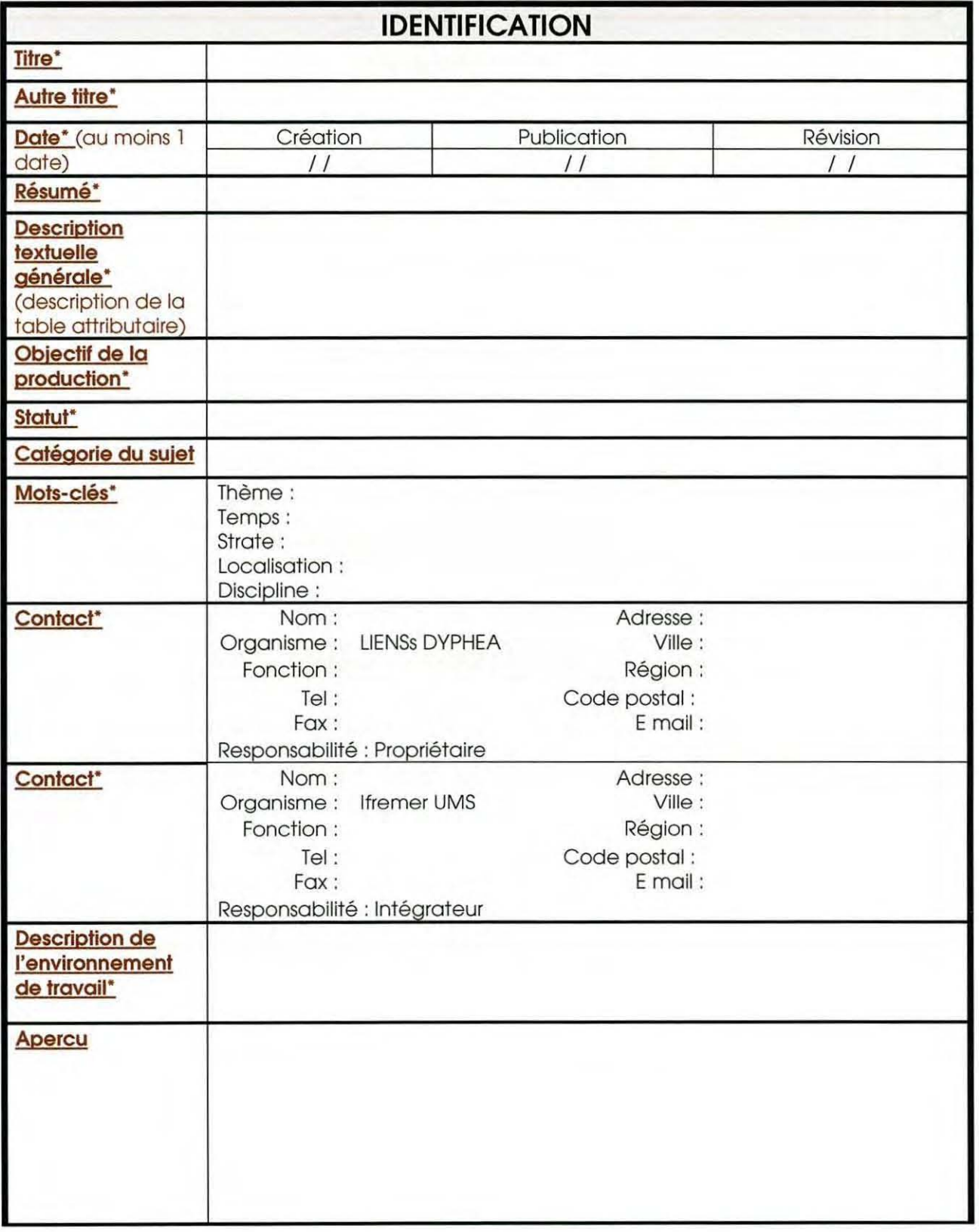

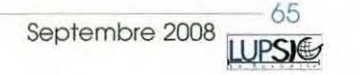

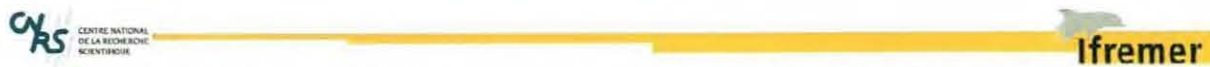

« Etude de la mise en place d'une base de connaissances sur les données géoréférencées du Pertuis Charentais » - Annexe 4 : Fiche de métadonnée simplifiee

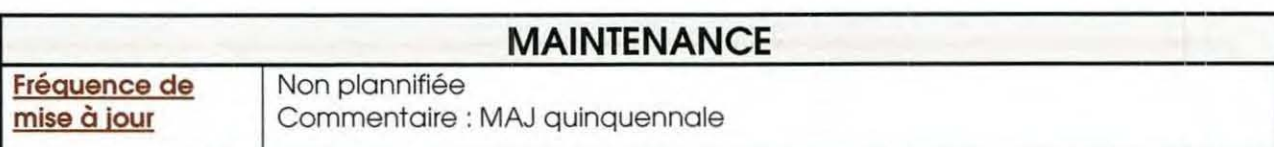

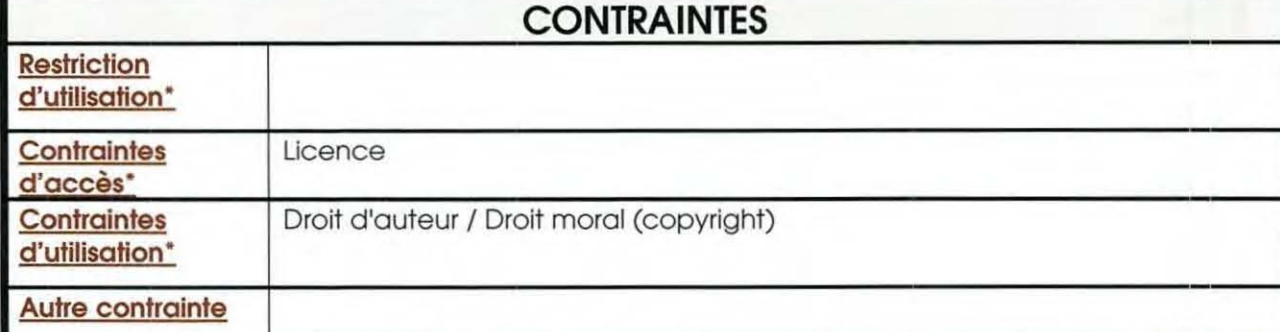

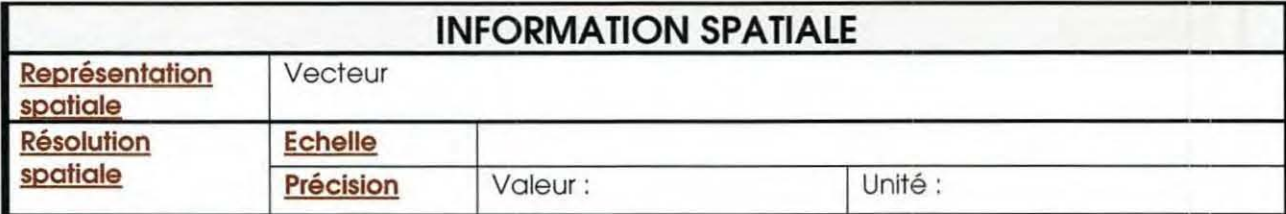

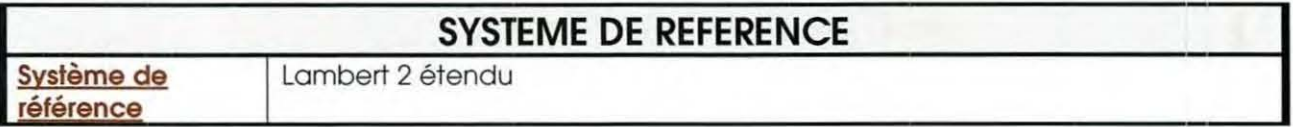

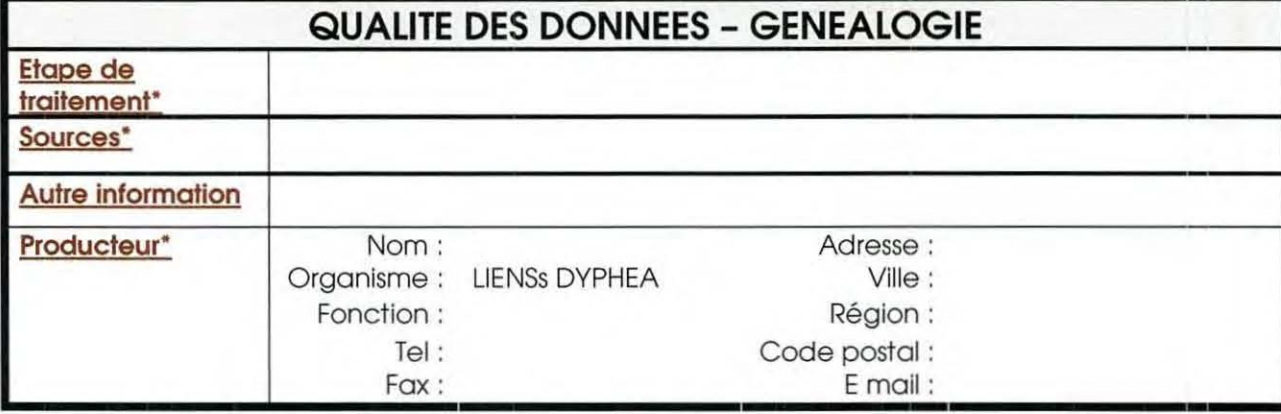

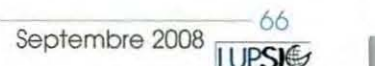

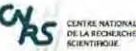

**1** 

**1** 

**1** 

**1** 

« Etude de la mise en place d'une base de connaissances sur les données géoréférencées du Pertuis Charentais » - Annexe 5 : Glossaire associé à la fiche de metadonnée

# - **ANNEXE 5 : GLOSSAIRE ASSOCIE A LA FICHE DE METADONNEE**

Le glossaire donne une définition plus précise sur le champ à remplir. Ces définitions sont tirées des documents relatifs à la norme 18019115. Les champs apparaissent dans l'ordre de saisie de la fiche de métadonnées.

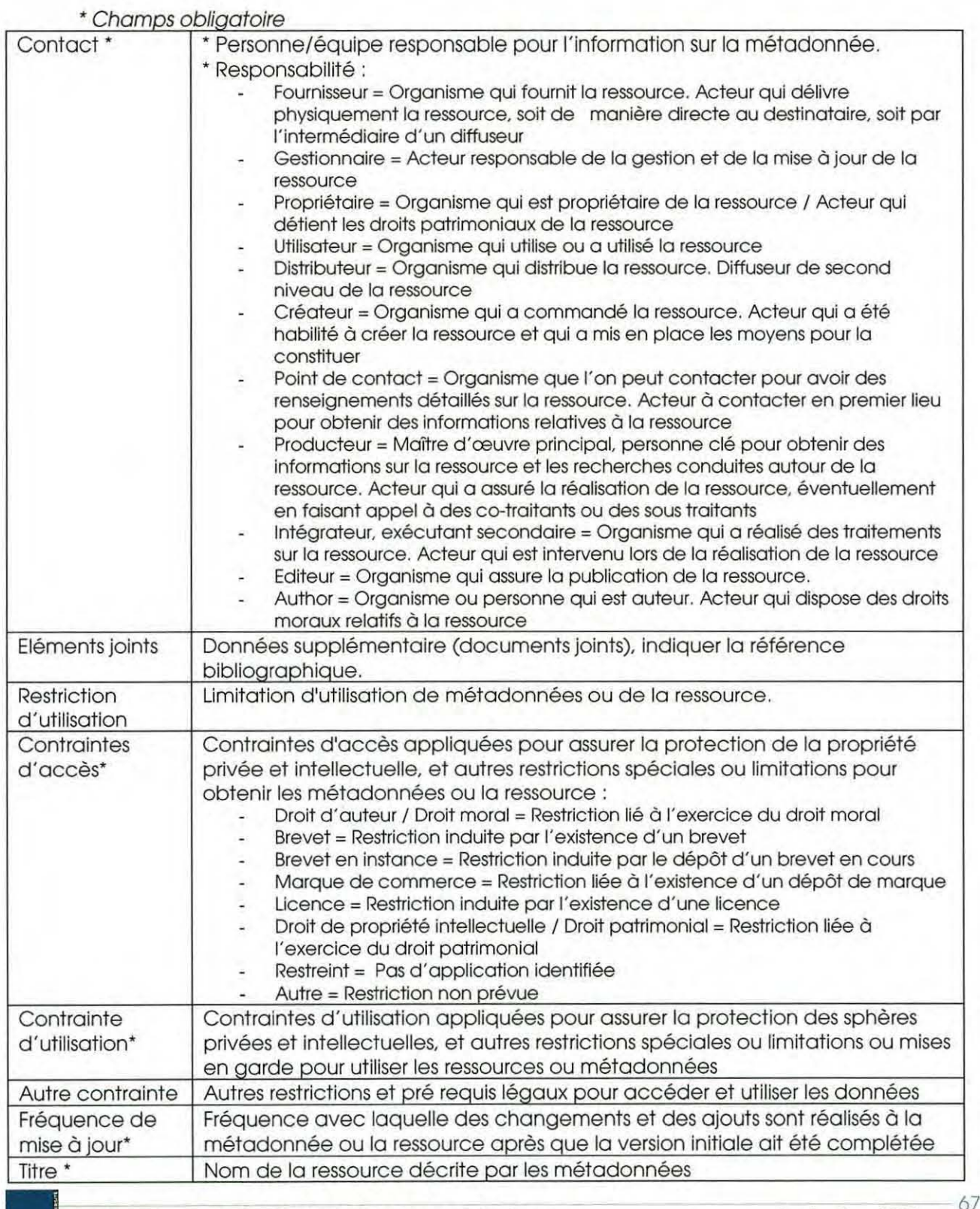

Septembre 2008

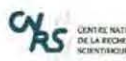

........ \_.. ..... \_\_ \_...\_ ======~---------===~----------------~ lfremer

« Etude de la mise en place d'une base de connaissances sur les données géoréférencées du Pertuis Charentais » - Annexe 5 : Glossaire associé à la fiche de metadonnée

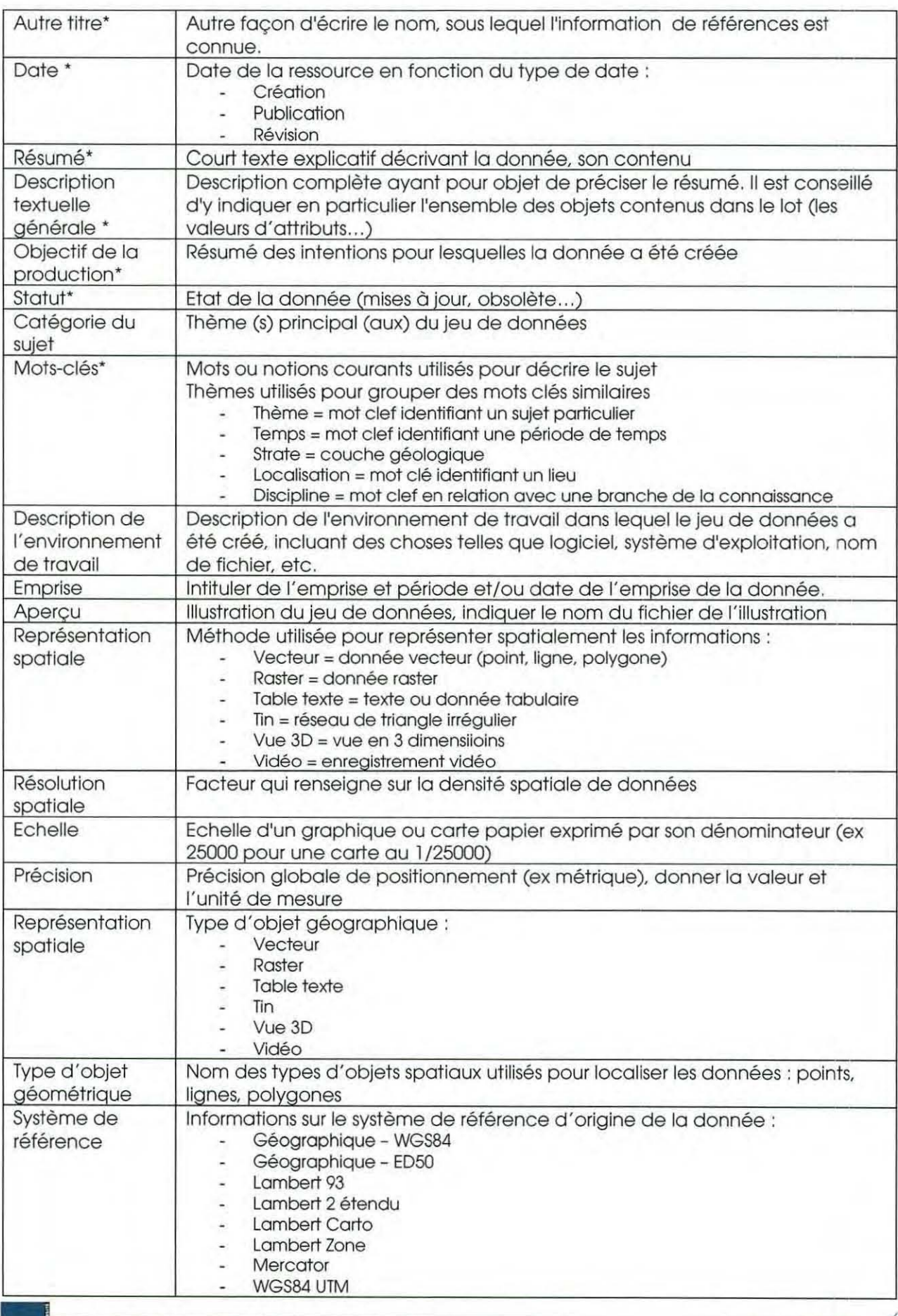

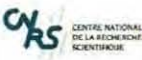

**1** 

**1** 

**1** 

**1** 

**1** 

**1** 

**1** 

**1** 

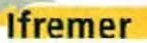

« Etude de la mise en place d'une base de connaissances sur les données géoréférencées du Pertuis Charentais » - Annexe 5 : Glossaire associé à la fiche de metadonnée

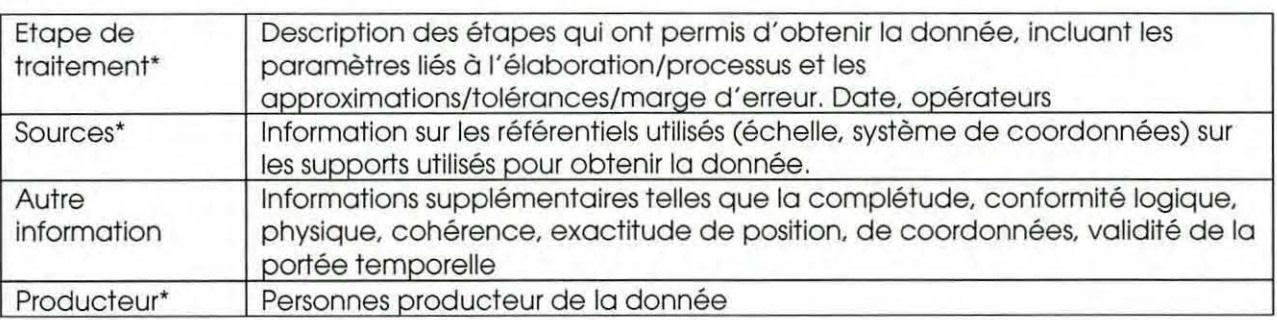

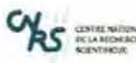

## ------------~~================~------------------------~ **lfremer**

*«* Etude de la mise en place d'une bose de connaissances sur les données géoréférencées du Pertuis Charentais» - Annexe 6 : Liste des donnéés lfremer demandées pour le site thématique ORE Reper

# - **ANNEXE 6 : LISTE DES DONNEES IFREMER DEMANDEES POUR LE SITE THEMATIQUE ORE REPER**

Liste des données à enlever du site thématique « ORE REPER » :

Localisation des coraux profonds en Atlantique Nord-Est (Lophelia pertusa)

Résumé Localisations des coraux profonds (Lophelia pertusa notamment) issues de la bibliographie le ...Plus... Mots-clés coraux profonds, Lophelia pertusa, OSPAR, Biologie, Environnement profond, Atlantique Nord, Golfe de Gascogne, Golfe de Gascogne, talus continental, marge continentale, canyons sous-marins

Zone de protection écologique française en Méditerranée Résumé Limite de la zone de protection écologique française en Mer Méditerranée d'après le décret n° 2004-33 du ...<br>Mots-clés France, Méditerranée France, Méditerranée

Liste des données présentes dans le site thématique « Ifremer » et souhaitées dans « ORE REPER » : Bathymétrie mondiale du GEBCO 2003 sous formes d'arcs Résumé : Bathymétrie mondiale à une échelle du l :250 000. La première édition du Gebco date de 1905 Mots-clés : bathymétrie, topographie, Monde

Carte des sédiments superficiels de la partie septentrionale du plateau continental du golfe de Gascogne Résumé : Carte des sédiments superficiels de la partie septentrionale du plateau continental du golfe de Gascogne Mots-clés : sédimentologie, Atlantique, Golfe de Gascogne, France, géophysique

Communes métropolitaines (arcs) Résumé : Données GEOFLA IGN (édition li - 2007). Communes métropolitaines sous forme d'arcs. Mots-clés : Communes, France, Métropole

Communes métropolitaines (polygones) Résumé: Données GEOFLA lGN (édition Il - 2007). Communes métropolitaines sous forme de polygones. Mots-clés : Communes, France, Métropole

Départements métropolitains (arcs) Résumé: Données GEOFLA IGN (édition JI - 2007). Départements métropolitains sous forme d'arcs. Mots-clés : département, Limite, France, Métropole

Départements métropolitains (polygones)

Résumé: Données GEOFLA IGN (édition Il - 2007). Départements métropolitains sous forme de polygones. Mots-clés : Département, Limite, France, Métropole

Hydrographie de surface de la BD Carthage v3.0 du RNDE sous forme de polygones Résumé : Hydrographie de surface de la BD Carthage v3.0 du RNDE sous forme de polygones Mots-clés : France

Hydrographie de texture de la BD Carthage v3.0 du RNDE sous forme de polygones Résumé : Hydrographie de texture de la BD Carthage v3.0 du RNDE sous forme de polygones Mots-clés : France

Hydrographie linéaire de la BD Carthage v3.0 du RNDE sous forme d'arcs Résumé : Hydrographie linéaire de la BD Carthage v3.0 du RNDE sous forme d'arcs. Mots-clés : France

Hydrographie ponctuelle de la BD Carthage v3.0 du RNDE sous forme de points Résumé : Hydrographie ponctuelle de la BD Carthage v3.0 du RNDE sous forme de points. Mots-clés : France

Régions métropolitaines (arcs) Résumé Régions métropolitaines sous forme d'arcs. Ces données ont été crées par fusion des objets de la couche Départements GEOFLA. Mots-clés Région, Limite, France, Métropole Régions métropolitaines (polygones)

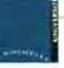

70

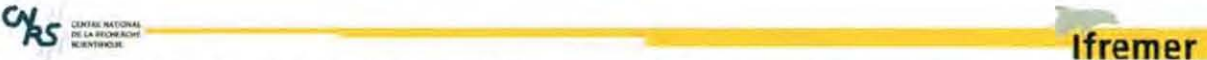

**1** 

" Etude de *lo* mise en place d 'une bose *de* connaissances sur les données géoréférencées du Pertuis Charentais » - Annexe 6 : Liste des donnéés lfremer demandées pour le site thématique ORE Reper

Résumé : Régions métropolitaines sous forme de polygones. Ces données ont été crée par fusion des objets de la couche Départements GEOFLA. Mots-clés : Région, Limite, France, Métropole

SPN02 - Arrêtés préfectoraux de conservation du biotope Résumé : Arrêtés préfectoraux de conservation du biotope. Mots-clés : faune, flore, réserve, espace protégé, spn, France, Métropole

SPN02 - Parcs Naturels Régionaux Résumé : Parcs Naturels Régionaux. Mots-clés : faune, flore, réserve, espace protégé, spn, France, Métropole

SPN02 - Périmètres RAMSAR Résumé : Périmètres RAMSAR. Mots-clés : faune, flore, réserve, espace protégé, spn, France, Métropole

SPN02 - Réserves biogénétiques du Conseil de l'Europe Résumé : Réserves biogénétiques du Conseil de l'Europe. Mots-clés : faune, flore, espace protégé, réserve, spn, France, Métropole

SPN02 - Réserves biologiques Résumé : Réserves biologiques. Mots-clés : faune, flore, réserve, espace protégé, spn, France, Métropole

SPN02- Réserves de biosphère Résumé : Réserves de biosphère. Mots-clés : réserve, espace protégé, spn, France, Métropole

SPN02 - Réserves nationales de chasse et de faune sauvage Résumé Réserves nationales de chasse et de faune sauvage Mots-clés faune, réserve, espace protégé, spn, France, Métropole

SPN02 - Réserves naturelles Résumé : Réserves naturelles. Mots-clés : faune, flore, réserve, espace protégé, spn, France, Métropole

SPN02 - Réserves naturelles volontaires Résumé : Réserves naturelles volontaires Mots-clés : faune, flore, réserve, espace protégé, spn, France, Métropole

SPN02 - Sites d'intérêt communautaire Résumé : Sites d'intérêt communautaire Mots-clés : faune, flore, réserve, espace protégé, spn, France, Métropole

SPN02 - Zones de Protection Spéciale (ZPS) Résumé : Zones de Protection Spéciale (ZPS) Mots-clés : faune, flore, réserve, espace protégé, spn, France, Métropole

SPN02 - Zones Importantes pour la Conservation des Oiseaux (ZICO) Résumé : Zones Importantes pour la Conservation des Oiseaux (ZICO). Mots-clés : faune, réserve, espace protégé, spn, France, Métropole

SPN02- Zones Naturelles d'Intérêt Ecologique Faunistique et Floristique (ZNIEFFl) Résumé: Zones Naturelles d'Intérêt Ecologique Faunistique et Floristique (ZNIEFF 1). Mots-clés : faune, flore, réserve, espace protégé, spn, znieff, France, Métropole

SPN02 - Zones Naturelles d'Intérêt Ecologique Faunistique et Floristique (ZNIEFF2) Résumé : Zones Naturelles d'Intérêt Ecologique Faunistique et Floristique (ZNIEFF2) Mots-clés : faune, flore, réserve, espace protégé, spn, znieff, France, Métropole
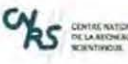

"".... '""'"""" - ----======:::;--------- **lfremer** ...........

« Etude de la mise en place d'une base de connaissances sur les données géoréférencées du Pertuis Charentais » - Annexe 6 : Liste des donnéés lfremer demandées pour le site thématique ORE\_Reper

SPN07 - Parcs naturels régionaux Résumé : Parcs naturels régionaux. Mots-clés : faune, flore. réserve, espace protégé, spn, France

SPN07- Réserves biogénétiques du Conseil de l'Europe Résumé : Réserves biogénétiques du Conseil de l'Europe Mots-clés : faune, flore, réserve, espace protégé, spn, France

SPN07 -Réserves biologiques de l'Office National des Forêts Résumé : Réserves biologiques de l'Office National des Forêts Mots-clés : faune, flore, réserve, espace protégé, spn, France

SPN07 - Réserves de biosphère Résumé : Réserves de biosphère Mots-clés : réserve. espace protégé, spn, France

SPN07 - Réserves nationales de chasse et de faune sauvage Réswné Réserves nationales de chasse et de faune sauvage Mots-clés faune, réserve, espace protégé, spn, France

SPN07 - Réserves naturelles Résumé : Réserves naturelles Mots-clés : faune, flore, réserve, spn, espace protégé, France

SPN07 - Réserves naturelles volontaires Résumé : Réserves naturelles volontaires Mots-clés : réserve, espace protégé, spn, France

SPN07 - Sites d'intérêt communautaire Résumé : Sites d'intérêt communautaire Mots-clés : faune, flore, réserve, espace protégé, spn, France

SPN07 - Sites du Conservatoire de l'Espace Littoral et des Rivages Lacustres Résumé : Sites du Conservatoire de l'Espace Littoral et des Rivages Lacustres Mots-clés : conservatoire du littoral, espace protégé, France

SPN07 - Sites RAMSAR Résumé : Sites RAMSAR. Un certain nombre de sites RAMSAR ont une superficie officielle non conforme au Mots-clés : faune, flore, réserve, espace protégé, spn, France

SPN07 - Zones de protection spéciales Résumé : Zones de protection spéciales Mots-clés : faune, flore, réserve, espace protégé, spn, France

Trait de côte GSHHS Résumé : GSHHS est un trait de côte au 1/250000 disponible sur le site du National Geophysical Data Center (NGDC), NOAA. Il est issu de la fusion de 2 bases de données. Il s'agit d'un trait de côte très propr ... Mots-clés : trait de côte, isobathe, trait, côte

Trait de côte mondial du GEBCO 2003 sous forme d'arcs Résumé : Trait de côte mondial à une échelle du 1:250 000. La première édition du Gebco date de 1905. Depuis, 5 ... Mots-clés : bathymétrie, topographie, Trait de côte, Monde

Zones hydrographies de la BD Carthage v3.0 du RNDE sous forme de polygones Résumé: Zones hydrographies de la BD Carthage v3.0 du RNDE sous forme de polygones Mots-clés : France

CENTRIMETOR

## **lfremer**

« Etude de la mise en place d'une base de connaissances sur les données géoréférencées du Pertuis Charentais » - Annexe 7 : Recommandations pour la saisie des métadonnées sur Sextant pour desdonnées de type vecteur

# **-ANNEXE 7: RECOMMANDATIONS POUR LA SAISIE DES METADONNEES SUR SEXTANT POUR DESDONNEES DE TYPE VECTEUR**

\* : champ obligatoire

° : champ optionnel

o\* : optionnel, mais recommandé

## LA METADONNEE :

**1** 

\* **Contact** : Indiquer une personne à contacter pour tout renseignement sur les informations contenues dans la métadonnée, la responsabilité sera donc « Point de contact ». Le maximum d'informations sur le contact est souhaitable. Un seul contact est associé à la métadonnée, il faut donc un contact pérenne. Ici, ce sera l'administrateur du site thématique, seul personne autoriser à saisir les métadonnées sur Sextant.

**\*Description du contenu :** indiquer ici d 'où proviennent les informations qui ont servi à remplir les métadonnées, les sources bibliographiques. Indiquer ici si la métadonnée a été validée, par qui.

\* **Contrainte sur les métadonnées :** apriori, les seules contraintes portent sur l'usage non commercial de la métadonnée. Indiquer dans« contraintes sur les métadonnées >contraintes légales > autres contraintes > à usage non commercial ».

<sup>o</sup>**Fréquence de mise à jour :** Choisir dans la liste. Se référer au glossaire pour la définition des valeurs prédéfinies de la liste déroulante.

## IDENTIFICATION DE LA DONNEE :

\* **Titre** : titre généraL synthétique, exprimant le contenu de la ressource

\* **Autre titre** : titre de la ressource en local et sur sextant

Constitution du nom de fichier (autre titre) avec :

- nom du projet (REBENT, PNEC, DDPC, REPER)
- L. sujet
- nom de l'auteur
- date
- lieu
- représentation spatiale (Pt- point, A- Arc, P- polygone)

\* **Date** : au moins une date, le plus souvent on aura une date de c réation, de publication et de révision

<sup>o</sup>**Edition :** Toutes les métadonnées auront une version 1.

<sup>o</sup>**Formulaire de présentation** : choisir dans la liste. Se référer au glossaire pour la définition des valeurs prédéfinies de la liste déroulante.

Autre information concernant la citation ou Titre : Citer la bibliographie si la donnée à été publiée dans un ouvrage.

**Résumé : les éléments qui doivent être cités :** 

- date
- définition
- origine synthétisé
- zone couverte
- type d'objet géographique (point, arc, polygone ou raster) et leur signification

o• **Description textuelle générale :** Si la donnée fait partie d'un ensemble de données, décrire cet ensemble. Renseigner également les informations sur la table attributaire

- signification des entêtes avec un nom clair
- unité
- signification des valeurs prédéfinies si besoin

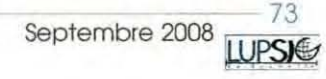

*C/11\_-* :::..~ ===============:--------------' **<sup>f</sup>**-*R5* **---- 1 rem er** 

« Etude de la mise en place d'une base de connaissances sur les données géoréférencées du Pertuis Charentais » - Annexe 7 : Recommandations pour la saisie des métadonnées sur Sextant pour desdonnées de

type vecteur

- **Objectif de la production** : Résumé des intentions pour lesquelles la donnée a été créée.
- o• **Statut** : choix dans la liste déroulante.
- <sup>o</sup>**Catégorie du sujet** : choix dans la liste déroulante, en indiquer plusieurs si nécessaire.
- **Mots-clés** :
	- au singulier
	- de type « thème », « temps », « discipline », « lieu »
	- pour le lieu, pour le moment, indiquer : pertuis charentais (emprise maximum), Charente-Maritime puis la zone d'étude et un nom spécifique si nécessaire.

Ex : réserve naturelle, baie de l'aiguillon, Charente-Maritime, pertuis charentais.

<sup>o</sup>\* Aperçu : Faire un imprime écran de la donnée et utiliser le bouton « Aperçus » (une des fonctionnalités offerte par Sextant dans la saisie des métadonnées) pour importer l'image, de préférence au format « png ».

• **Point de contact** : Indiquer les personnes ressources avec leurs différentes responsabilités si besoin. Si une même personne à différentes responsabilités vis-à-vis d' une donnée, renseigner entièrement le « point de contact » pour la première responsabilité, et ne renseigner que la responsabilité pour les autres « points de contact ». Se référer au glossaire pour la définition des valeurs prédéfinies de « responsabilité ».

**\*\* Description de l'environnement de travail** : indiquer les logiciels et matériels utilisés.

• **Emprise :** Intituler l'emprise avec le champ<< description». Indiquer la période ou la date des campagnes qui ont permis d'obtenir la donnée.

## MAINTENANCE DE LA DONNEE :

• **Fréquence de mise à jour** : Choisir dans la liste. Se référer au glossaire pour la définition des valeurs prédéfinies de la liste déroulante.

# CONTRAINTES SUR LA DONNEE :

o• **Restrictions d'utilisation** : Indiquer les restrictions dans lesquelles la donnée doit être utilisée et ce qu'il faut faire dans les autres cas, ex : utilisation interdite pour un usage commercial. Modification et diffusion interdite de la donnée sans l'accord du distributeur.

## **Contraintes légales** :

- <sup>o</sup>**Contraintes d'accès :** A renseigner si nécessaire. Se référer au glossaire pour la définition des valeurs prédéfinies de la liste déroulante.
- <sup>o</sup>**Propriété intellectuelle** : A renseigner si nécessaire. Se référer au glossaire pour la définition des valeurs prédéfinies de la liste déroulante.
- <sup>o</sup>\* **Autres contraintes** : Indiquer dans ce champ les obligations de citation sur la carte et dans la bibliographie, ex : citation sur les cartes obligatoire de la référence suivante : « sources : toto, année. Titre, organisme.». Citation dans la bibliographie obligatoire de la référence suivante : « toto, année. Titre, organisme » dans « le nom du rapport ». Num du rapport si ifremer. Nb pages.

## INFORMATION SPATIALE :

<sup>e</sup> Type de représentation spatiale : Se référer au glossaire pour la définition des valeurs prédéfinies de la liste déroulante.

**\*\* Résolution spatiale > Echelle équivalente > Echelle maximum : Echelle maximum d'utilisation** de la donnée= au moins au double de la précision de la donnée.

ET/OU

o• **Résolution spatiale > Distance :** Indiquer la valeur et l'unité de mesure de la précision de la donnée.

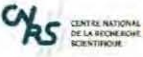

**1** 

**1** 

**1** 

**1** 

**1** 

**1** 

**1** 

**1** 

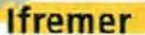

" Etude de la mise en place d'une bose de connaissances sur les données géoréférencées du Pertuis Charentais» - Annexe 7 : Recommandations pour la saisie des métadonnées sur Sextant pour desdonnées de

type vecteur

o• **Emprise géographique :** Indiquer les limites du rectangle englobant. Valeurs récupérables dans Arcatalog, onglet « Métadonnées », sous-onglet « Géographie ». Copier les valeurs en degrés décimaux.

## REPRESENTATION SPATIALE :

**Information sur la représentation spatiale > de type vecteur** 

- <sup>o</sup>**Niveau de topologie** : Se référer au glossaire pour la définition des valeurs prédéfinies de la liste déroulante.
- **Type d'objet géométrique :** Indiquer le type d 'objet de la donnée.
- <sup>o</sup>**Nombre d'objets.** Valeur réc upérable dans Arcatalog, onglet « Métadonnées », sousonglet « Attributs » > Nombre d'enregistrements.

#### SYSTEME DE REFERENCE :

**Information sur le système de référence.** Les données sur Sextant sont toutes en coordonnées géographiques, datum wgs84.

#### DISTRIBUTION :

La distribution de la donnée est assurée par les administrateurs SEXTANT, prière de ne pas renseigner cette partie.

## QUALITE DES DONNEES :

• **Niveau de hiérarchie** =jeu de données. Voir ne rien mettre **Généalogie de la donnée** :

o• **Généralité sur la provenance.** Décrire les grandes étapes qui ont abouties à la création de la donnée. D'ou proviennent les données, de quelles sources, qu'ont-elles permis de faire, des cartes à quelle échelle, les campagnes ?

o• **Etape de traitement.** Décrire les méthodes utilisées. Indiquer également les différentes étapes de traitement : acquisition des données sources, cartographie préliminaire sur photo aériennes, description de l'échantillonnage, les analyses, les traitements, validation terrain. Une partie validation sera rajoutée par l'administrateur Sextant pour décrire les traitements effectués pour l'intégration de la donnée sur Sextant (élaboration de la carte, symbologie, catégories, généralisation cartographique), etc .

## AUTRES FONCTIONNALITES (HORS EDITION):

**Privilèges :** Renseigner les droits d'accès des autres sites thématiques sur la donnée. Par défaut, tous les droits sont attribués à ore\_reper. Eventuellement, autoriser le site ifremer à au moins visualiser la donnée.

**Catégories :** Renseigner la catégorie auquel appartient la donnée. Si elle n'existe pas, en faire la demande en se renseignant auprès des administrateurs sextant. La liste des catégories du géocatalogue est en cours d 'actualisation.

## AUTRES FONCTIONNALITES (EDITION):

**Sauver et fermer :** Ferme l'édition de la métadonnée après avoir sauvé la saisie en cours. **Sauver et valider :** Valide l'édition de la métadonnée après avoir sauvé la saisie en cours. Apercus : Permet d'ajouter les vignettes d'apercu de la donnée. **Modèle** : Prière de ne pas cocher cette case **Surface : ?** 

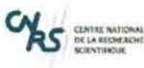

« Etude de la mise en place d'une base de connaissances sur les données géoréférencées du Pertuis Charentais » - Annexe 8 : Exemple d'une métadonnée saisie sur Sextant

# - ANNEXE 8 : EXEMPLE D'UNE METADONNEE SAISIE SUR SEXTANT

Vue avancée

# > Métadonnée

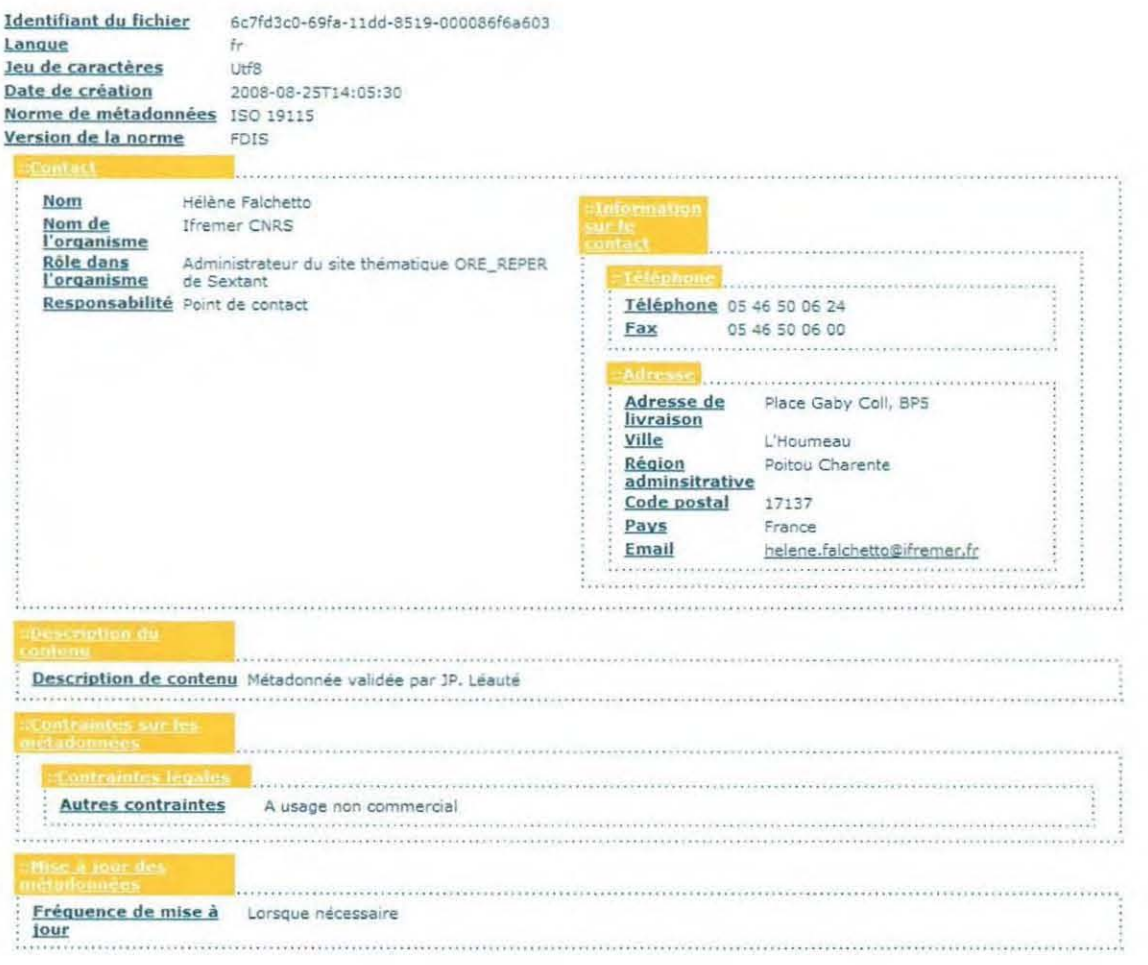

AS GENERATORIA

**Ifremer** 

« Etude de la mise en place d'une base de connaissances sur les données géoréférencées du Pertuis Charentais » - Annexe 8 : Exemple d'une métadonnée saisie sur Sextant

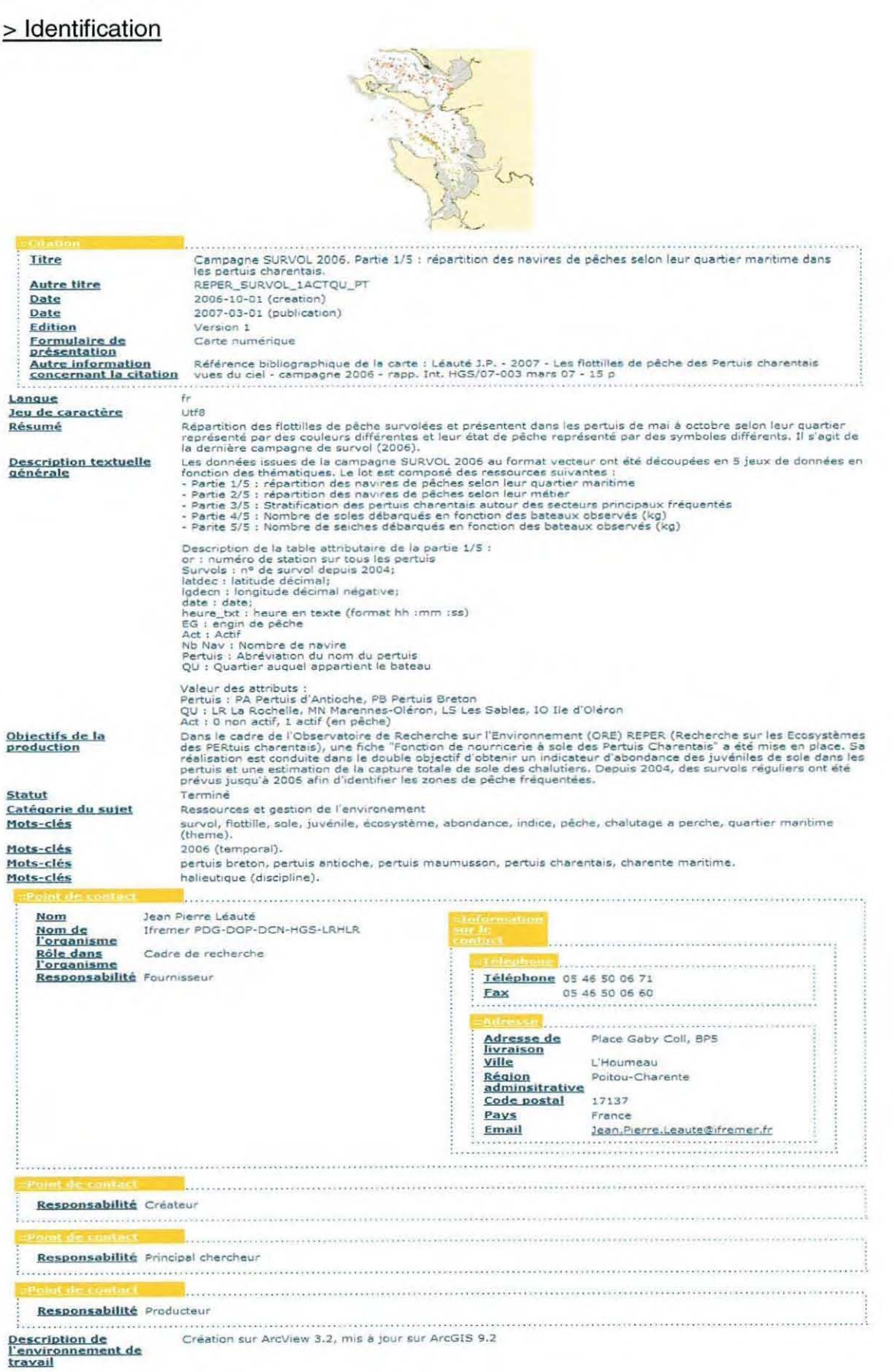

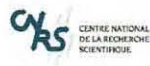

« Etude de la mise en place d'une base de connaissances sur les données géoréférencées du Pertuis Charentais » - Annexe 8 : Exemple d'une métadonnée saisie sur Sextant

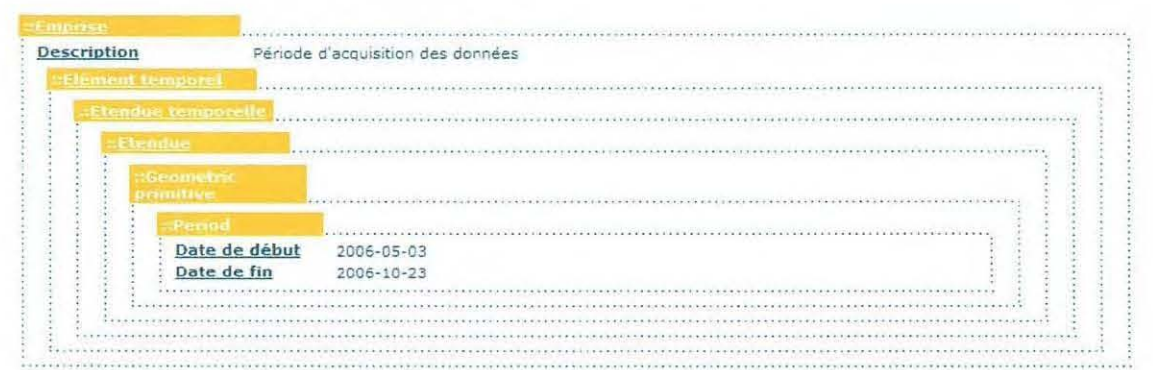

# $>$  Maintenance

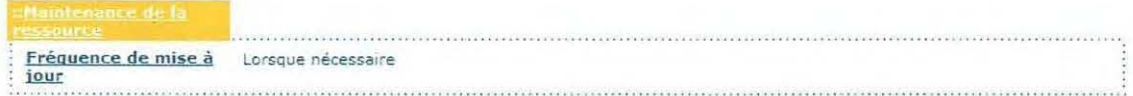

# $\geq$  Contraintes

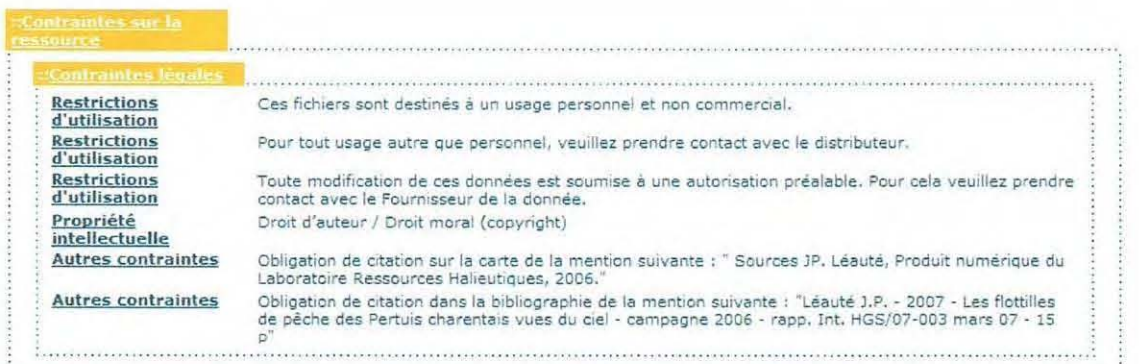

# > Informations spatiales

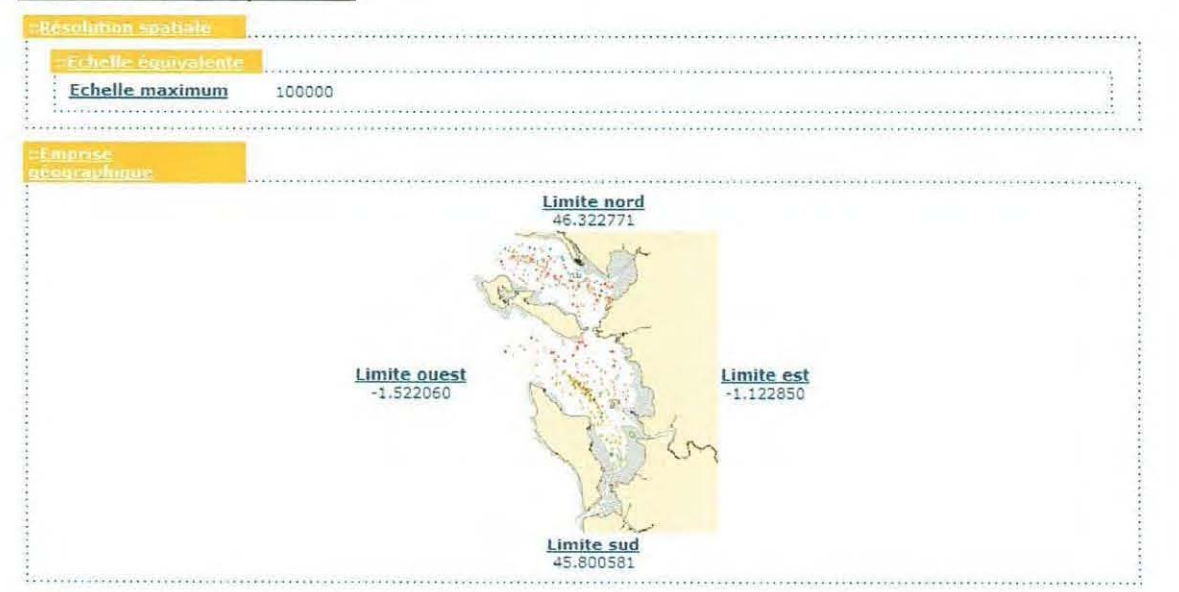

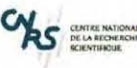

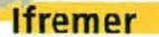

« Etude de la mise en place d'une base de connaissances sur les données géoréférencées du Pertuis Charentais » - Annexe 8 : Exemple d'une métadonnée saisie sur Sextant

# > Représentation spatiale

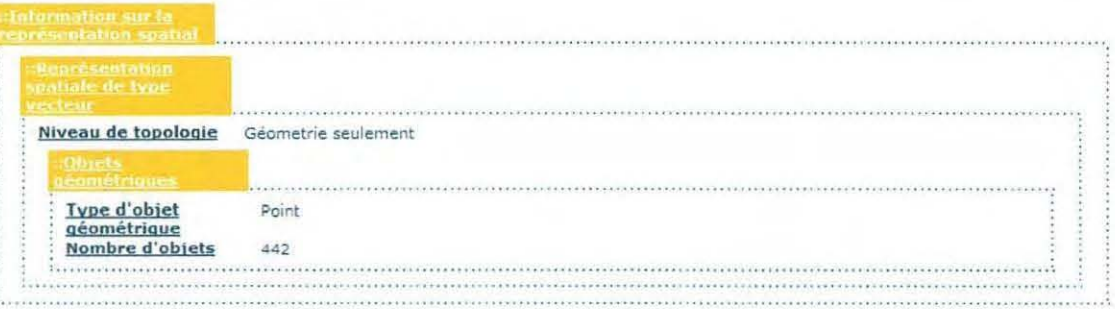

# > Système de référence

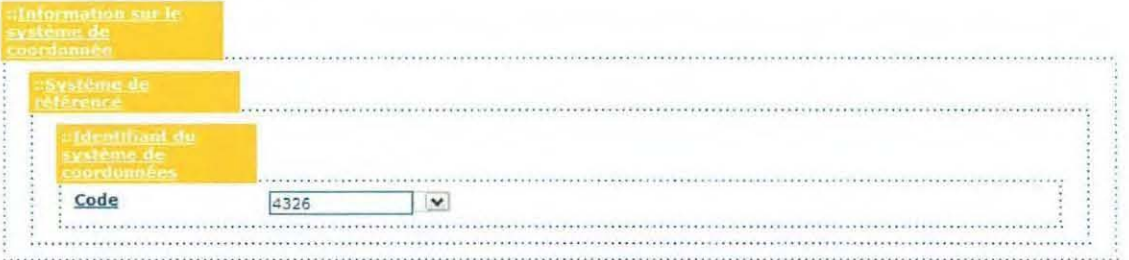

# $\geq$  Distribution

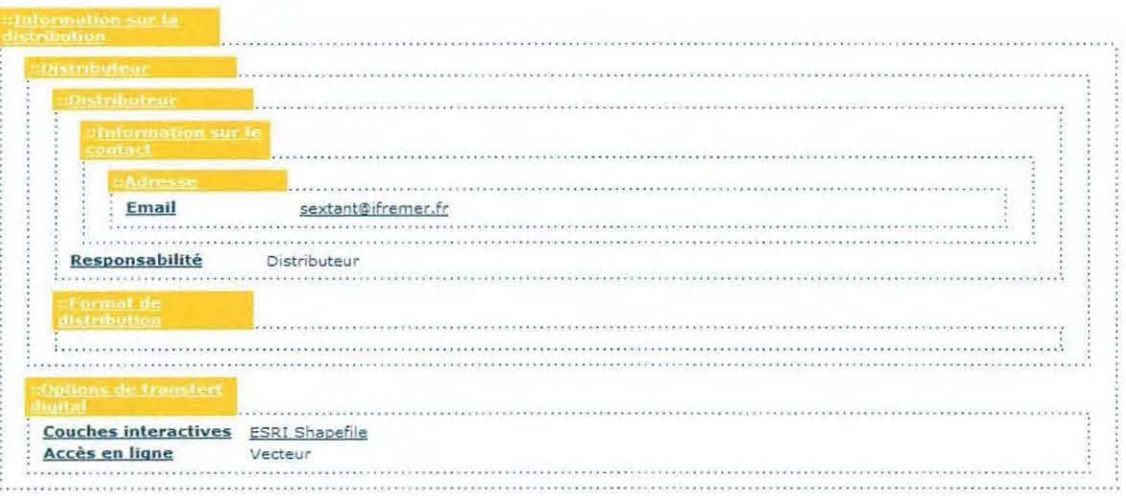

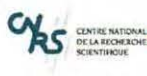

« Etude de la mise en place d'une base de connaissances sur les données géoréférencées du Pertuis Charentais » - Annexe 8 : Exemple d'une métadonnée saisie sur Sextant

# > Qualité de la donnée

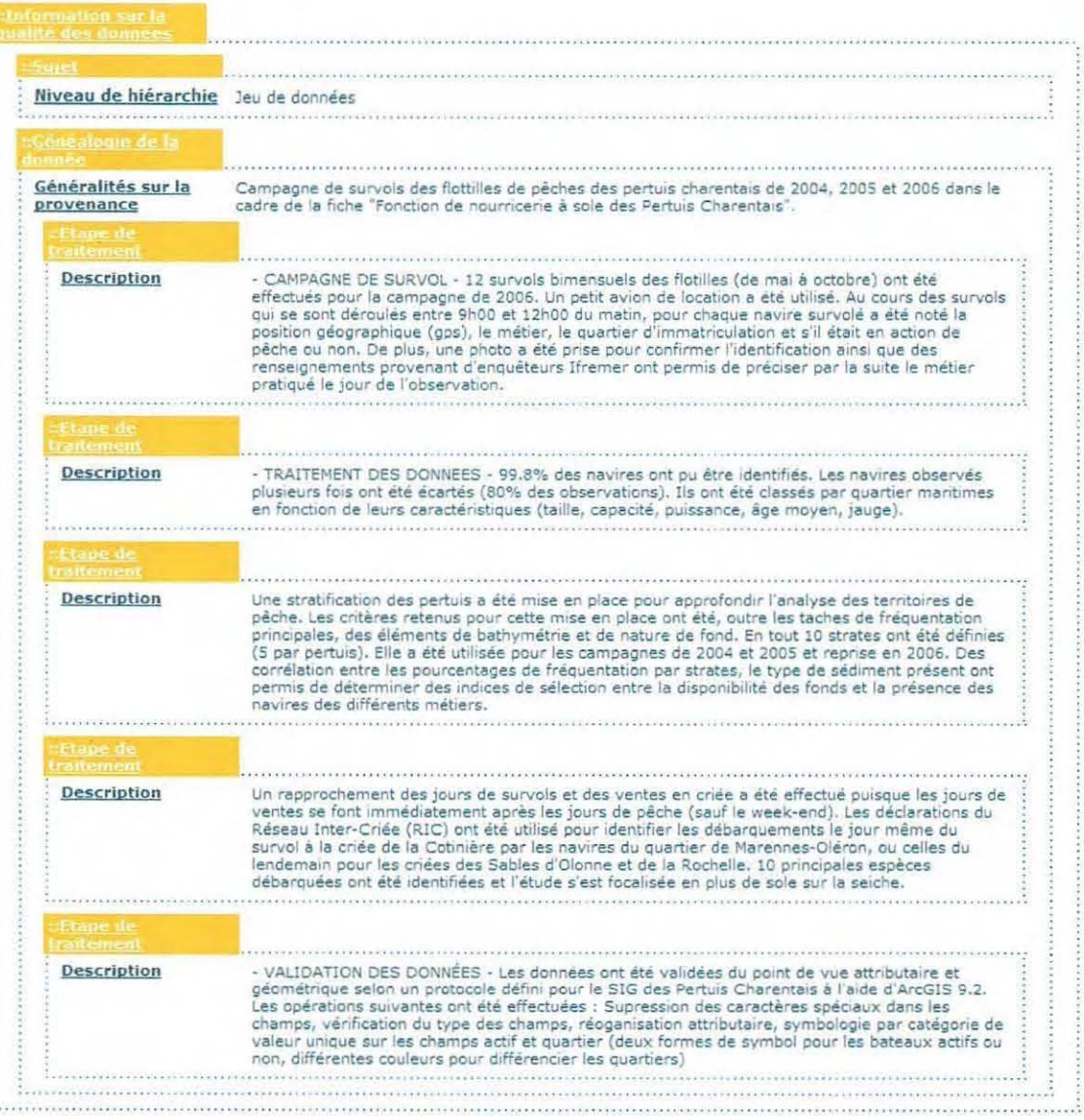

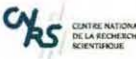

« Etude de la mise en place d'une base de connaissances sur les données géoréférencées du Pertuis Charentais » - Annexe 9 : Liste des donnéés intégrées à Sextant

## - ANNEXE 9 : LISTE DES DONNEES INTEGREES A SEXTANT

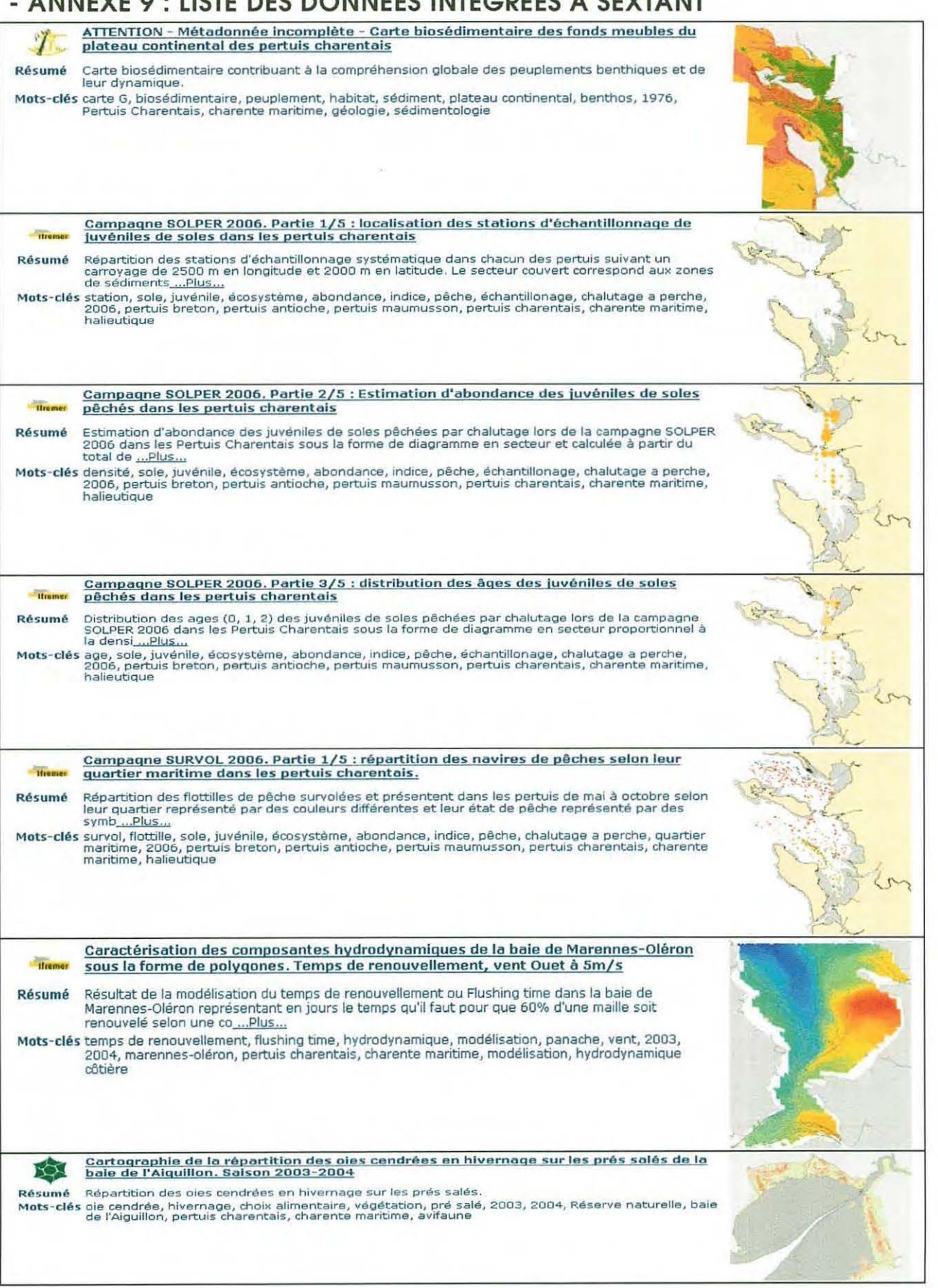

81 Septembre 2008 **LUPSI€** 

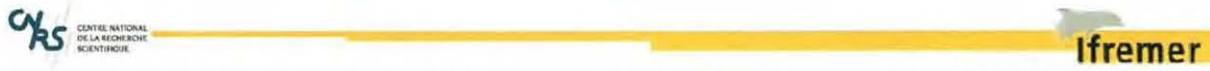

" Etude de la mise en place d'une bose de connaissances sur les données géoréférencées du Pertuis Charentais» - Annexe 9 : Liste des donnéés intégrées à Sextant

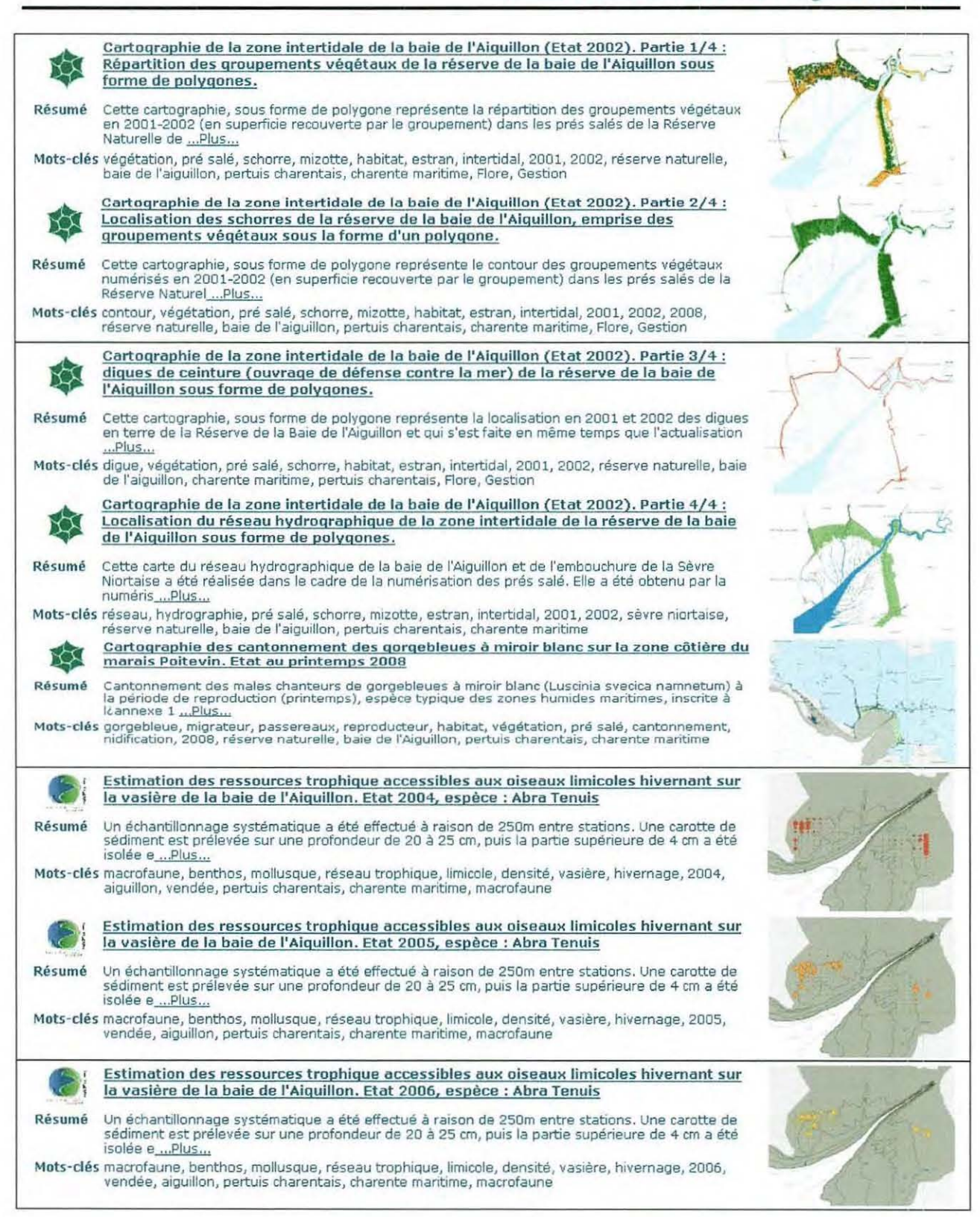

**1** 

**1** 

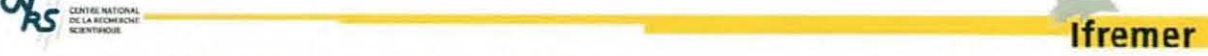

« Etude de la mise en place d'une base de connaissances sur les données géoréférencées du Pertuis Charentais » - Annexe 9 : Liste des donnéés intégrées à Sextant

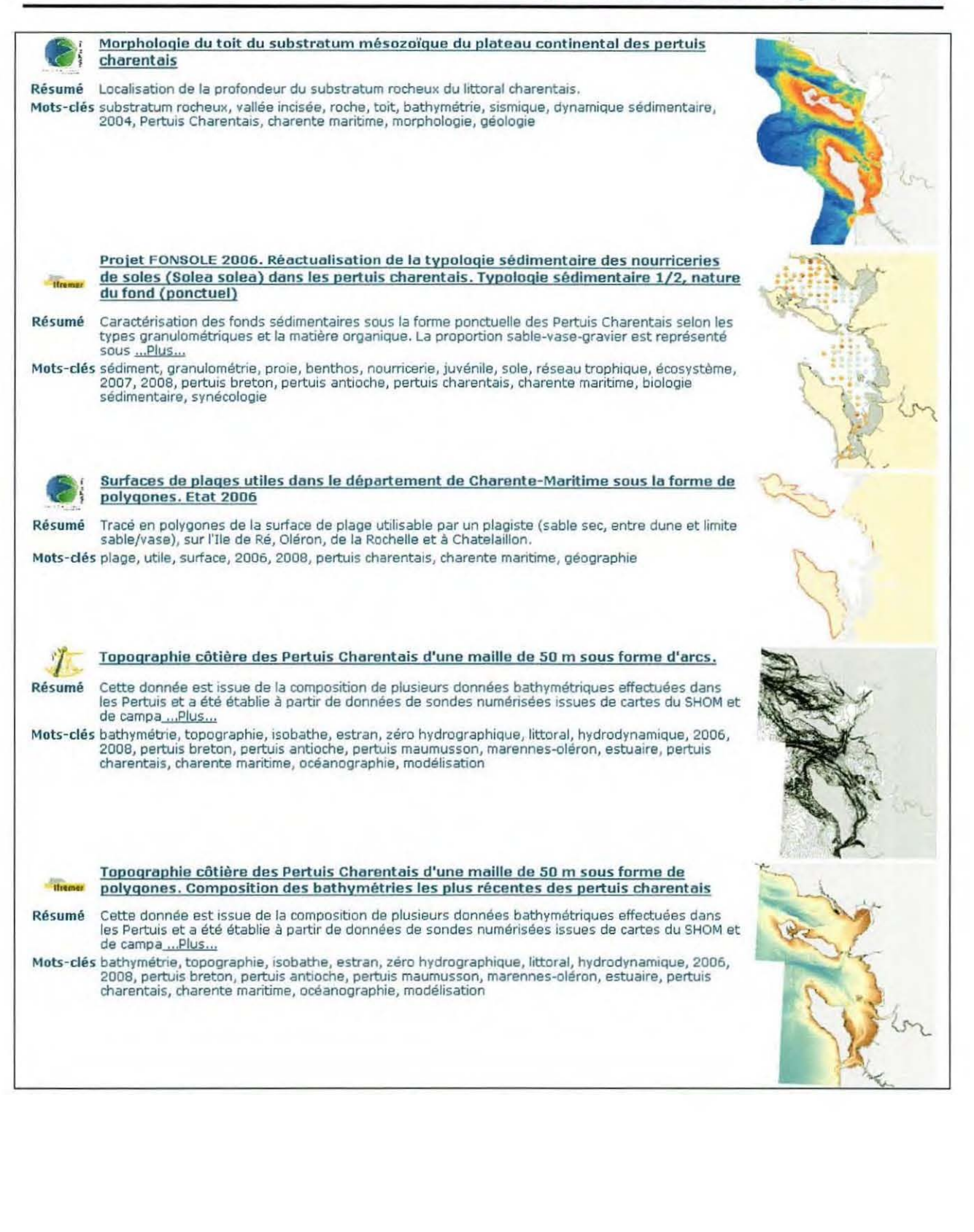

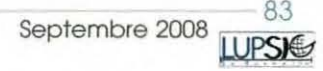